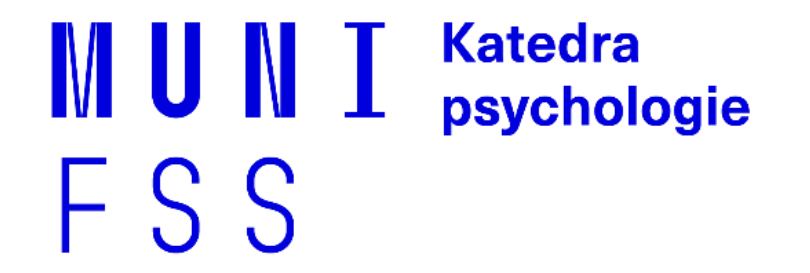

# Přednáška 7–8: Teorie odpovědi na položku

30. 10. a 6. 11. 2023 | PSYn4790 | Psychometrika: Měření v psychologii Katedra psychologie, Fakulta sociálních studií MU

Hynek Cígler | hynek.cigler@mail.muni.cz

# Přímé a nepřímé měření: Extenzivní vs. intenzivní veličiny

#### **Extenzivní veličina:** samotný atribut je aditivní.

- 3 cm + 5 cm = 8 cm.
- Rozdělením celku vzniknou části. Součet míry jejich atributů je roven původnímu celku.
- Umožňuje **přímé měření** srovnáním s etalonem, např. přiložením pravítka.
- Délka, hmotnost, objem, elektrický odpor, Δt.

#### **Intenzivní veličina:** atribut aditivní není, ale má kvantitativní povahu.

- 200 K + 50 K ≠ 250 K.
- Každá část rozděleného celku bude mít stejnou míru atributu jako původní celek.
- Nelze "přiložit" měřicí nástroj; umožňuje pouze **nepřímé měření**.
	- Campbel (1940): kvalita, nikoli kvantita předmětu.
- Hustota, teplota, tlak.

## Přímé a nepřímé měření: Koordinační funkce

Funkce, která prováže pozorování s atributem.

**Přímé měření:** zpravidla jednoduchá lineární funkce  $L = f(I) = x \cdot \delta I + I_0$  $\circ x$  – naměřená hodnota;  $\delta I$  – jednotka;  $I_0$  – referenční bod

**Nepřímé měření:** funkce využívající zpravidla více přímých a nepřímých veličin.

- Jen zřídka je lineární.
- $\frac{\partial}{\partial y}$  Např. hustota:  $\rho = f(m, V) = \frac{m}{V}$ V

Dva hlavní cíle při vývoji exaktního měření v psychologii na přelomu 19./20. století:

- 1. Vytvořit koordinační funkci.
- 2. Stanovit dostatečně spolehlivou jednotku, resp. referenční bod (kalibrace).

### Počátky měřicích škál

Kategorické či ordinální pozorování bylo nutné provázat s domnělým kvantitativním, spojitým, intervalovým rysem.

#### **Vizuální analogová škála** (Hayes a Patterson, 1921).

◦ Apriori předpokládaná lineární koordinační funkce neobstála.

#### **Metoda stejně se jevících intervalů** (Thurstone, 1928).

- Namísto volby vhodné koordinační funkce využil předběžnou kalibraci podnětového materiálu tak, aby mohl výslednou funkci považovat za lineární.
- Pět různých modelů měření.
- Law of Comparative Judgement vychází z Weberova-Fechnerova zákona.

#### **Likertova škála** (1932). Pragmatický přístup:

- **Metoda sigma:** Kalibraci na základě předpokladu normálního rozložení ve výzkumném souboru.
- **"Jednodušší" metoda:** Z důvodu prakticky perfektní korelace začala být preferovaná.

### Počátky měřicích škál

#### **Guttmanova škála** (1944, 1950).

- Úzce vychází z Boggardovy škály sociální distance (1924).
- Seřazená série jednodimenzionálních úkolů.
- Za dodržení předpokladů je ale výsledek stále ordinální, nikoli intervalový.

#### **Další postupy.**

◦ Např. Q-sort a Q-řazení a další.

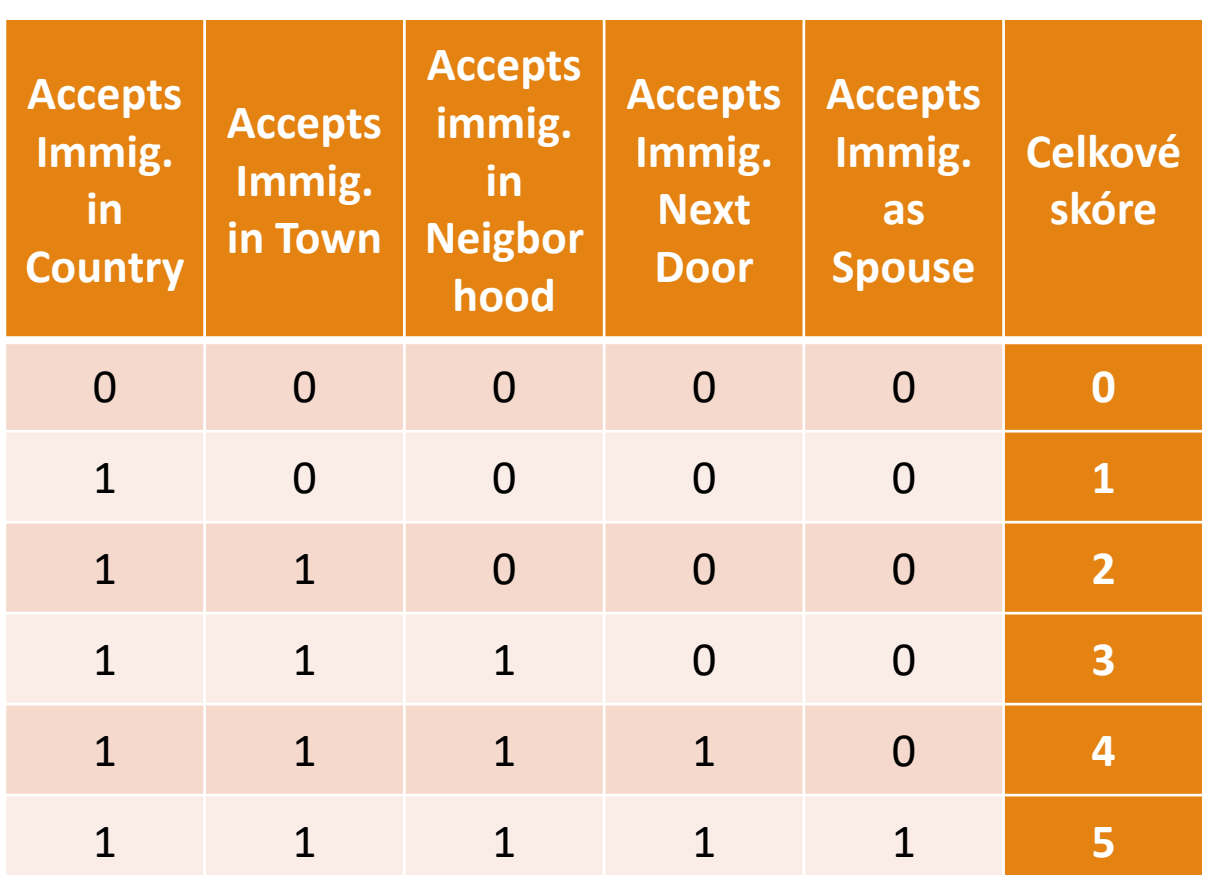

## Jde o měření? | Likertova škála

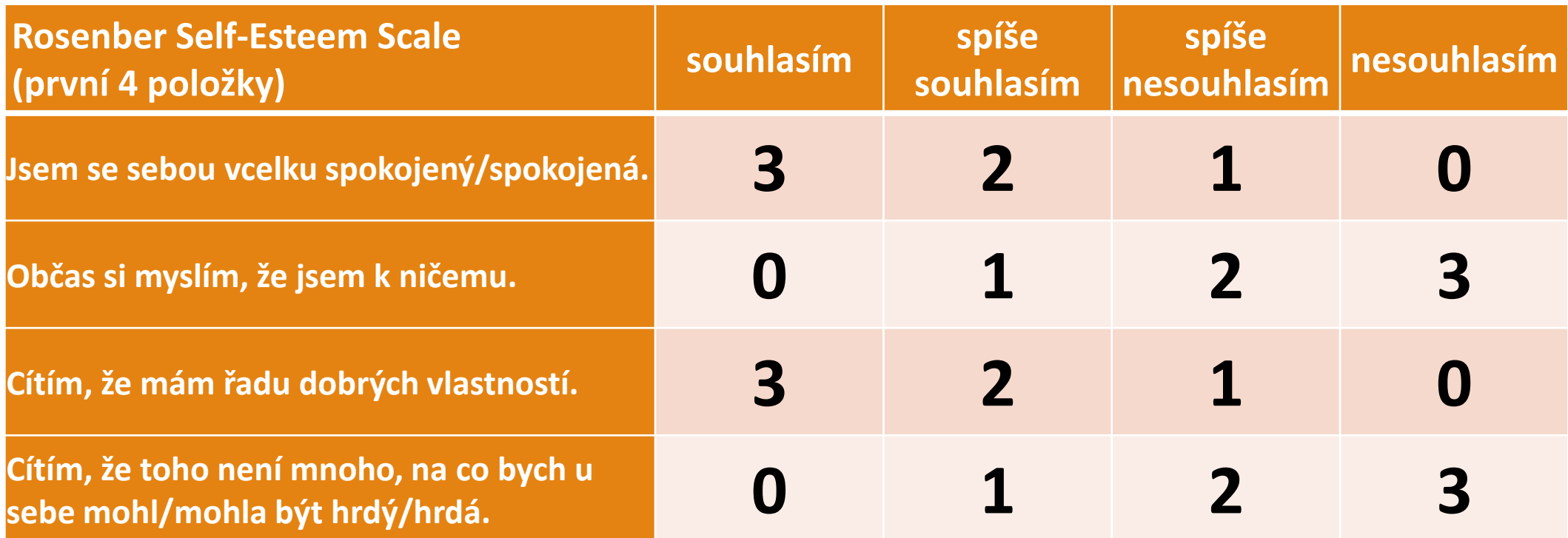

Celkový skór: **suma počtu bodů z dílčích položek**.

### Jde o měření? | Měření pozornosti

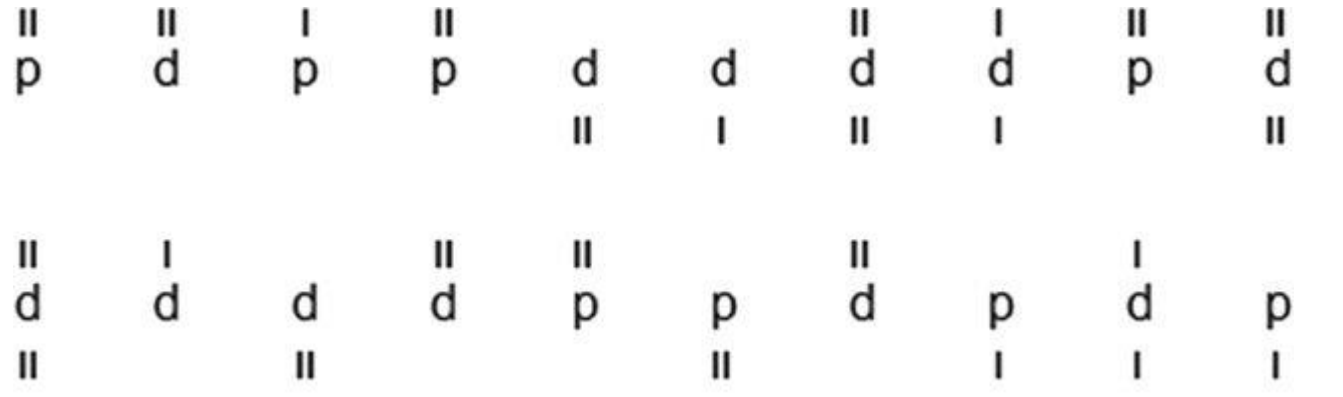

#### **Test pozornosti d2**

Postupujte po řádcích a zaškrtněte všechna "d" s 2 značkami nad nebo pod písmenem.

Celkový skór 1: **Počet prvků/řádků za jednotku času**. Alternativní skór 1: **Čas průchodu testem**.

Celkový skór 2: **Počet chyb**.

## Měření v rámci CTT

Dotazník pro pacienty s anorexií (př. Bond & Fox, 2009):

- **1.** Pravidelně zvracím, abych si udržel/a svou váhu.
- **2.** Počítám gramy tuku na jídle, které jím.
- **3.** Tvrdě cvičím, abych spálil/a kalorie.

**Odpovědi:** nesouhlasím (1), spíše nesouhlasím (2), tak napůl (3), spíše souhlasím (4), souhlasím (5)

∘  $r_{xx'}$  = 0,75; M = 3; SD = 3;

$$
S = 1, 5, Cl_{95\%} = 2,94
$$

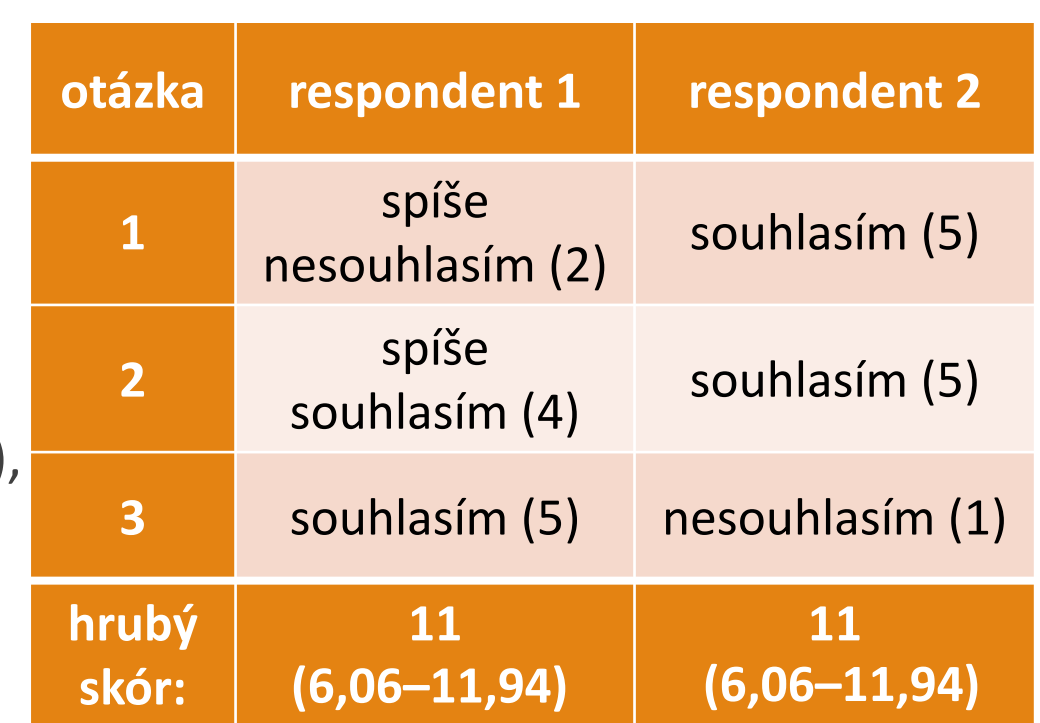

- CTT: oba lidé mají z hlediska CTTstejný hrubý skór, a tedy i míru anorexie i intervaly spolehlivosti.
- $\circ$  IRT: výsledky nejsou rovnocenné jiný "person-fit" (1PL), případně i chyby měření a skóry (2PL).

### Příklad: Nezávislost měření na nástroji

TIM<sup>3</sup>–<sup>5</sup> : Test pro identifikaci matematicky nadaných dětí

- Test je **velmi obtížný**, aby dobře měřil nadprůměr.
- $r_{xx'}$  = 0,82; M = 8,51; SD = 6,72; min = 0; max = 33
- **Předpoklad:** Rozložení matematických schopností je v populaci normálně rozložené.
- **Závěr:** Jaké budou naměřené skóry?

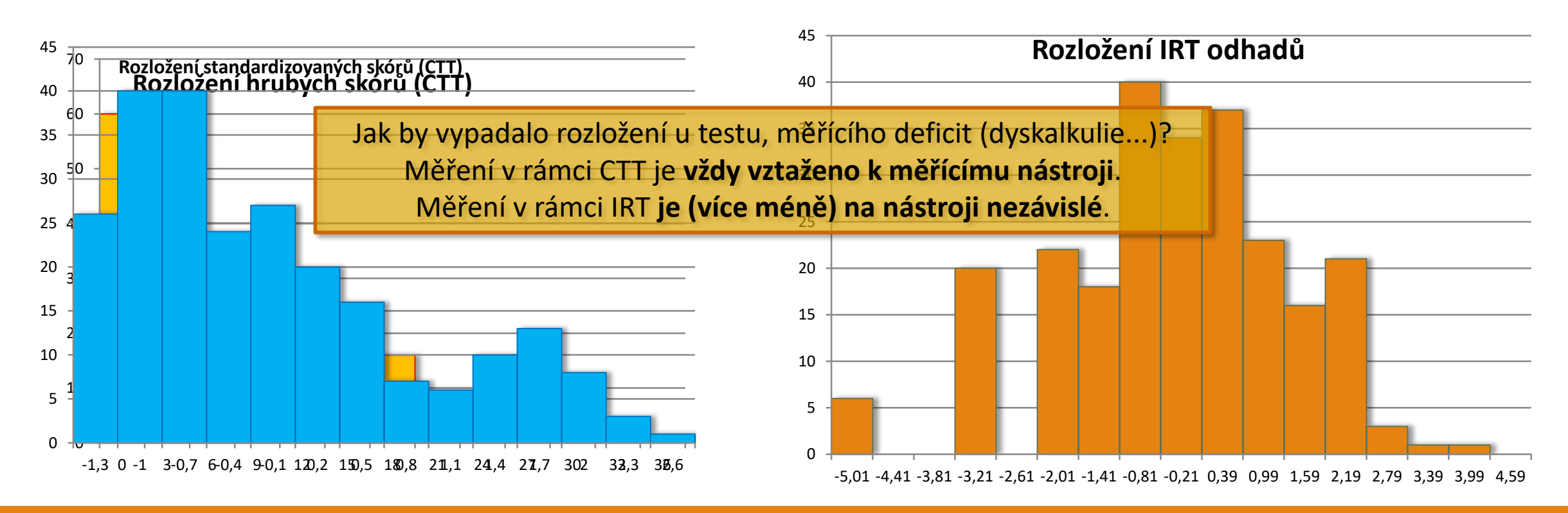

### Příklad: Nezávislost měření na nástroji

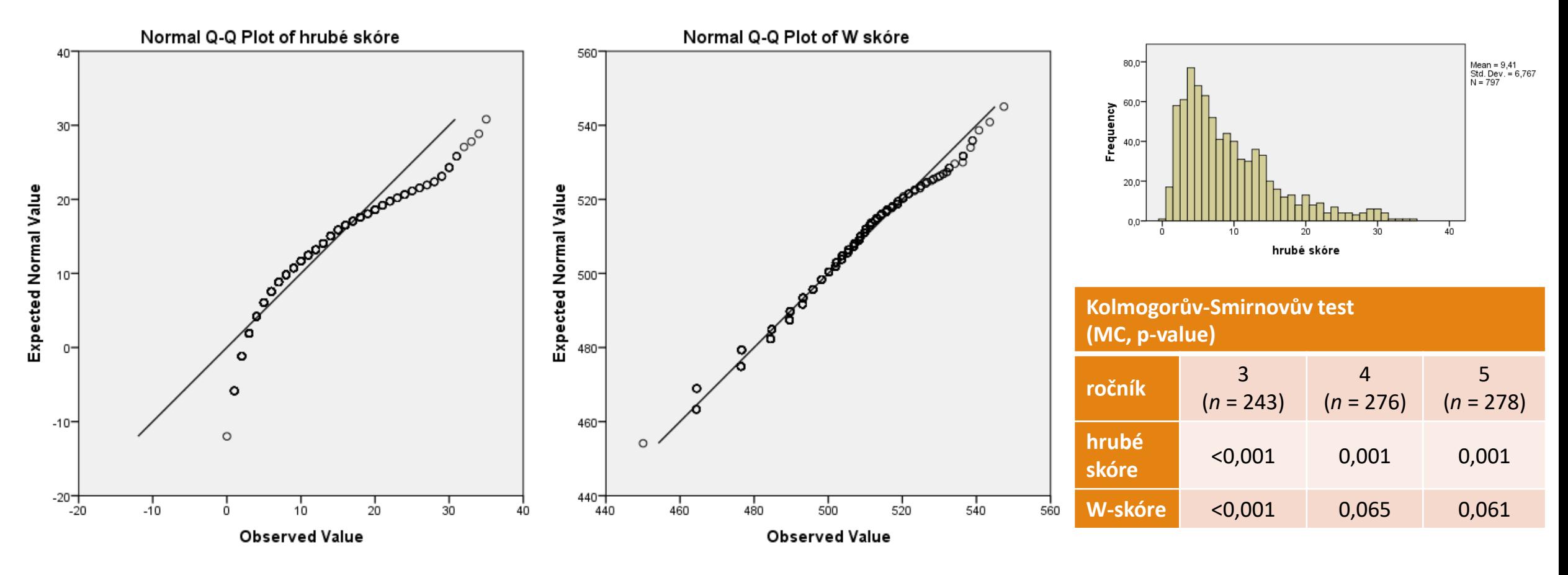

## Vývoj teorií odpovědi na položku

50. a 60. léta, další rozvoj v 80. letech (počítače).

Nezávisle na sobě **G. Rasch** (matematik), **F. M. Lord**  (psycholog, psychometrik) a **P. F. Lazarsfeld** (sociolog).

Jde o stochastickou úpravu původně deterministického Guttmanova modelu.

Tři hlavní stádia vývoje:

- Předchůdci, do 50. let (Binet, Guttman, Thurstone...)
- Raný vývoj, 50.–60. léta (Rasch, Novick, Lord...)
- Rozvoj, 70.–80./90. léta (Bock, Samejima...)
- Sjednocování a zobecňování (od 90. let)

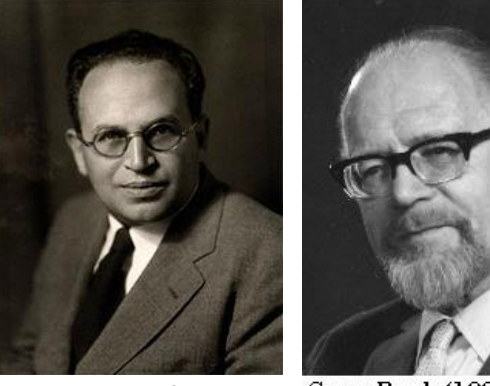

Paul Felix Lazarsfeld (1901–1976)

Georg Rasch (1901-1980)

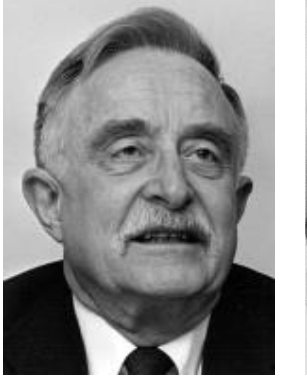

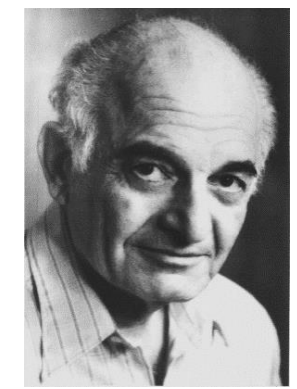

Frederic M. Lord (1912–2000)

Louis Guttman (1916–1987)

### Extrémní příklad

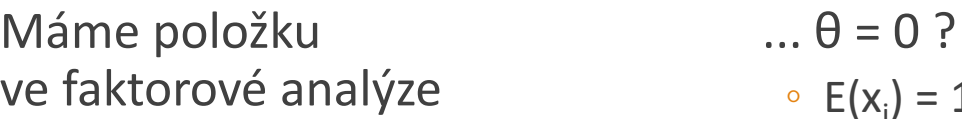

◦ Skórovaná ne=0, tak napůl=1, ano=2.  $\circ$   $E(x_i) = 1$  $\ldots \theta = 1$  ?

•  $E(x_i) = 1,5$ 

 $E(x_i) = 0,5$ 

 $... θ = -1 ?$ 

 $\ldots \theta = 2$  ?

 $E(x_i) = 2$ 

•  $E(x_i) = 2,5$ 

 $...$  a konečně θ = 3 ?

- Průsečík (intercept): b = 1.
- Faktorový náboj:  $λ = 0.5$ .

Faktor má průměr 0 (SD=1).

$$
E(x_{ip}) = \lambda_i \theta_p + b_i
$$

Jaká je očekávaná odpověď, E(x<sub>i</sub>), respondenta s hodnotou faktoru...

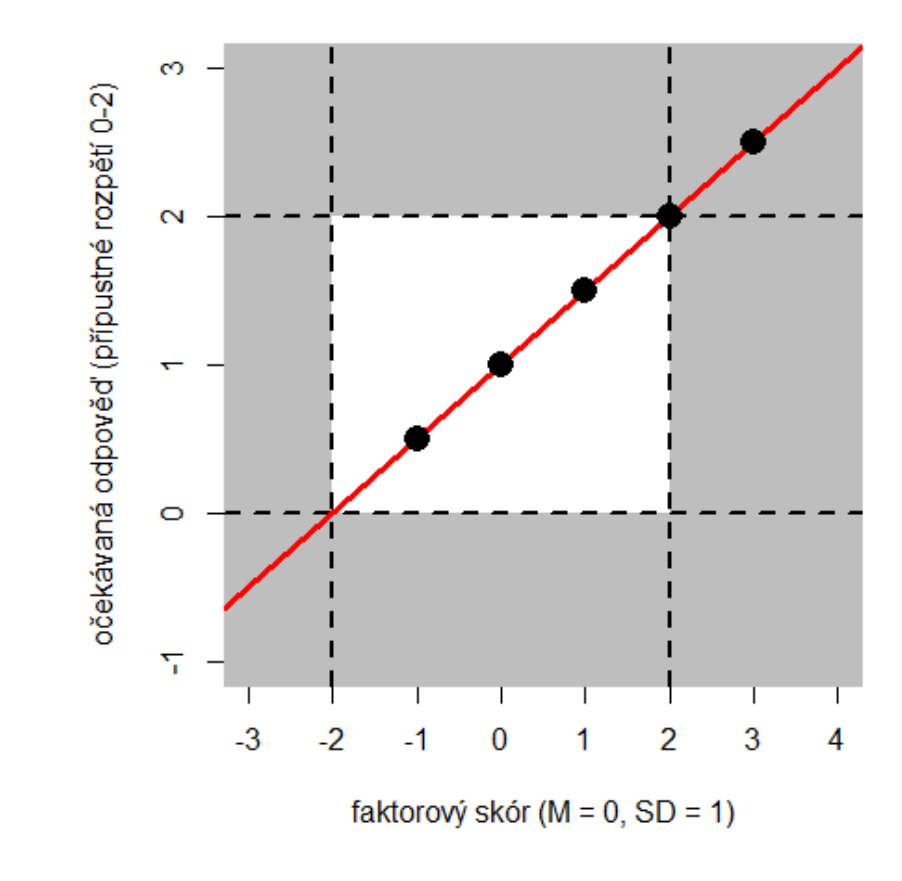

# Jaký je vztah měřeného rysu a odpovědi na binární položku (správně/špatně)?

Například vztah "fluidní inteligence" a správné/špatné odpovědi na jednu úlohu v Ravenových progresivních matricích.

# Základy IRT: Charakteristická funkce položky (ICC)

Výkon probanda v položce lze odhadnout pomocí množiny latentních rysů.

- Schopnosti respondenta.
- Parametry položek.

#### **Item Characteristic Curve** (ICC):

- Má (zpravidla) přibližně tvar kumulativního normálního rozdělení.
- Popisuje vztah mezi schopností probandů a očekávaným výkonem v dané položce.
- Pravděpodobnost správné odpovědi podle parametrů položky a probanda.
- Tvar ale může být prakticky libovolný (různé modely).

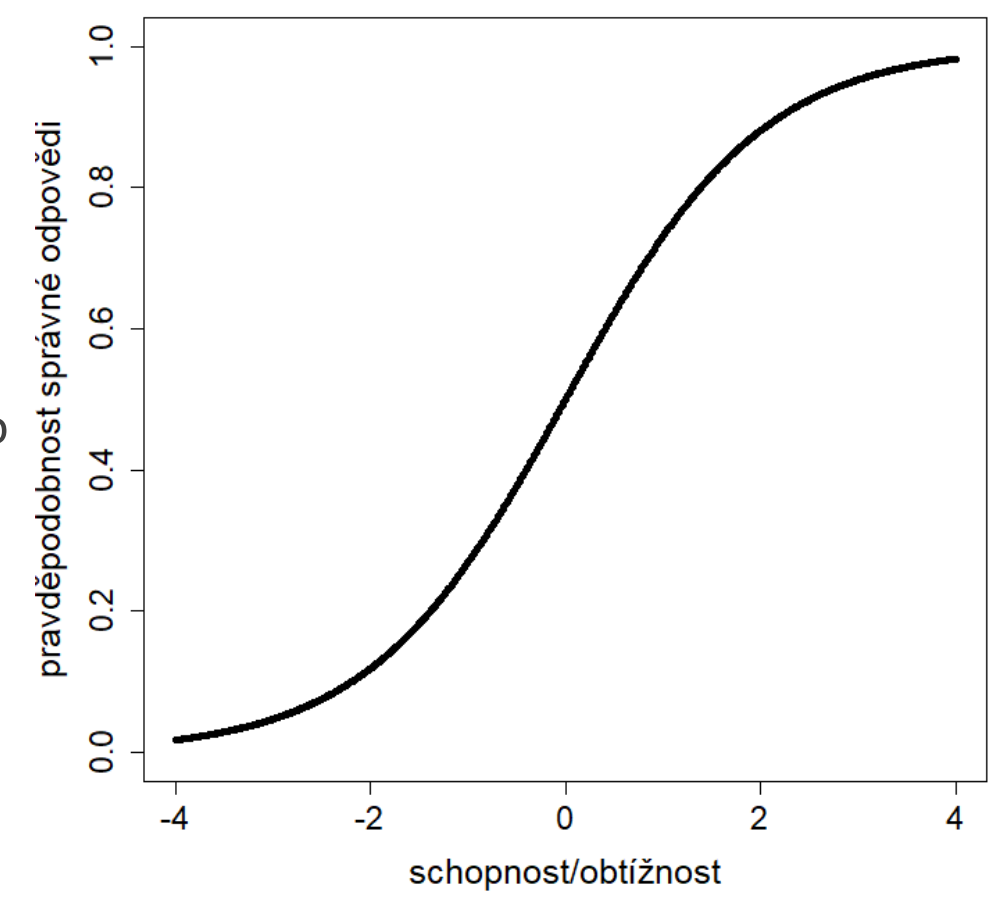

### Srovnání modelů měření (Borsboom, 2005)

#### KLASICKÁ TESTOVÁ TEORIE

#### Měřený atribut: **Pravý skór daného člověka v daném testu**.

**Lineární vztah** pravého a pozorovaného skóre.

#### **Homoskedasticita**

◦ Stejný chybový rozptyl pro všechny respondenty a všechny úrovně pravého skóre

#### MODELY S LATENTNÍMI PROMĚNNÝMI

#### Měřený atribut: **Předpokládaný latentní rys**.

#### **Faktorová analýza**

- **Lineární vztah** pozorované odpovědi a latentního rysu.
- Homoskedasticita reziduí.

#### **Teorie odpovědi na položku**

◦ **Nelineární** (zpravidla logistický) **vztah** pozorované odpovědi a latentního rysu.

# FA jako specifický příklad IRT

FA lze chápat jako specifický případ IRT.

◦ Charakteristická funkce (vztah odpovědi a rysu) je lineární.

◦ Mellenbergh, G.J. (2016). Models for Continuous Responses. In W.J. van der Linden (ed.), *Handbook of Item Response Theory* (vol. 1), 181-192. Chapman and Hall/CRC Press.

#### FA "váží" odpovědi.

◦ V předchozím příkladu s anorexií by obě dívky měly odlišný odhad faktorového skóru.

Někdy totiž lze lineární vztah předpokládat.

- · Např. hierarchická struktura v CHC, kdy "položkou" je celý "subtest".
- Např. reakční časy (jsou-li dostatečně dlouhé a normálně rozložené nebo logaritmizované).
- $\circ$  Jiné dostatečně "jemné" položky (jsou-li normálně rozložené).

Nedodržení předpokladu linearity ale působí řadu obtíží.

◦ Vícedimenzionalita, zejm. tzv. "difficulty factor" v inteligenčních testech (McDonald, [1965](https://doi.org/10.1111/j.2044-8317.1965.tb00690.x); ten Berge, [1972](https://doi.org/10.1177/0013164472032004)).

# FA jako specifický příklad IRT

Faktorová analýza je "limited information estimator".

- Pro odhad využívá kovarianční (korelační) matici má tedy informaci pouze o bivariačních vztazích položek, nikoli originální data.
- V případě ordinální FA bivariační frekvenční tabulky.
- Chybějící informace o bivariačních vztazích je zásadní překážka.
- Výhoda: lze snadno estimovat velké množství faktorů.

IRT je "full information approach".

- Estimace probíhá přímo nad zdrojovými daty.
- Chybějící bivariační informace není problém a nezkresluje odhady parametrů modelu.
- Nevýhoda: Výpočetní náročnost exponenciálně roste s počtem faktorů, velký počet dimenzí je problém.

Někdy se proto pro IRT používá termín "item-factor analysis".

# Jednoparametrový Raschův model (1PL)

Logistický vztah rysu a odpovědi:

$$
P(x_i = 1 | \theta) = \frac{e^{(\theta - b_i)}}{1 + e^{(\theta - b_i)}}
$$

Analogicky po úpravě:

$$
\ln \frac{P_{ip}}{1 - P_{ip}} = \theta_p - b_i
$$

- e = Eulerova konstanta
- ln = přirozený logaritmus (se základem e)
- $\degree$  Pro zjednodušení zápisu  $P(x_i = 1 | \theta_p) = P_{ip}$

 $P(x_i = 1 | \theta)$  je pravděpodobnost správné odpovědi na položku i při schopnosti  $\theta$ .

◦ Tato pravděpodobnost se někdy nazývá také "odhad pravého skóre" respondenta v dané položce (u binárních položek), analogie k  $E(\tau_{pi}).$ 

Theta  $(\theta_p)$  je úroveň schopnosti respondenta  $p$ .

- Subskript *p* se zpravidla vynechává.
- $b_i$  je parametr obtížnosti položky  $i$ .
	- $\circ$  Parametr obtížnosti  $b_i$  položky i je bod na škále schopnosti, v němž je pravděpodobnost správné odpovědi respondenta j se stejnou mírou schopnosti  $(\theta_p = b_i)$  na danou položku  $P(x_i = 1 | \theta) = 0.5$ .

<http://fssvm6.fss.muni.cz/ICC/>

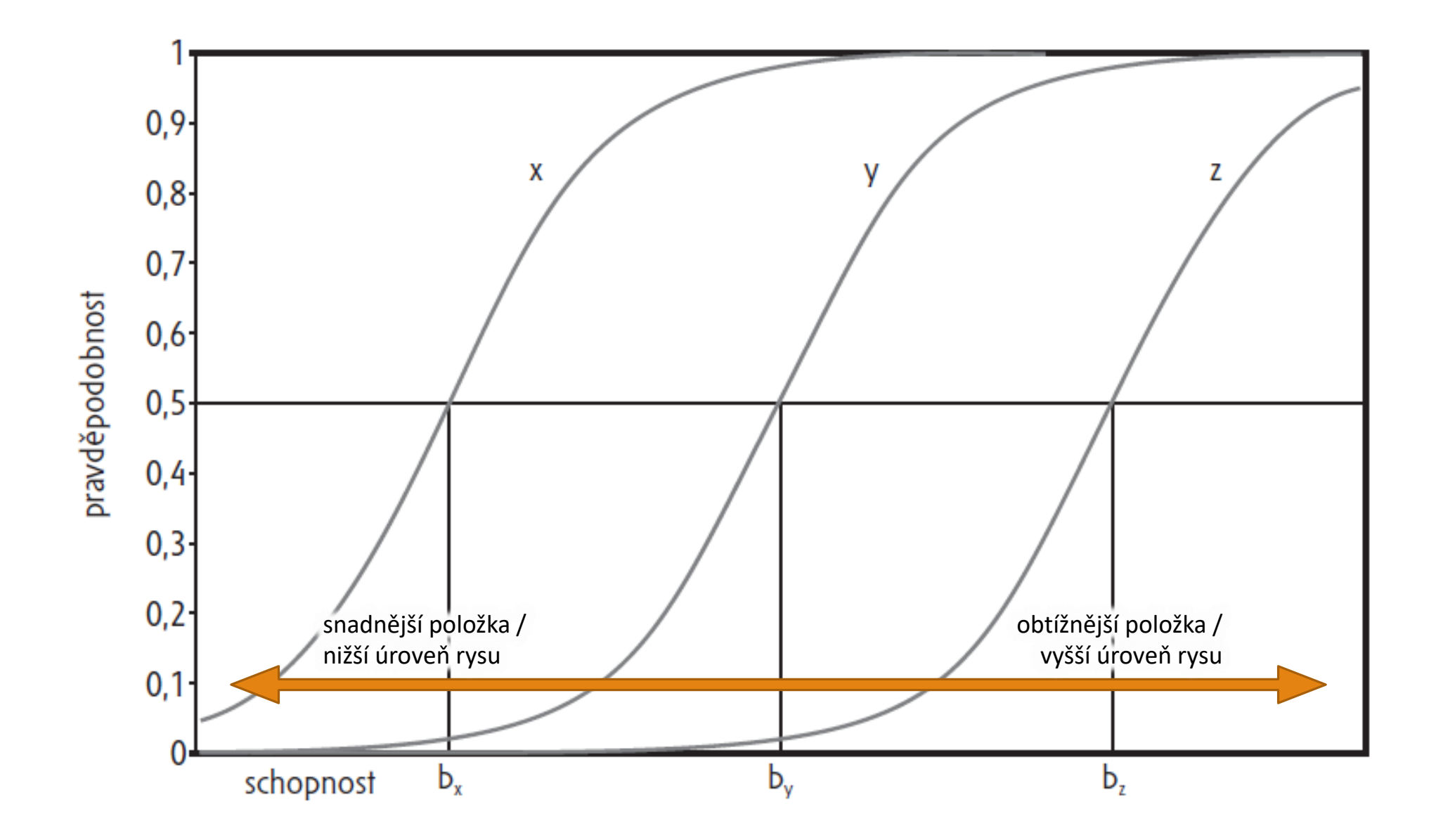

Urbánek, T., Denglerová, D., & Širůček, J. *Psychometrika*. Praha: Portál.

### Raschův model (jednoparametrový)

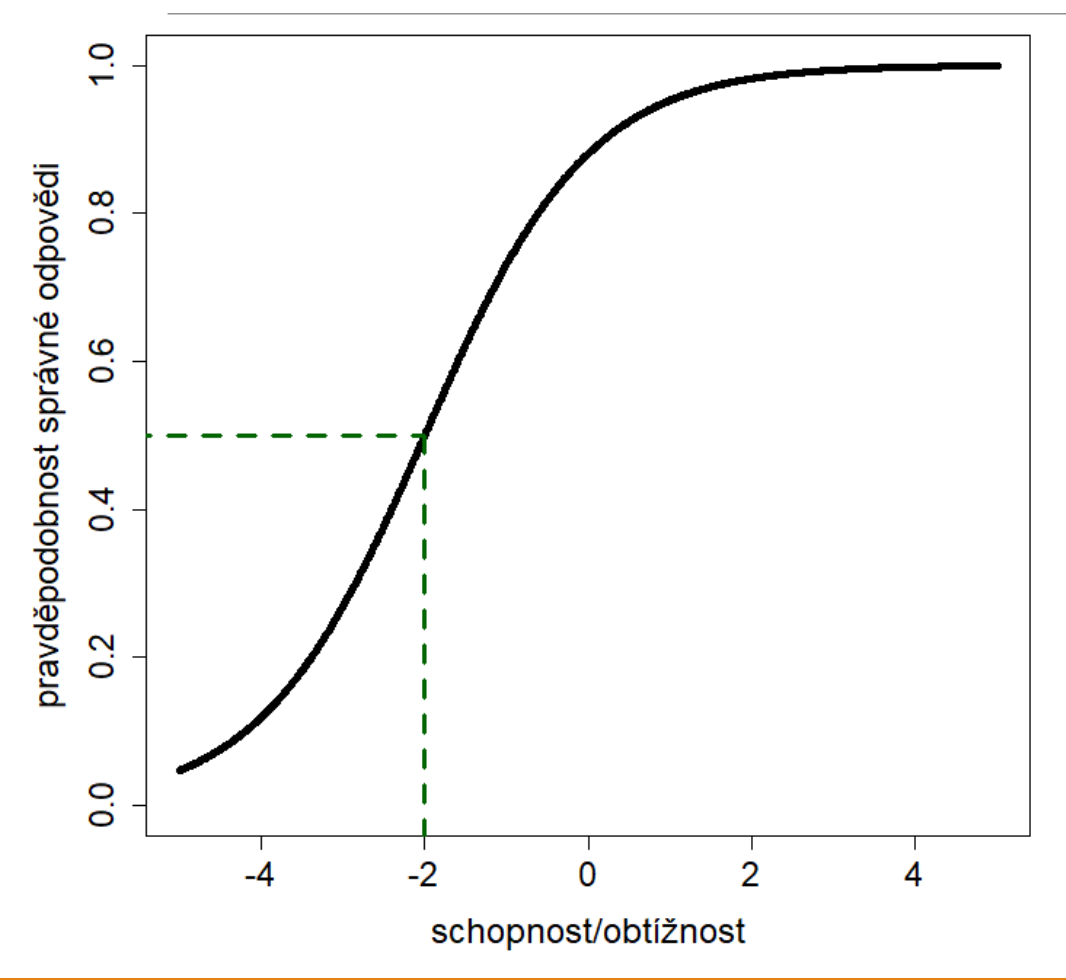

Položka s obtížností b<sub>i</sub> = −2.

Respondent se schopností  $\theta = b_i = -2$ má 50 % pravděpodobnost správné odpovědi.

### Raschův model (jednoparametrový)

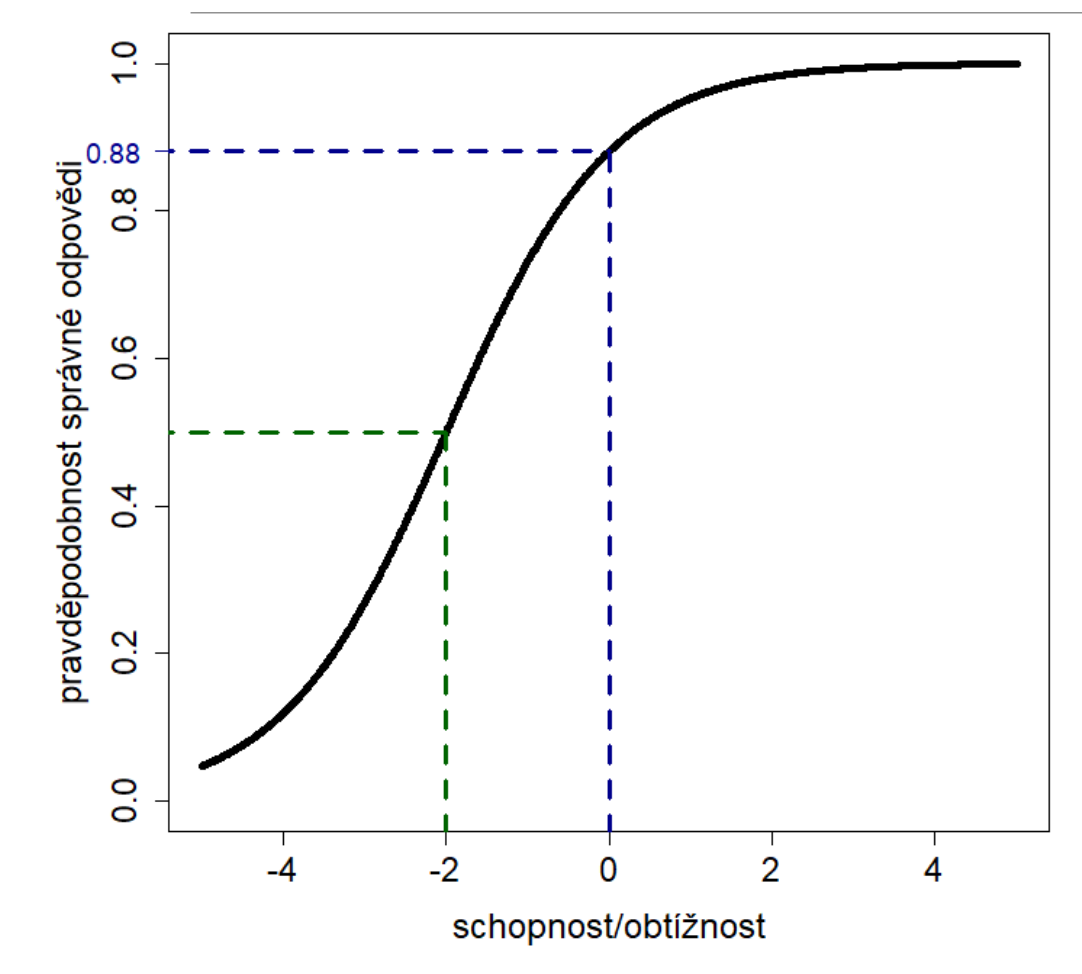

Položka s obtížností b<sub>i</sub> = −2.

Respondent se schopností  $\theta = b_i = -2$ má 50 % pravděpodobnost správné odpovědi.

• Analogicky respondent s  $θ = 0$  odpoví správně s 88% pravděpodobností:

• 
$$
P_i(\theta) = \frac{e^{(0+2)}}{1+e^{(0+2)}} = 0.88.
$$

### Raschův model (jednoparametrový)

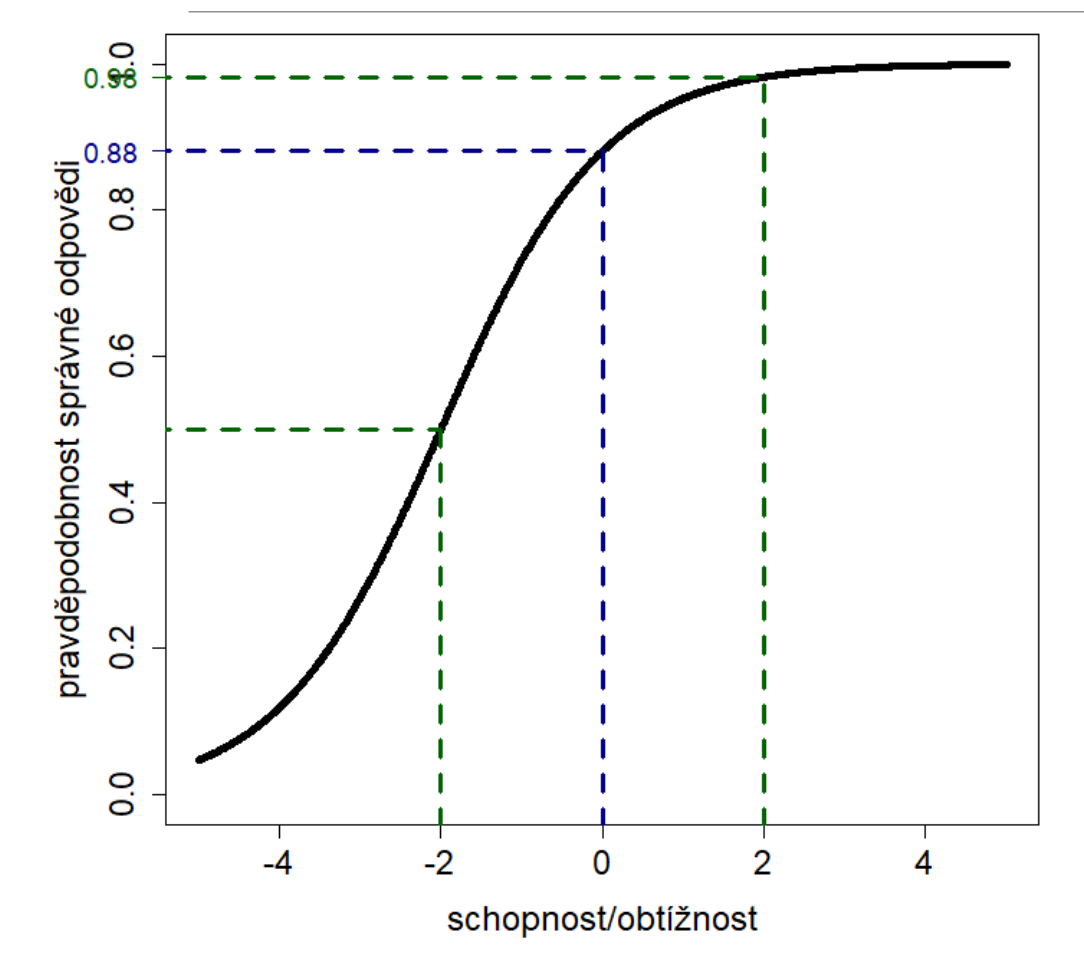

Položka s obtížností b<sub>i</sub> = −2.

Respondent se schopností  $\theta = b_i = -2$ má 50 % pravděpodobnost správné odpovědi.

• Analogicky respondent s  $θ = 0$  odpoví správně s 88% pravděpodobností:

• 
$$
P_i(\theta) = \frac{e^{(0+2)}}{1+e^{(0+2)}} = 0.88.
$$

 $\circ$  A respondent s  $\theta$  = 2  $\rightarrow$  95 %.

• 
$$
P_i(\theta) = \frac{e^{(2+2)}}{1+e^{(2+2)}} = 0.98.
$$

### Dvouparametrový model (2PL)

**Diskriminační parametr** je rozlišovací schopnost položky: ukazuje, jak moc se liší "dobří" a "špatní" respondenti v očekávané pravděpodobnosti správné odpovědi.

$$
P_i(\theta) = \frac{e^{a_i(\theta - b_i)}}{1 + e^{a_i(\theta - b_i)}}
$$

- *ai* je diskriminační parametr pol. *i* – naklonění ICC v bodě b.
	- $\circ$  čím je křivka "plošší", tím méně rozlišuje

Analogií *a<sup>i</sup>* je ve faktorové analýze faktorový náboj.

### Charakteristická křivka položky 2PL

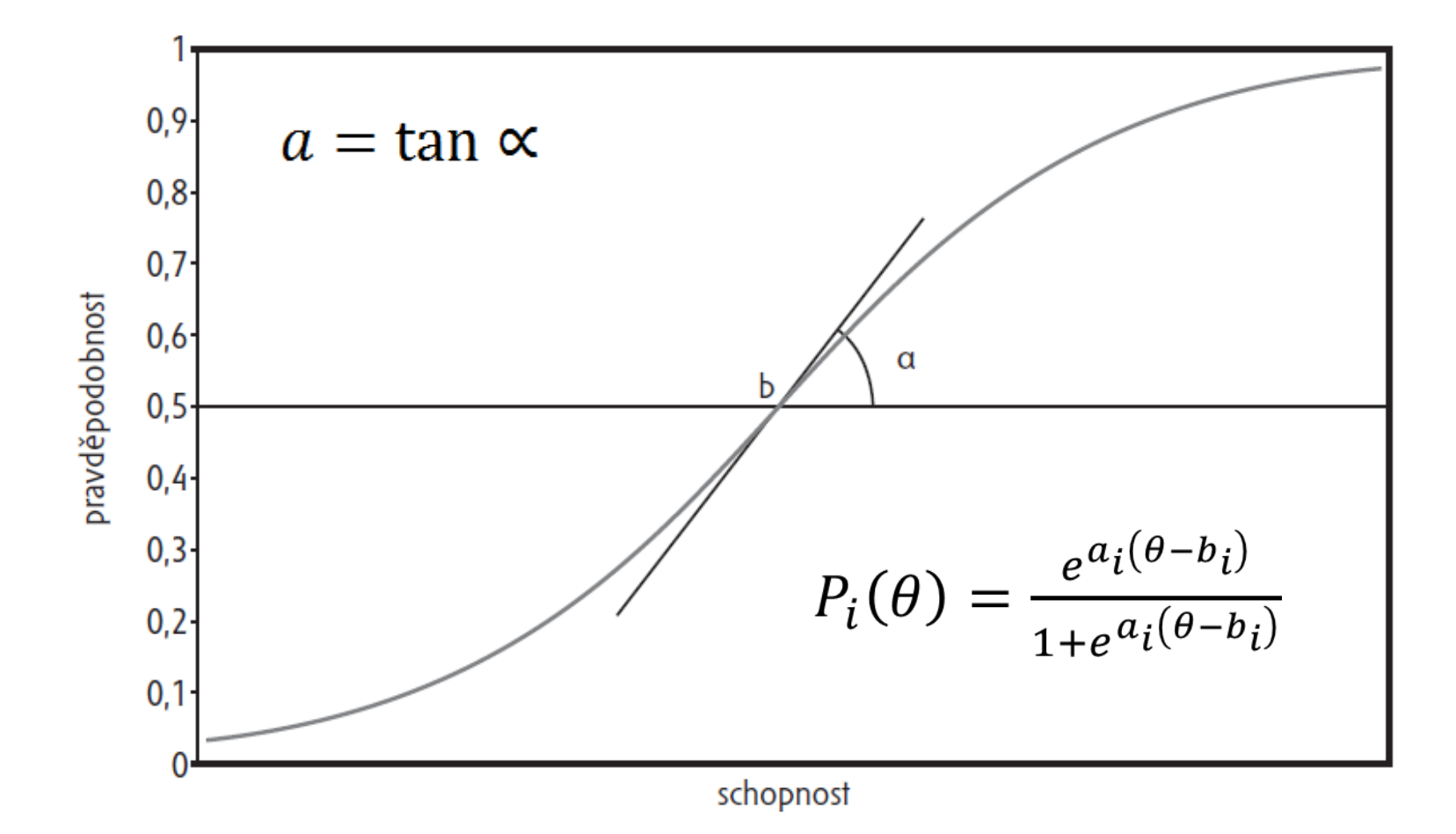

Urbánek, T., Denglerová, D., & Širůček, J. *Psychometrika*. Praha: Portál.

### Charakteristická křivka položky 2PL

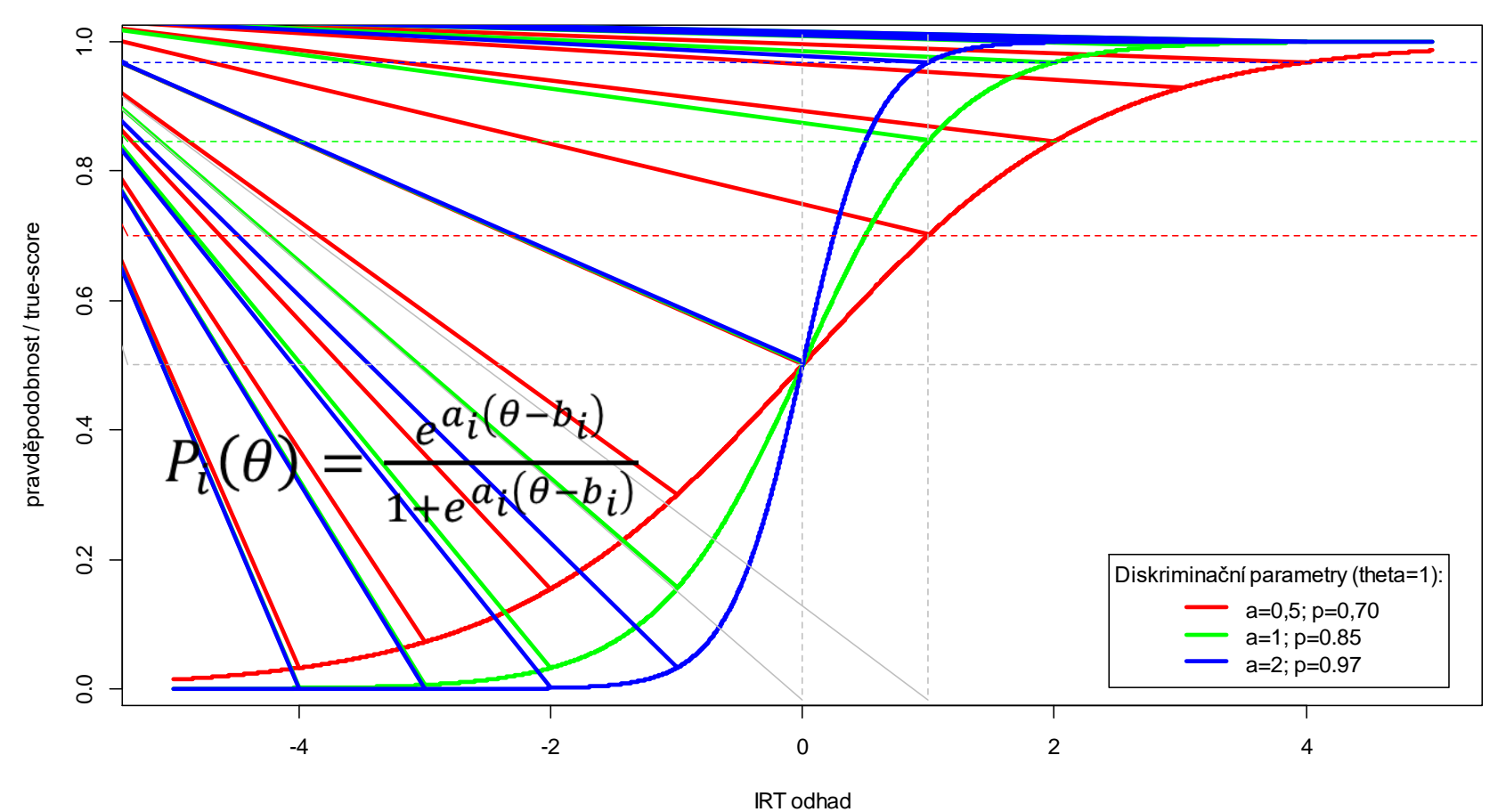

### Tříparametrový model (3PL)

Zavádí parametr pseudouhádnutelnosti  $c_i$  pro položky vícenásobné volby (multiple-choice):

$$
P_i(\theta) = c_i + (1 - c_i) \frac{e^{a_i(\theta - b_i)}}{1 + e^{a_i(\theta - b_i)}}
$$

◦ *c<sup>i</sup>* je parametr (pseudo)uhádnutelnosti pro položku *i*.

V multiple-choice testech lze nahradit Bockovým NRM nebo MC modelem.

◦ Modeluje přímo jednotlivé odpověďové možnosti (distraktory).

Při prostém tipování je pravděpodobnost "náhodně správné" odpovědi teoreticky *1/n*, kde *n* je počet možných odpovědí.

◦ Tedy *n-1* distraktorů a právě *1* správné odpovědi.

Tento předpoklad je příliš silný, proto je lepší pro každou položku tuto pravděpodobnost odhadnout zvlášť.

- Některé distraktory mohou být evidentně chybné a respondent je vyloučí.
- Ideálně by se takové distraktory samozřejmě neměly vyskytovat... chytáky nefungují.

### Charakteristické křivky položek 3PL

$$
P_i(\theta) = c_i + (1 - c_i) \frac{e^{Da_i(\theta - b_i)}}{1 + e^{Da_i(\theta - b_i)}}
$$

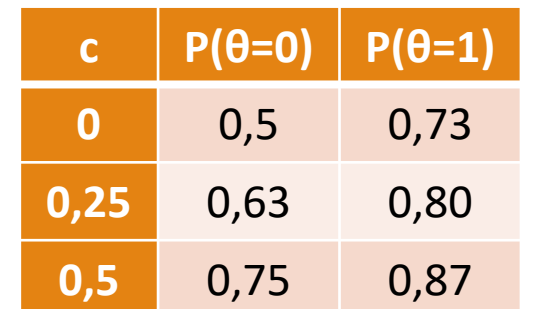

 $b_i = 0$  pro všechny položky

Pozor – přestává platit poučka ze 2PL modelu:  $(\theta_p = b_i) \Rightarrow (P_{ij} = 0.5)!$ V bodě  $b_i$  je ale ICC nejstrmější.

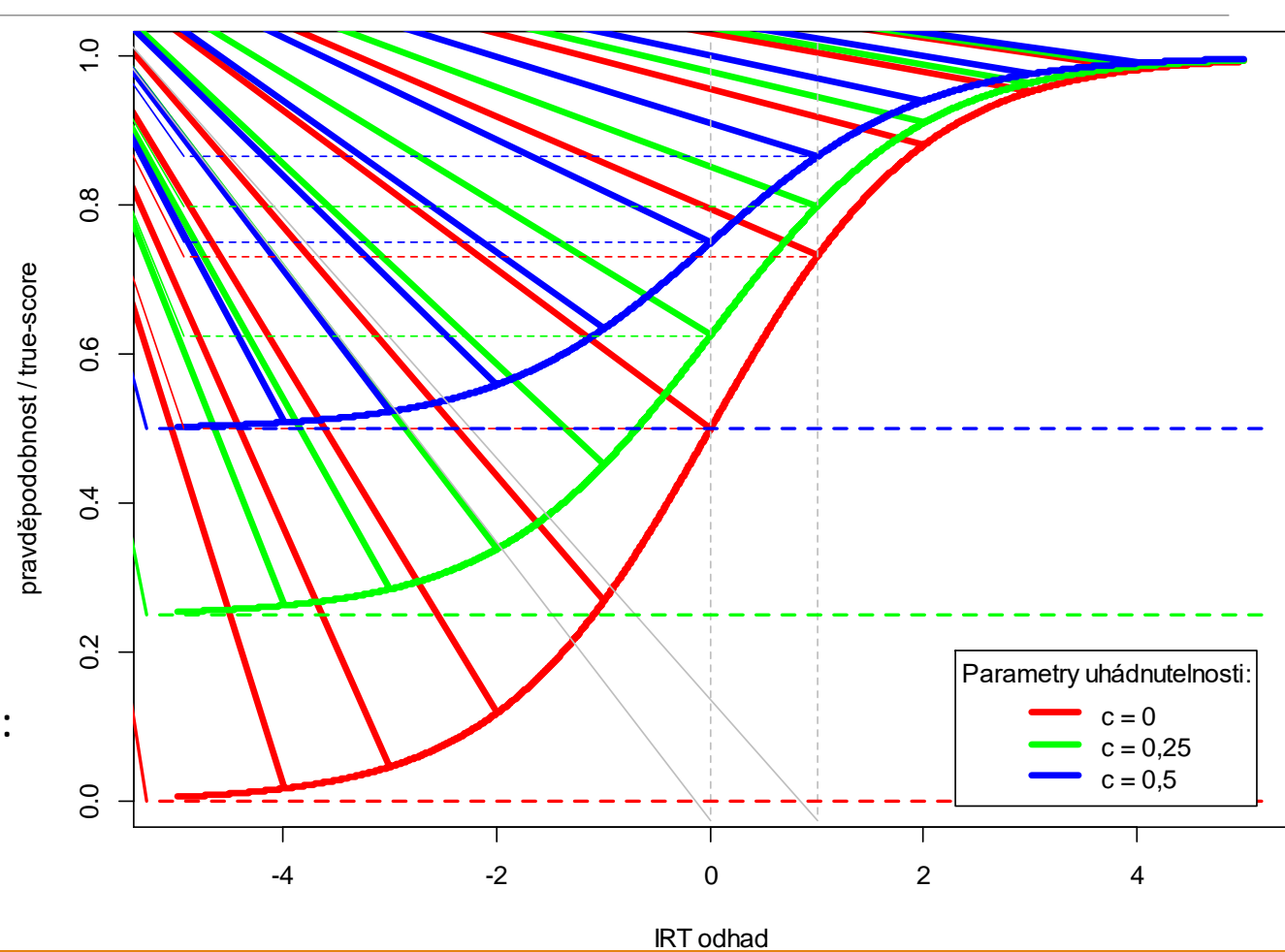

# Čtyřparametrový model (4PL)

Použití spíše výjimečně pro specifické účely.

Zpravidla malé výhody, zahrnutím dalších parametrů se naopak významně zhoršují vlastnosti modelu.

◦ Někdy je ale výhodné pracovat s horní namísto spodní asymptotou.

4PL: parametr "ledabylosti" – ani nejlepší respondent nemá pravděpodobnost správné odpovědi rovnu 100 %.  $(0, 1)$ 

$$
P_i(\theta) = c_i + (d_i - c_i) \frac{e^{a_i(\theta - b_i)}}{1 + e^{a_i(\theta - b_i)}}
$$

∘ d<sub>i</sub> je parametr ledabylosti; zpravidla bývá blízký 1.

Technicky vzato existuje ještě 5PL model s asymetrickou odpověďovou funkcí.

$$
P_i(\theta) = c_i + (d_i - c_i) \frac{e^{(a_i(\theta - b_i))^{e_i}}}{1 + e^{(a_i(\theta - b_i))^{e_i}}}
$$

### Charakteristická křivka 4PL modelu

- **Parametry:** 
	- $\rightarrow$  a = 1
	- $\rightarrow$  b = 0
	- $\triangleright$  c = 0,25
	- $\bullet$  d = 0,95
- **Pravěpodobnost:** 
	- $\blacktriangleright$  P<sub>i</sub>( $\theta$ =0)=0,61
	- $\blacktriangleright$  P<sub>i</sub>( $\theta$ =1)=0,77

$$
P_i(\theta) = c_i + (d_i - c_i) \frac{e^{Da_i(\theta - b_i)}}{1 + e^{Da_i(\theta - b_i)}}
$$

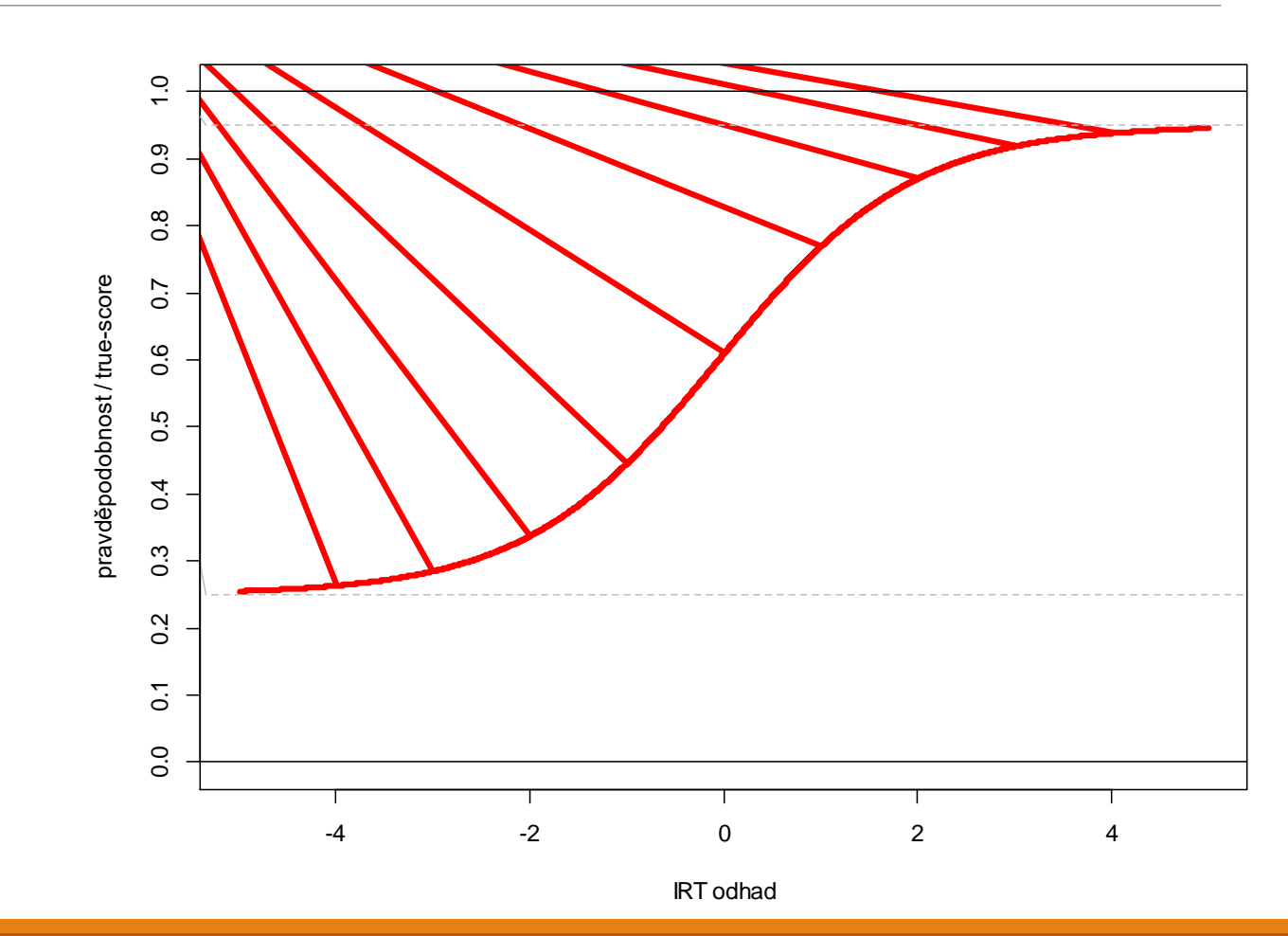

### Srovnání 1PL–3PL modelů

jednoparametrový model

∘ pouze parametr obtížnosti položky b<sub>i</sub>

dvouparametrový model ◦ přidává diskriminační parametr a<sup>i</sup>

tříparametrový model

◦ přidává parametr pseudo-uhádnutelnosti c<sup>i</sup>

- Ostatní symboly:
	- schopnost respondenta: θ
	- pravděpodobnost správné odp.: P<sup>i</sup>
	- i číslo položky

$$
P_i(\theta) = \frac{e^{(\theta - b_i)}}{1 + e^{(\theta - b_i)}}
$$
  
\n
$$
P_i(\theta) = \frac{e^{a_i(\theta - b_i)}}{1 + e^{a_i(\theta - b_i)}}
$$
  
\n
$$
P_i(\theta) = c_i + (1 - c_i) \frac{e^{a_i(\theta - b_i)}}{1 + e^{a_i(\theta - b_i)}}
$$

 $\circ$  4PL: d<sub>i</sub> = 1  $\rightarrow$  3PL  $\circ$  3PL:  $c_i = 0 \rightarrow 2PL$  $\circ$  2PL: a<sub>i</sub> = 1 (nebo a<sub>i</sub> = a)  $\rightarrow$  1PL

### On-line ilustrace

<http://fssvm6.fss.muni.cz/ICC/>

<https://shiny.cs.cas.cz/ShinyItemAnalysis/>

### Raschův model

1PL model bývá označovaný jako Raschův.

To ale není tak docela přesné.

Raschovy modely jsou specifická kategorie v rámci IRT modelů.

- Odlišná epistemologická východiska.
- Zpravidla odlišný účel.
- Zpravidla odlišná identifikace modelu.
	- IRT modely zpravidla fixován rozptyl faktoru (SD = 1).
	- $\circ$  Raschovy modely zpravidla fixován diskriminační parametr (a = 1).

### Srovnání Raschova a 1PL–3PL přístupu

#### RASCHŮV MODEL (1PL)

Spíše konfirmační princip (data musí odpovídat modelu).

Pouze 1. parametr, a=1, zbytek je "šum".

◦ Všechny pol. diskriminují (teoreticky) stejně.

Cílem je fundamentalita škály, invariance odhadu.

Menší závislost odhadů na položkách/respondentech.

Nižší počet parametrů  $\rightarrow$  nižší počet respondentů.

Vhodnější pro konstrukci diagnostických testů (SB-V, Leiter-3, v ČR pak WJ-IV, KIT a další)

Možnost žádných předpokladů o rozložení latentního rysu (JML estimátor).

IRT (1PL, 2PL, 3PL...)

Spíše explorační princip (přizpůsobuje model datům).

Počet parametrů, který nejlépe popíše data. ◦ Diskriminace položek se může lišit.

Důraz je kladen na výběr "nejlepšího" modelu.

Vyšší závislost odhadů na položkách/respondentech.

Vyšší počet parametrů  $\rightarrow$  vyšší počet respondentů.

Vhodnější pro test-equating v high-stakes testech (SAT, GRE, SCIO, SK maturita) a adaptivní testování.

Zpravidla předpoklad normálního rozdělení (MML, CML aj. estimátory).

### Různé formáty parametrizace a zápisu

Rozdílné zápisy modelované pravděpodobnosti:

$$
P(x_{ip} = 1 | \theta_p) = P_i(\theta) = P_{ip}
$$
  
=  $P(x_{ip} = 1 | \theta_p, b_i, a_i, c_i)$ 

Rozdílné možnosti zápisu (zde 1PL) modelu:

$$
P_{ip} = \frac{e^{(\theta_p - b_i)}}{1 + e^{(\theta_p - b_i)}} = \frac{1}{1 + e^{-(\theta_p - b_i)}}
$$

$$
= \frac{\exp(\theta_p - b_i)}{1 - \exp(\theta_p - b_i)} = \frac{1}{1 + \exp(b_i - \theta_p)}
$$

Exponenciální vs. logistický zápis:

$$
P_{ip} = \frac{e^{(\theta_p - b_i)}}{1 + e^{(\theta_p - b_i)}} \sim \ln \frac{P_{ip}}{1 - P_{ip}} = \theta_p - b_i
$$

Tradiční IRT parametrizace (2PL modelu):  $P_{ip} =$  $e^{a_i(\theta_p-b_i)}$  $1 + e^{a_i(\theta_p - b_i)}$ 

Intercept-slope parametrizace:

$$
P_{ip} = \frac{e^{a_i \theta_p + b_i}}{1 + e^{a_i \theta_p + b_i}}
$$

### Výhody intercept-slope parametrizace

Výhoda 1: multidimenzionální (Reckaseho, kompenzatorní) model  $P_{ip} =$  $e^{a_{i1}\theta_{p1}+a_{i2}\theta_{p2}+\dots+a_{in}\theta_{pn}+b_i}$  $1 + e^{a_{i1}\theta_{p1} + a_{i2}\theta_{p2} + \dots + a_{in}\theta_{pn} + b_i}$ 

Výhoda 2: srovnání s faktorovou analýzou

Faktorová analýza:  $E(x_{ip}) = a_{i1} \theta_{p1} + a_{i2} \theta_{p2} + ... + a_{in} \theta_{pn} + b_i$ 

 $\cdot$  S reziduálním rozptylem  $\sigma_i^2$  shodným pro všechny odpovědi na danou položku.

 $\cdot$  faktorový náboj  $a_i$  se zpravidla značí jako  $\lambda_i$ 

IRT:

\n
$$
\ln \frac{P_{ip}}{1 - P_{ip}} = a_{i1} \theta_{p1} + a_{i2} \theta_{p2} + \dots + a_{in} \theta_{pn} + b_i
$$
\n
$$
E(x_{ip}) = P_{ip}
$$

∘ S reziduálním rozptylem  $P_{ip}(1-P_{ip})$  (rozptyl binární proměnné) různým napříč respondenty.

## Předpoklady IRT

Realismus: latentní rys existuje a jde o spojitou intervalovou proměnnou.

- Zpravidla navíc i normálně rozloženou.
- Ale... diskrétní IRT modely, LCA, estimátory pro nenormálně rozložený latentní rys.

#### Lokální nezávislost položek.

- Veškeré vzájemné vztahy položek lze vysvětlit působeným modelovaných latentních rysů.
	- Tzn. parciání vztah položek po kontrole úrovně latentního rysu je nulový.
- V případě jediného rysu: jednodimenzionalita.

Odpovědi lidí na položku lze modelovat prostřednictvím ICF.

- Charakteristická funkce položky (ICF = Item Characteristic Function)
- Někdy též Item Response Function (IRF), Item Characteristic Curve (ICC) atd.
- Ale... Mokkenovo škálování a neparametrické IRT.
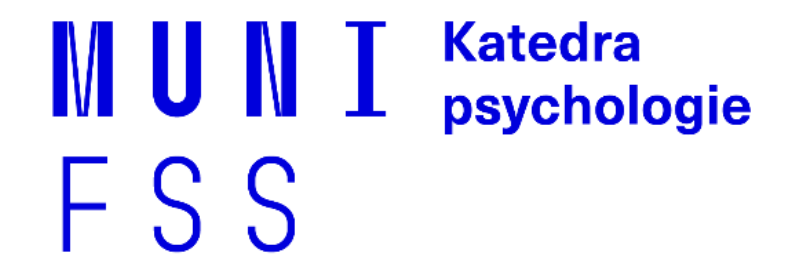

# Přednáška 7–8: Teorie odpovědi na položku

2. ČÁST PŘEDNÁŠKY

# Opakování první části přednášky

Teorie odpovědi na položku (IRT): realistický model měření.

Klíčové téma IRT: vztah latentního rysu a manifestních odpovědí na položky.

Charakteristická funkce položky (ICC): teoretický model tohoto vztahu.

Různé IRT modely mají různé ICC: 1PL, 2PL, 3PL.

Parametr obtížnosti, diskriminace, pseudouhádnutelnosti.

Raschův model vs. 1PL IRT model.

## Obsah druhé části přednášky

Charakteristická funkce testu.

Odhad míry latentního rysu, IRT škálování, IRT skóry.

Práce s chybou: Informační funkce položky, testu, chyba měření.

Shoda modelu s daty.

IRT modely pro polytomní data.

Ordinální faktorová analýza (item-factor analysis).

Klíčové oblasti využití IRT.

- Počítačově adaptivní testování.
- Vyvažování paralelních forem testu.

### Charakteristická funkce testu

Cígler, H., Jabůrek, M., Straka, O., & Portešová, Š. (2017). *Psychometrická analýza TIM<sup>3</sup>–<sup>5</sup> – Testu pro identifikaci nadaných žáků v matematice pro 3.–5. třídu.* Brno: Masarykova univerzita. Retrieved from

#### Srovnání hrubého skóru a IRT odhadu

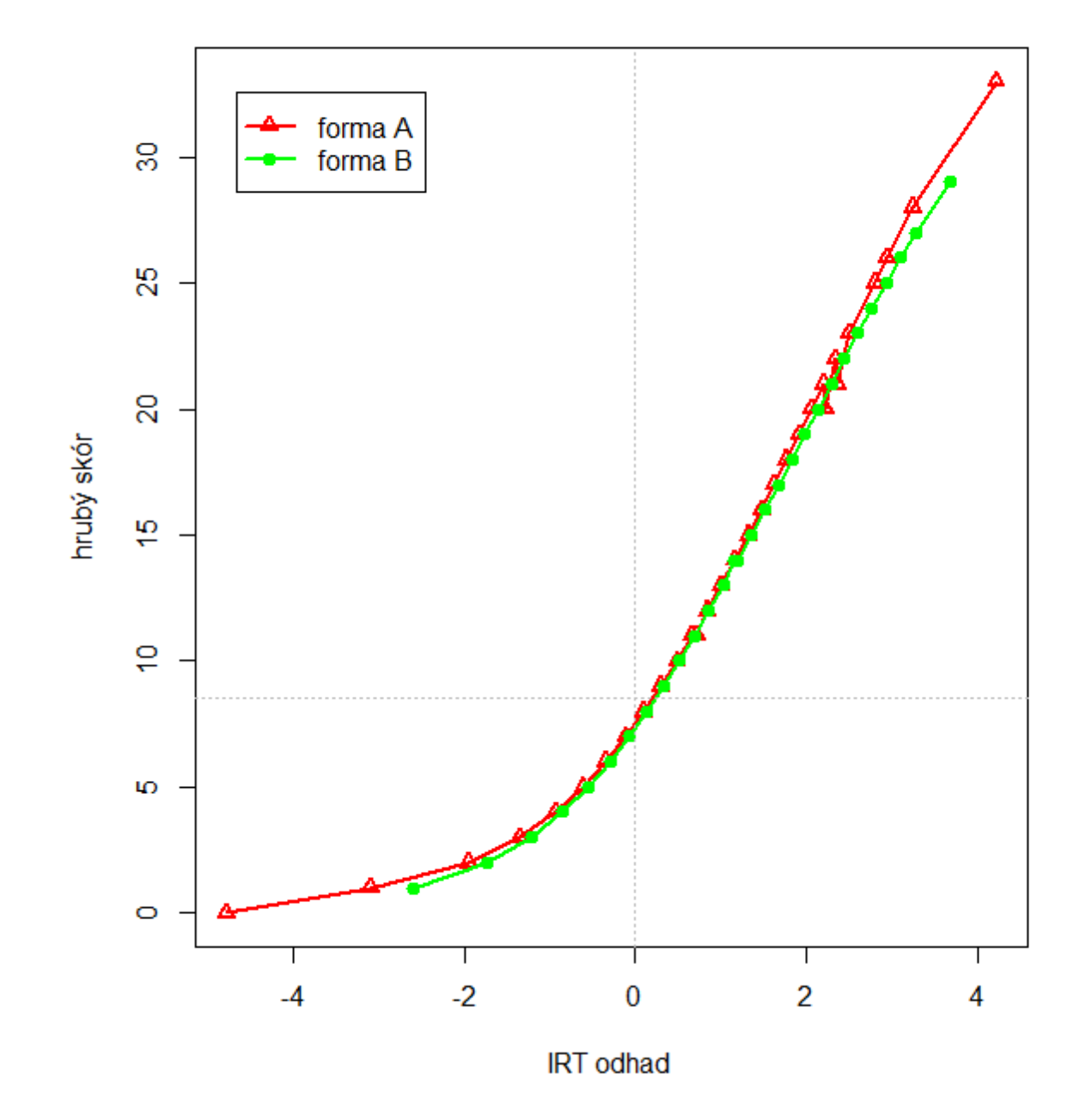

### Charakteristická funkce testu (TCF)

Test Characteristic Function/Curve (TCF/TCC).

Jde o prostý součet jednotlivých ICC:

$$
TCC(\theta) = \sum_{i=1}^{n} ICC_i(\theta) = \sum_{i=1}^{n} P_i(\theta) = E(T|\theta)
$$

◦ kde n je počet položek.

Hodnota očekávaného pravého skóre  $E(T|\theta)$  u respondentů s určitou mírou latentního rysu  $\theta$ .

- $\circ$  Protože  $E(X) = T$ , logicky platí  $E(T|\theta) = E(X|\theta)$ .
- $\cdot$  Pro neznámou "pravou hodnotu"  $\theta$ , nikoli její odhad  $\hat{\theta}$ .

### Charakteristická funkce testu (TCF)

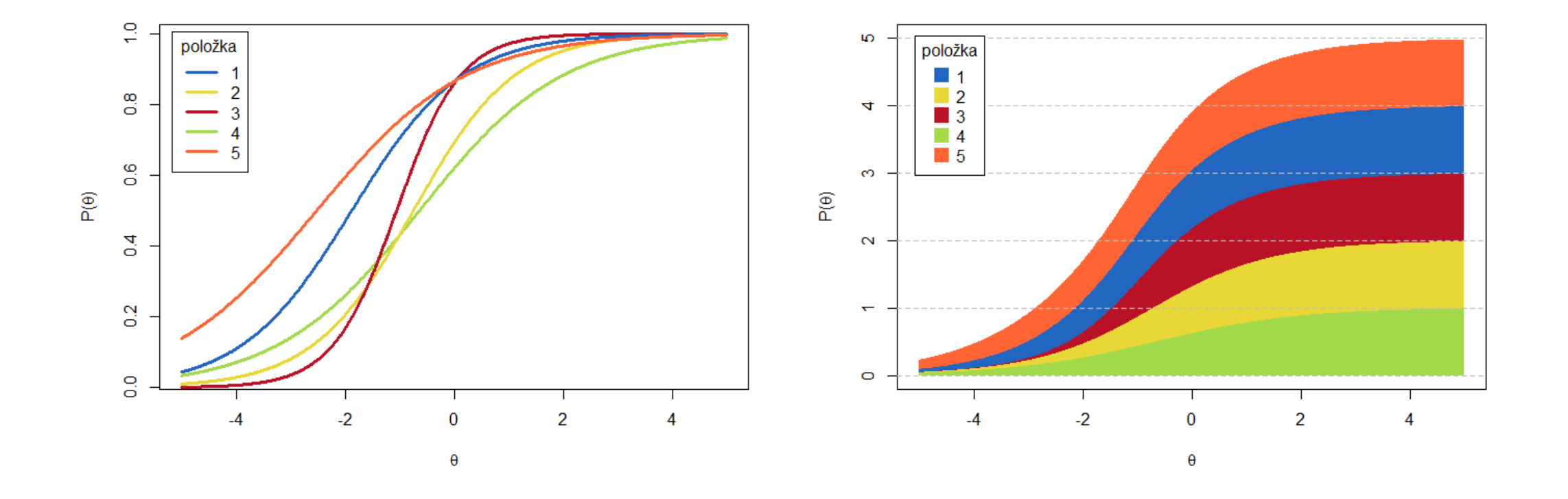

# Charakteristická funkce testu (TCF)

### **TCF lze využít při skórování testu.**

**1PL:** TCC izomorfní, každému X odpovídá právě jedno θ. Toho se využívá při skórování (pro odhad postačuje HS).  $TCC(\hat{\theta}) \leftrightarrow X$ .

**2PL:** vztah není jednoznačný; diskriminační parametr dává rozdílné váhy položkám. Záleží, které byly zodpovězeny správně:  $TCC(\theta) \rightarrow X; X \not\rightarrow TCC(\hat{\theta})$ .

- Každému HS odpovídá konečný počet odhadů latentních rysů podle konkrétních odpovědí.
- Z hrubého skóre lze na úroveň latentního rysu usuzovat jen se ztrátou reliability.
- Zpravidla se pro skórování používají přímo odpovědi na jednotlivé položky.

Řada dalších využití, např.:

- Observed (total) score IRT equating.
- Differentional test functioning (DTF).

### Srovnání TCC Raschova a 2PL modelu

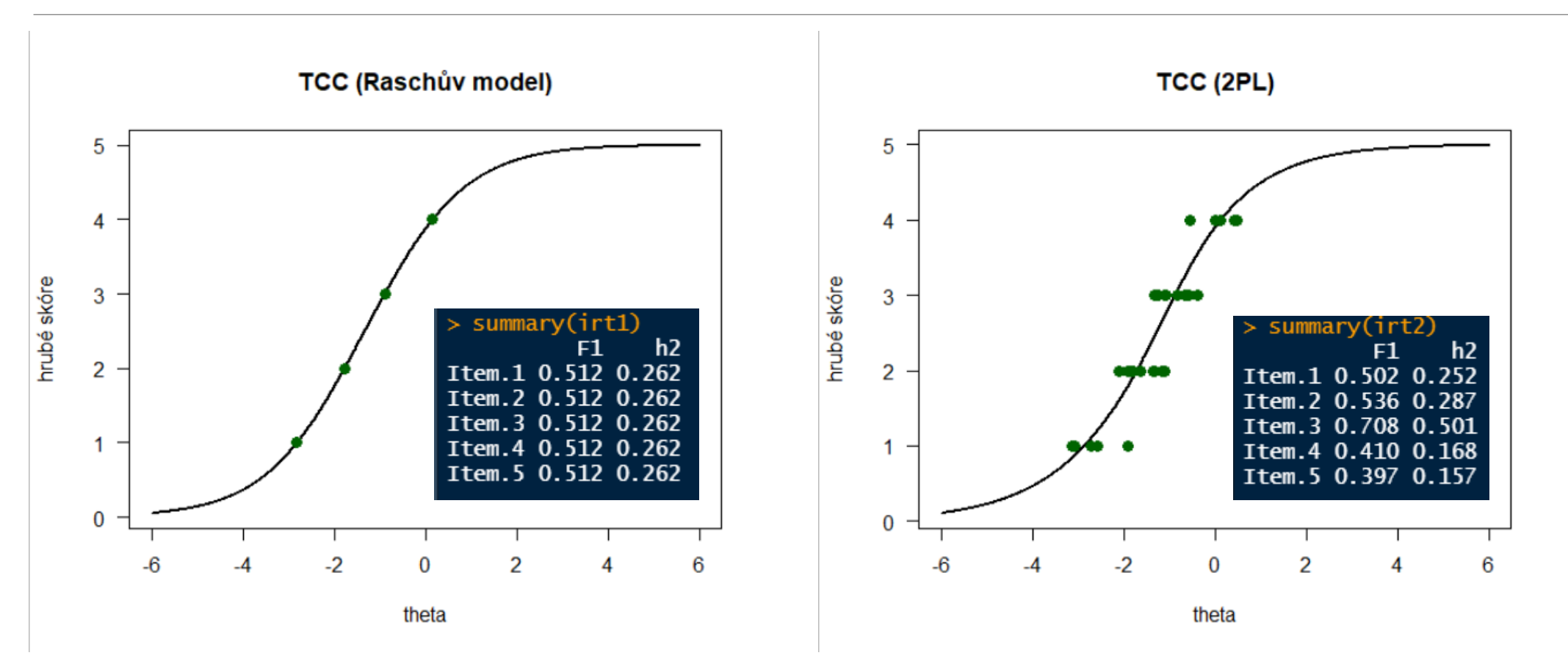

LSAT7 data v mirt balíčku (5 binárních položek)

### IRT škálování

IRT skóry

IRT škály

Cígler, H. (2018). *Měření matematických schopností.* Brno: Masarykova univerzita.

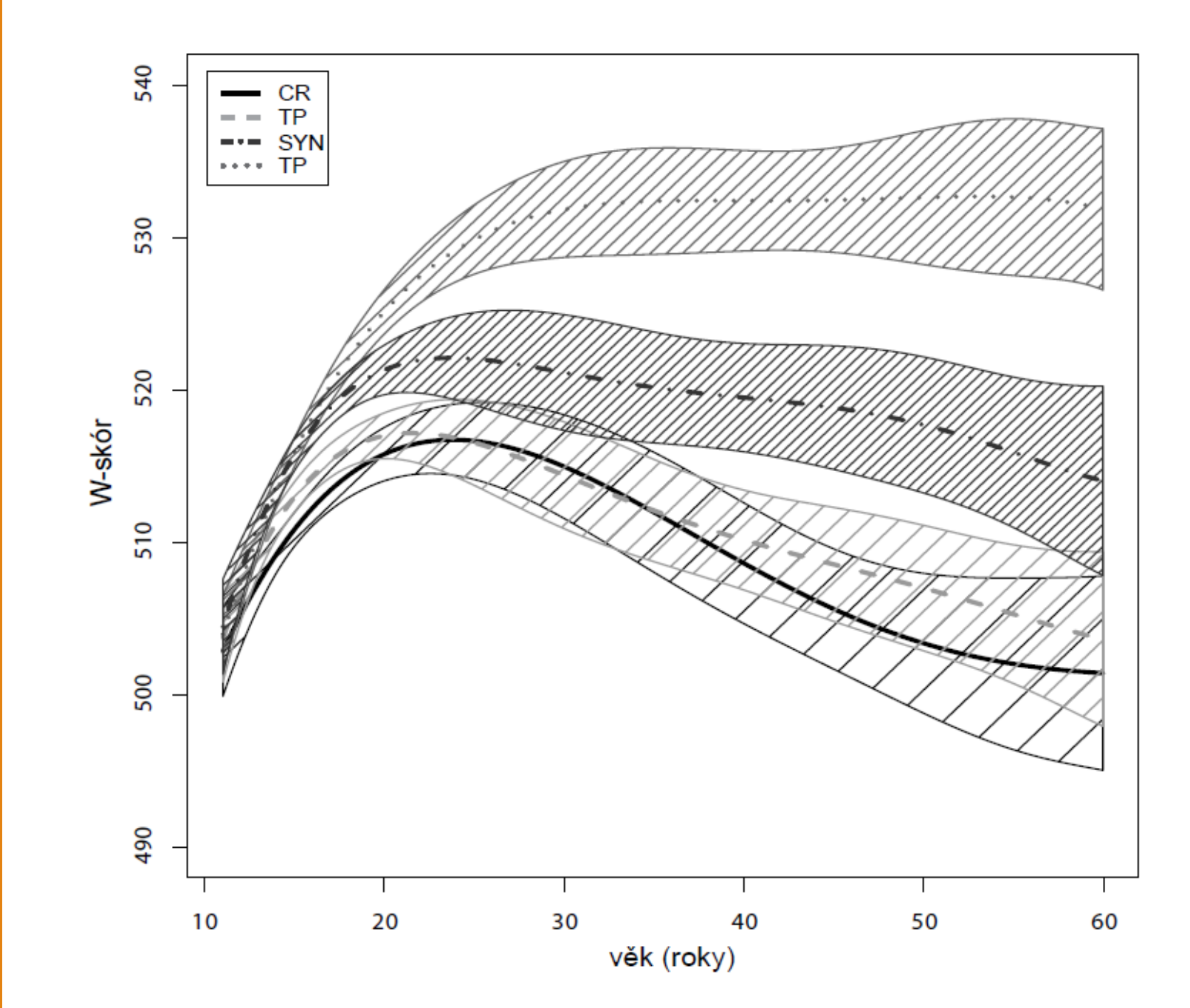

# Kde je (sakra) to celkové skóre?

Problém zpětné inference (epistemologie).

- **Model:** Latentní rys způsobuje odpovědi na položky.
- **Praxe:** Z odpovědí na položky usuzujeme na míru rysu.
- Známe-li parametry (obtížnost...) položek, můžeme odhadnout nejpravděpodobnější úroveň latentního rysu, pro kterou bychom právě takové odpovědi pozorovali.

### Při výzkumu (např. standardizace metody):

- Odhadujeme parametry položek i osob naráz (ale...).
- Parametry položek uschováme pro budoucí použití, parametry osob se použijí pro tvorbu norem (IQ, T-skóry, percentily...)

### Při praktickém použití již standardizované metody:

∘ Z dopředu "nakalibrovaných" položek usuzujeme na míru rysu, kterou pak převedeme na standardní skóry.

Logitový skór

Výstupem IRT (Raschova modelu, 2PL+ to může být komplikovanější) je skór v logitech .

◦ Analogie hrubého skóre v CTT.

Interpretace:

$$
logit = \ln \frac{P(\theta)}{1 - P(\theta)}
$$

Kde  $P(\theta)$  je typicky podíl položek, které respondent zvládne splnit správně.

◦ Platí jen přibližně!

Logity převádějí pravděpodobnost (resp. percentil) na intervalovou proměnnou.

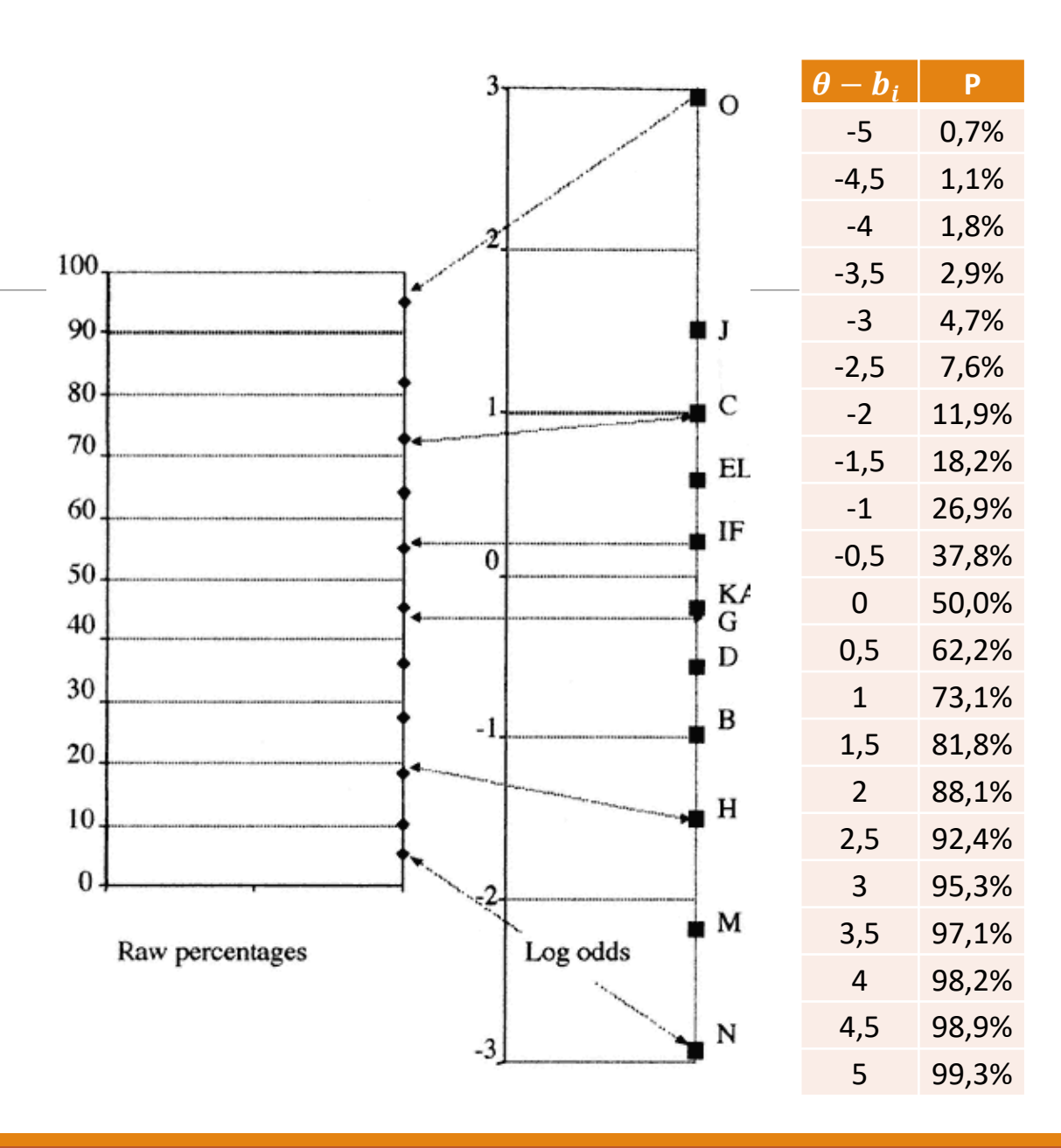

# IRT škálování

Samotný skór v logitech se pro praktické použití dále standardizuje.

- Intervalová škála rysu napříč všemi skupinami respondentů.
- Z ní IQ, T-skóry apod. pro daný ročník/věk/pohlaví atd.

### Kromě toho specifické (typicky Raschovské) skóry:

- **W-skóry:** Vhodné pro sledování růstu či vývoje, nezávisí na vzorku.
	- W 500 ve věku 10;0 (příp. na začátku 5. ročníku)
	- ∘ Vzdálenost  $b \theta = 10W$  odpovídá změně pravděpodobnosti správné odpovědi z 50 % na 75 % (resp. 25 %).
	- Lze predikovat úspěch v položkách/subtestech.
- **RPI (Relative Proficiency Index):** <sup>x</sup>/<sub>90</sub>, závisí na vzorku.
	- **Index relativní výkonnosti.** Jaká je pravděpodobnost X správné odpovědi na položky, které lidé ze stejné normalizační skupiny odpovídají s 90% pravděpodobností správně? (Pro jiné základy zlomku [kalkulačka zde](http://fssvm6.fss.muni.cz/TIM/).)

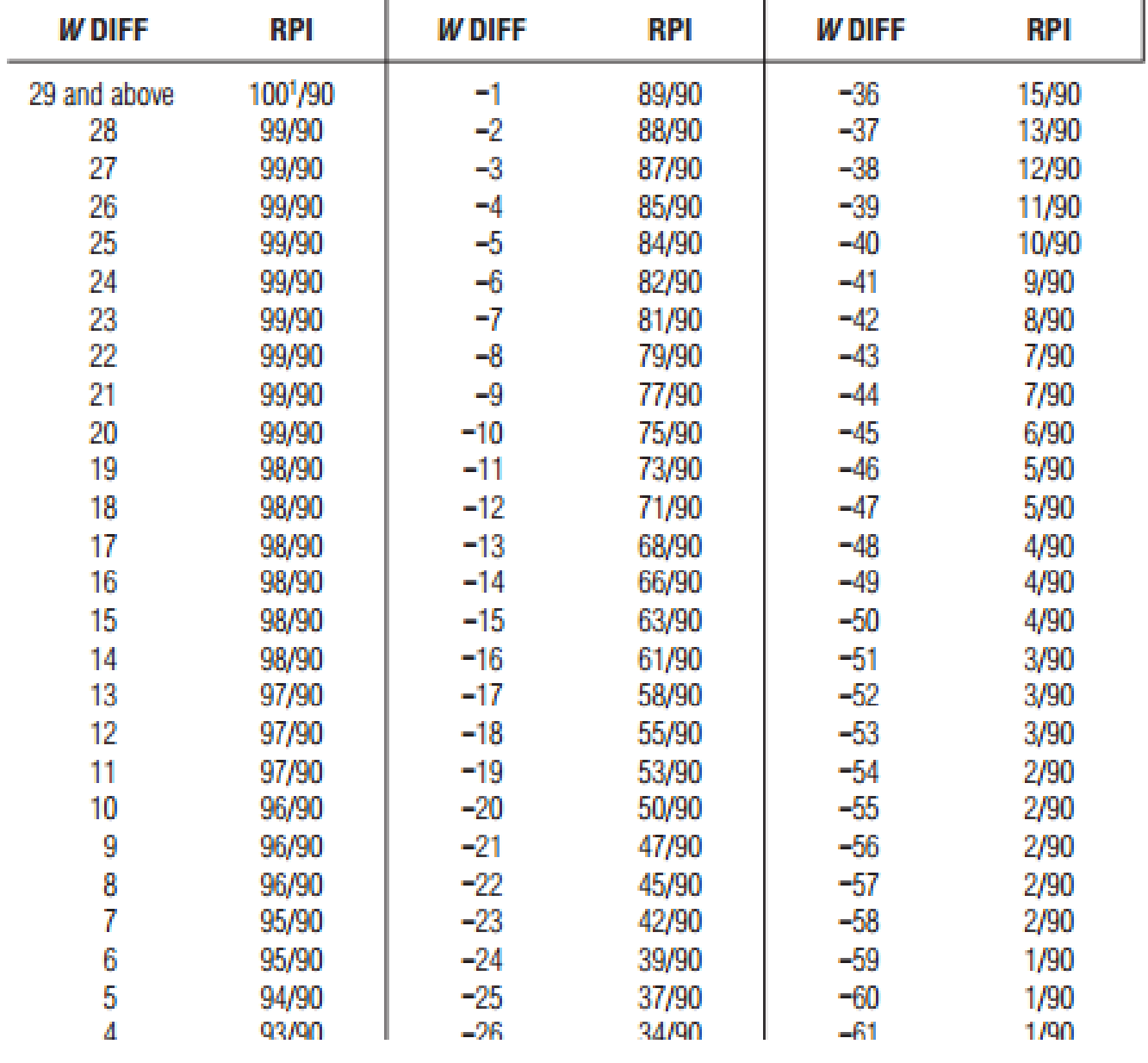

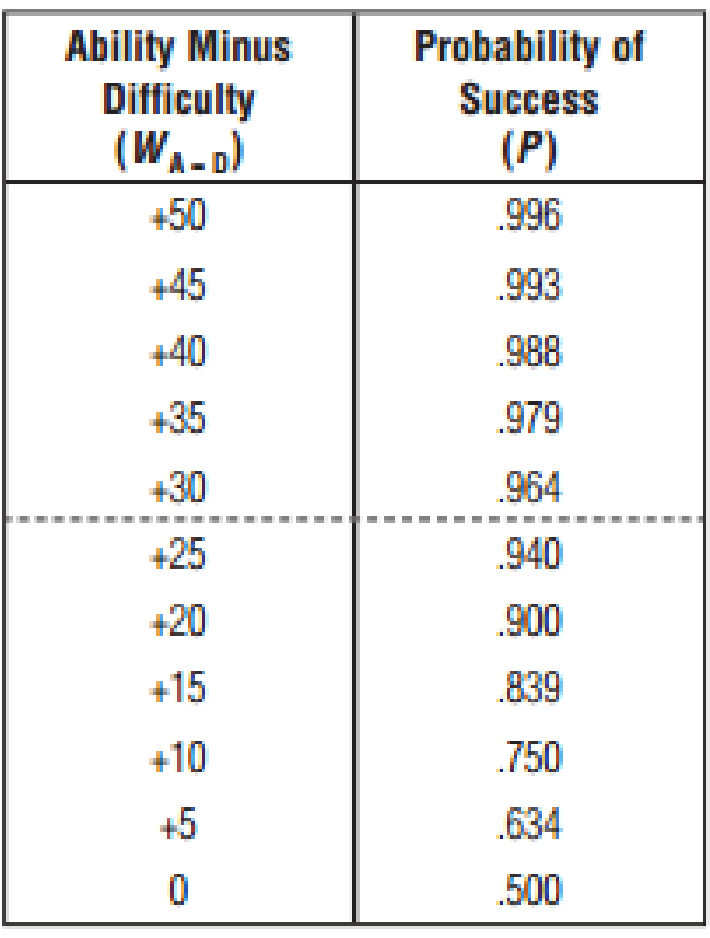

$$
W = \frac{10}{\ln 3} (\theta - \bar{\theta}_{10}) + 500
$$
  
W = 9,1(\theta - \bar{\theta}\_{10}) + 500

• kde  $\bar{\theta}_{10}$  = průměrný skór 10letých

• W-skóre má 9,1krát užší měřítko než logit.

## IRT škálování

Klíčová výhoda IRT škálování: Odhad latentního rysu není závislý na použitých položkách.

- V CTT je naopak pravý skór "operacionalizován" položkami.
- Chybějící data nejsou problém

### Toho využívají IRT metody, např.:

- Subtesty dělené podle věku, ale stále srovnatelné pomocí W-skóru.
- Různé "startovací položky".
- Pravidla ukončení.

#### Subtest M11) Procedurální znalosti

#### Pomůcky

- Psací potřeby pro testovanou osobu
- Pracovní list "Procedurální znalosti"
- Záznamový sešit "Matematika"

#### Výchozí bod

- Do 5. třídy: začínáme blokem A (položka 1)
- Od 5. třídy: začínáme blokem B (položka 18)
- Od 8. třídy: začínáme blokem C (položka 31)

#### Časový limit

Časový limit na položku v případě tohoto subtestu není stanoven. Pokud však testovaná osoba nad některým příkladem přemýšlí delší dobu (přibližně 30 sekund), aniž by příklad viditelně řešila (počítala), povzbudíme ji, např.: "Pokud si nejsi jistý/á, zkus si tipnout." Pokud ani po tom nezačne s počítáním, vyzveme ji, aby začala řešit další příklad.

#### Bazální úroveň

Pro dosažení bazální úrovně musí testovaná osoba získat alespoň 4 body v rámci prvních 5 administrovaných položek daného vstupního bodu. Pokud testovaná osoba nedosáhne bazální úrovně, pokračujte v administraci položek, dokud nebude dosaženo pravidla ukončení. Teprve poté administrujeme celý blok položek pro předchozí vstupní bod. V případě, že jste začínali blokem C a testovaná osoba nedosáhla bazální úrovně ani po návratu v rámci bloku B, administrujte všechny položky bloku B a následně zadejte zbývající blok A od položky 1.

#### Pravidlo ukončení

Subtest ukončete po 7 chybně zodpovězených či nezodpovězených položkách jdoucích bezprostředně za sebou. Pokud má položka více částí (např. část a a b), pracujte pro tyto účely s každou z nich jako se samostatnou položkou. Více viz způsob administrace.

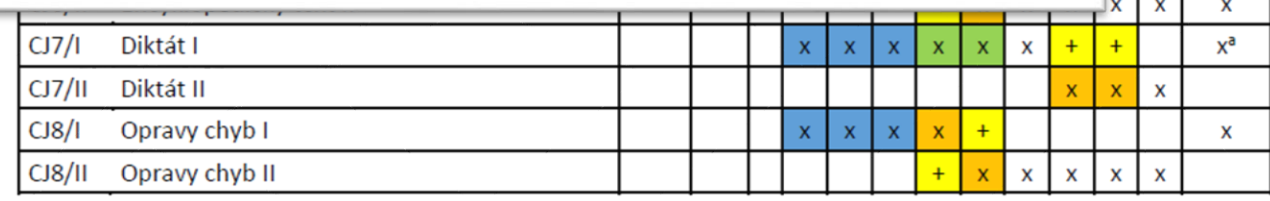

 $|9|$ l D

 $\mathbf x$ 

 $\mathbf x$ 

 $\mathbf{x}$ 

 $\mathbf x$ lx l

 $\mathsf{x}$ 

senioři

 $\mathbf x$ 

 $\mathsf{x}$ 

Bednářová, J., Cígler, H., & Jabůrek, M. (2019). *Standardizace BACH: Testy školních dovedností: Obecné pokyny.* Verze dokumentu 1.02. Masarykova univerzita a Propsyco.

Bednářová, J., Cígler, H., & Jabůrek, M. (2019). *Testy školních dovedností (BACH): Matematika*. Masarykova univerzita a Propsyco.

IRT škálování

### **Příklad z měření fluidní inteligence:**

◦ Dítěti v 5 letech jsme naměřili IQ 100. ◦ Při retestu v 8 letech má IQ 85.

**Inteligence dítěte se: ... ?**

- a) zvýšila
- b) nezměnila
- c) snížila
- d) nelze říci
- e) nechci odpovídat

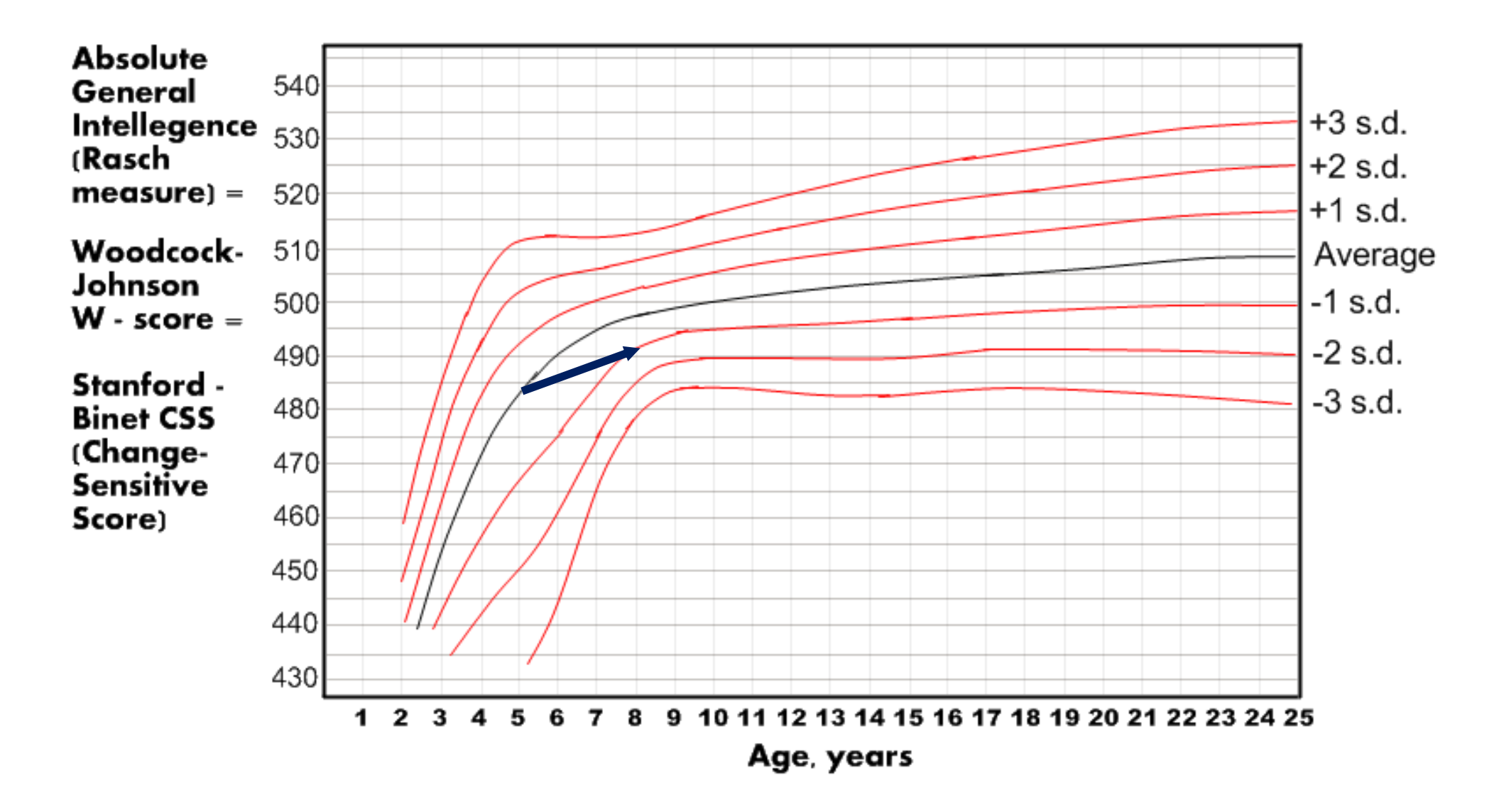

Remake of Woodcock-Johnson block rotation subtest graph from "Applied Psych Test Design Part C - Use of Rasch scaling technology - Slide 19 "- full test should be similar but not identical.

### Figure 5-3.

Plot of WJ IV COG GIA, seven CHC factor clusters, and the Gf-Gc Composite W score difference curves by age.

### **Vývoj indexů ve WJ-IV v závislosti na věku.**

Raschův model umožňuje srovnávání vývoje průměrné úrovně rysů v čase.

Ve vícePL IRT modelech problematické (nestejná "škála").

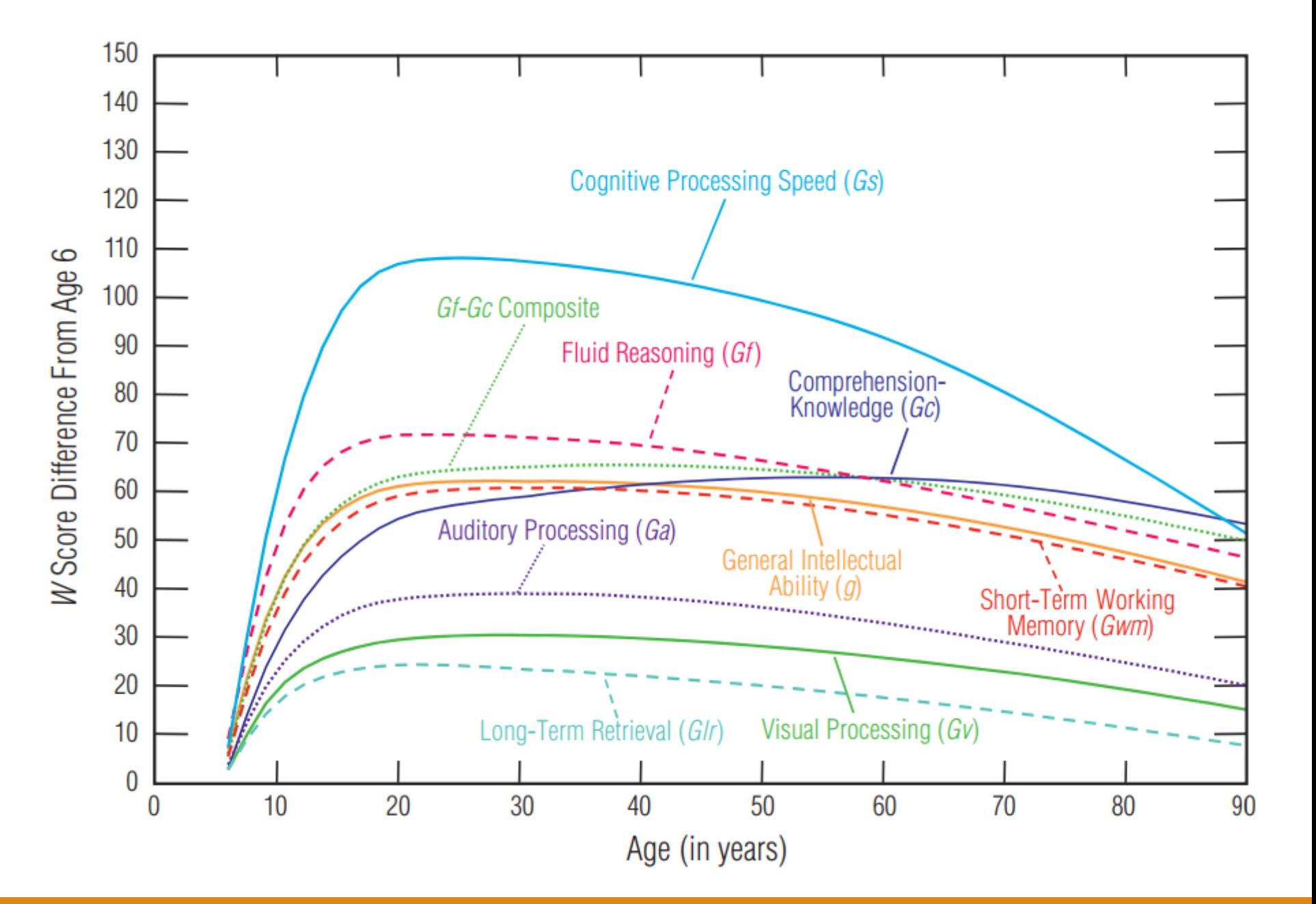

### **Krátký inteligenční test (KIT)**

Srovnání vývojových křivek použito jako důkaz konstruktové validity.

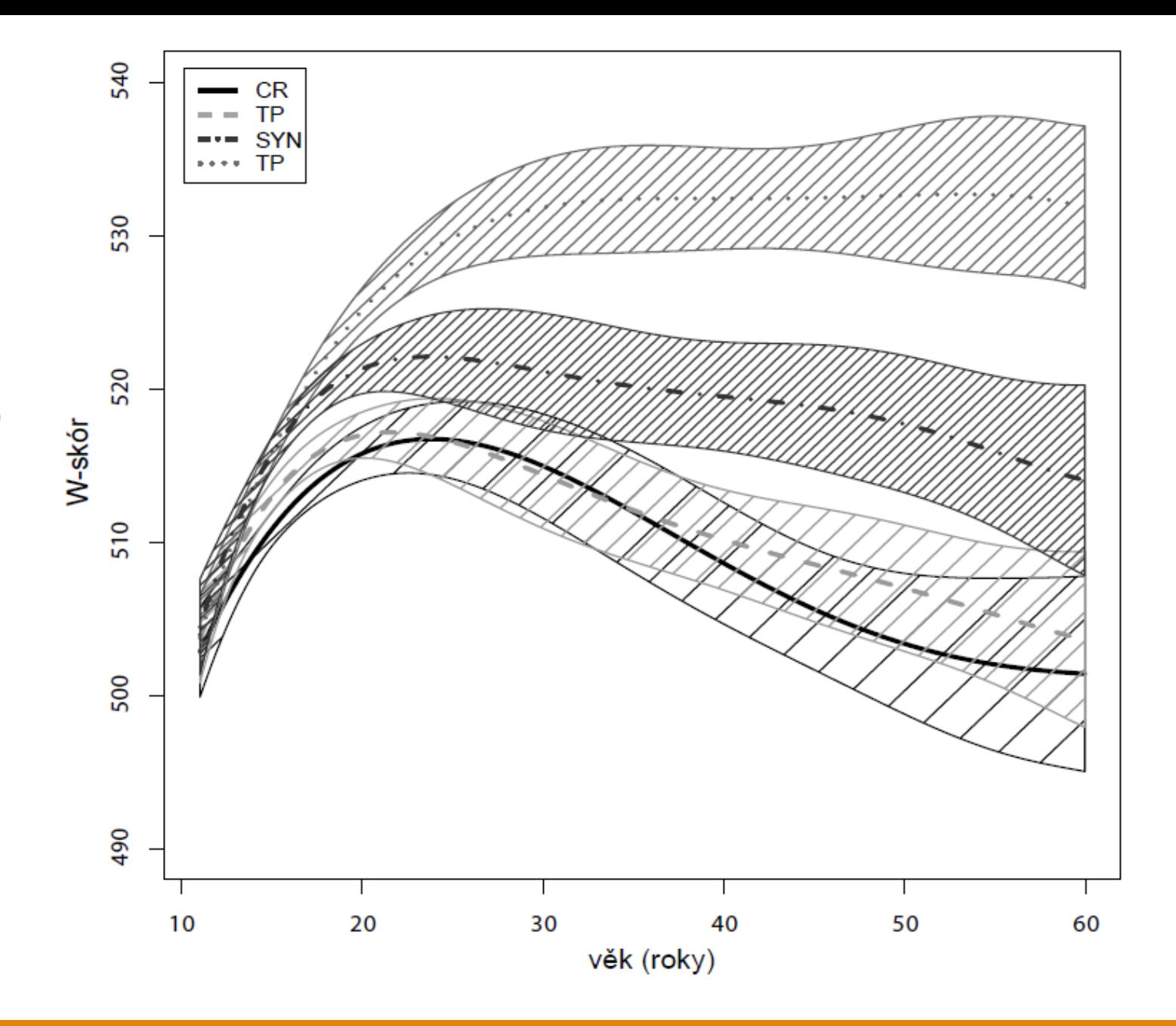

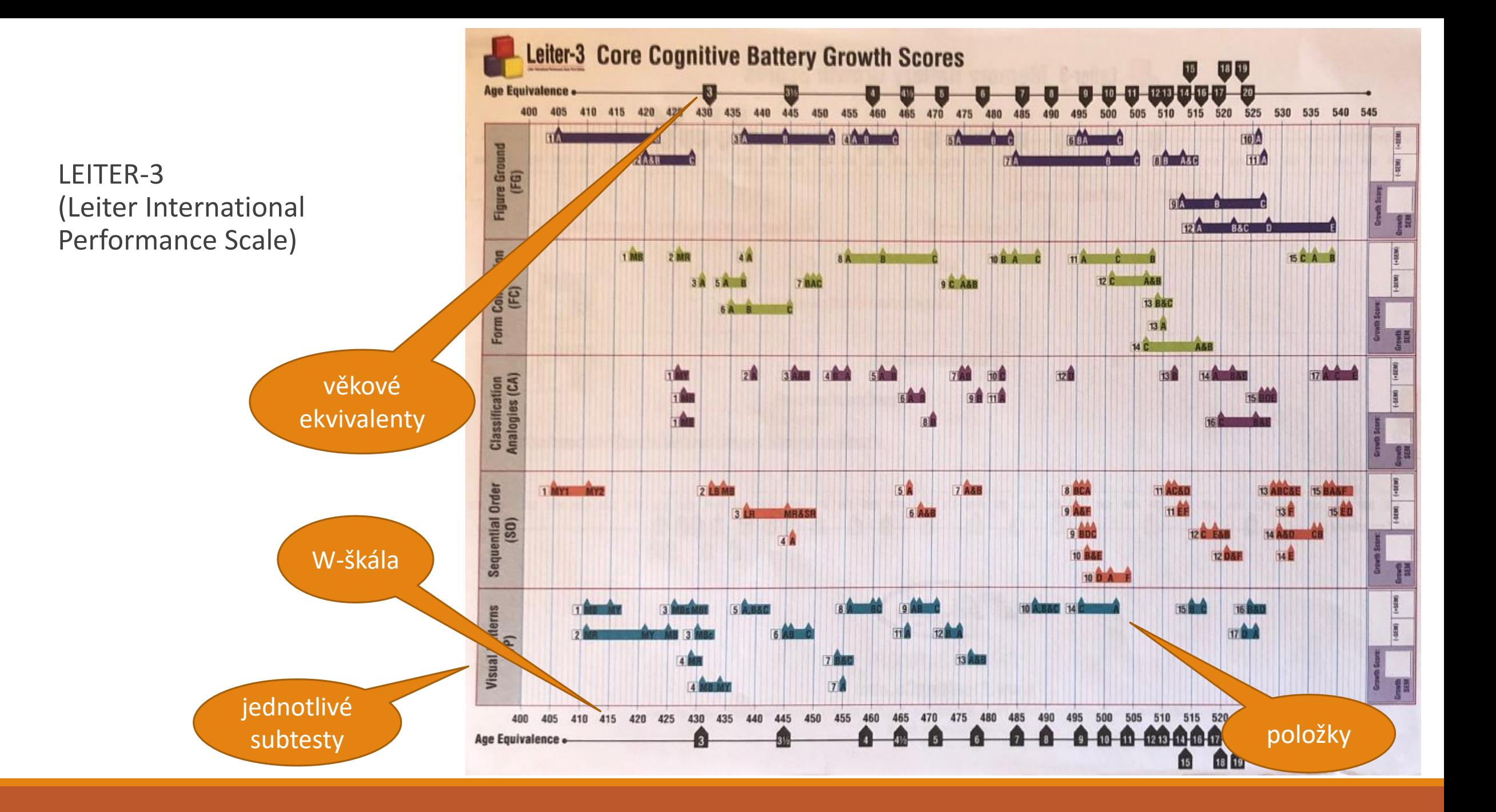

## Estimátor IRT skóre

Více různých estimátorů s výrazně odlišným významem.

Maximum likelihood (**ML**), resp. Weighted mean likelihood (**WML**).

- Typicky Raschovské modely, nezávislé na populační distribuci.
- Jaká úroveň latentního rysu nejvíce odpovídá pozorovanému odpověďovému vzorci?
- Nezávislé na vzorku, ale náchylné na extrémní data.

Expected a-posteriori (**EAP**), Maximum a-posteriori (**MAP**).

- Bayesovský odhad, průměr (EAP) nebo modus (MAP) posteriorní distribuce.
- Bere v potaz apriorní populační distribuci a kombinuje ji s věrohodností dat.
- Více centrální, analogie odhadu pravého skóre v CTT.
- Zásadně závislé na vzorku, extrémní data nejsou problém.

**Plauzibilní hodnoty** (typicky za využití EAP).

# Přehled různých typů skórů: Opakování

**Hrubé skóry** (CTT součtové skóry, IRT odhady) – nelze samy o sobě interpretovat.

**Odvozené skóry** (percentily, IQ a další standardní skóry) poskytují normativní srovnání s referenční skupinou. Jsou závislé na vlastnostech škály a vzorku (M, SD).

**Ipsativní skóry** poskytují intraindividuální srovnání odvozených skórů (diagnostika profilu atp.).

◦ Statisticky, klinicky významný rozdíl...

**W-skóry** zasazují výkon člověk na škálu nezávislou na věku a populaci společnou pro typ testů.

◦ Do jisté míry nezávislou na počtu a konkrétním znění položek.

**RPI index** poskytuje měřítko pro srovnání rozdílu výkonu probanda a referenční skupiny na snadno představitelné škále. Závislý na průměru (M), ale nikoli na variabilitě (SD).

 $\degree$  Rozdíl 30 IQ v pěti a dvaceti letech znamená velmi odlišný rozdíl v reálném výkonu, protože SD<sub>5</sub> > SD<sub>20</sub>.

**Věkové a ročníkové ekvivalenty** zasazují respondenta na vývojovou škálu. Zóna nejbližšího vývoje.

### Chyba měření v IRT

Informační funkce položky

Informační funkce testu

Chyba měření

Martinkova P., & Drabinova A. (2018). *ShinyItemAnalysis for teaching psychometrics and to enforce routine analysis of educational tests.* The R Journal, 10(2), 503-515. doi: [10.32614/RJ-2018-074](https://doi.org/10.32614/RJ-2018-074)

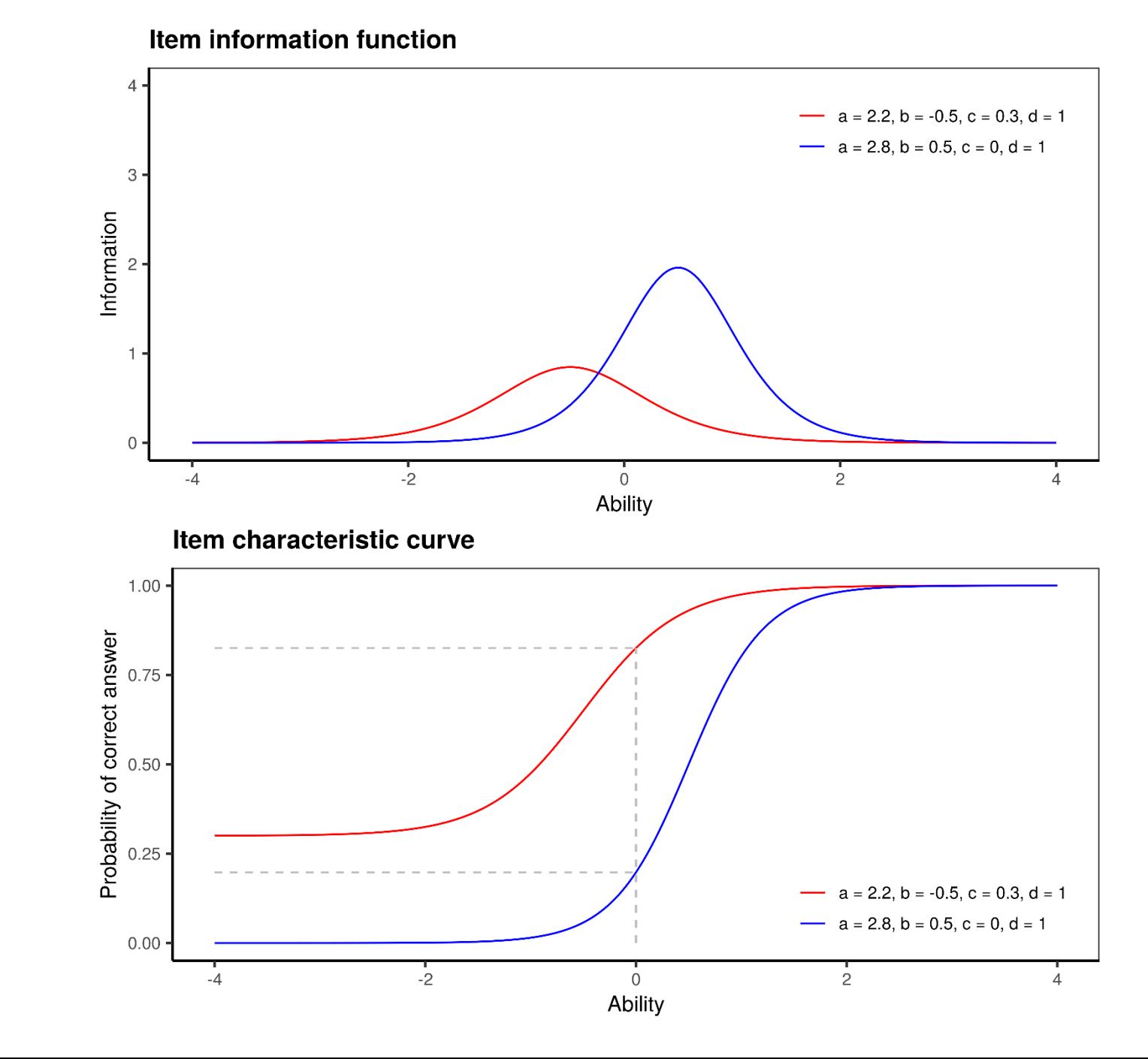

# Pojetí reliability a přesnosti měření v IRT

### IRT odděluje úvahu o:

- Chybě měření (a intervalech spolehlivosti odhadu).
	- Tzv. **informační funkce položky/testu**.
	- Teoreticky nezávislá na výzkumném souboru.
- Reliabilitě, celkové spolehlivosti testu.
	- Výsledek interakce metody se vzorkem; fungování metody v dané populaci.
	- Odhadnuté na základě parametrů vzorku a chyb měření lidí ve vzorku.
- V IRT je tedy odhad SE používán pro odhad reliability. ◦ V CTT spíše naopak (ale srov. GT).

# Odbočka: Informační teorie

Množství informace nesené (nejen) diskrétní proměnnou souvisí s obtížností předpovědět daný jev.

- Jinými slovy: Čím nižší souvislost má apriorní očekávání s pozorováním, tím více informace.
	- Př.: Pokud jev může nabývat hodnot 0/1, ale reálně nabývá vždy 1, pozorovaná odpověď nenese žádnou informaci, protože tu 1 očekáváme.
- *Př.: Lidé odpovídají ano/ne na různé otázky.*
- *Ignác vždy odpoví "ano" nehledě na otázku.*
- *Ignácie se zamyslí a odpoví podle otázky.*
- *Odpovědi Ignácie nesou více informace, než odpovědi Ignáce.* Informace Bernoulliho pokusu podle

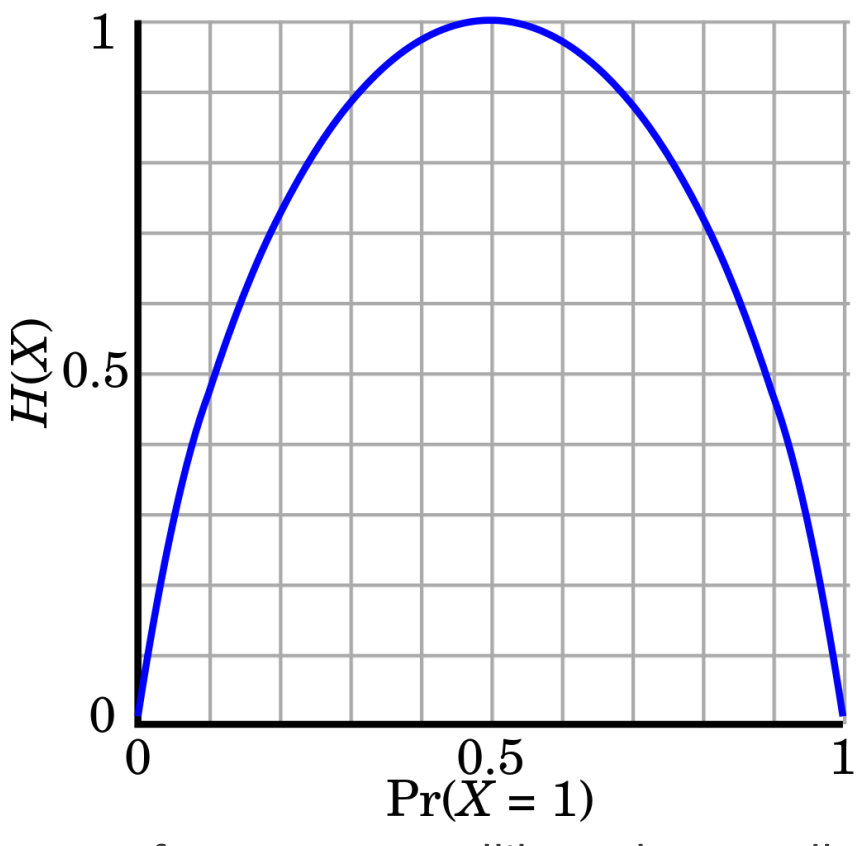

pravděpodobnosti úspěchu.

# Informační funkce položky (IIF)

Item Information Function/Curve (IIF/IIC)

Informační funkce položky  $I_i(\theta)$  je funkcí jednotlivých parametrů modelu.

 $\circ$  Pro každou úroveň schopnosti  $\theta$  jiná.

Binární položky:

$$
I_i(\theta) = \frac{\left(P'_i(\theta)\right)^2}{P_i(\theta)\left(1 - P_i(\theta)\right)}
$$

- $\circ$   $P_i(\theta)$  = Charakteristická funkce položky
- $\circ$   $P'_i(\theta)$  = první derivace této funkce.
- ∘ 1 −  $P_i(\theta)$  = pravděpodobnost jiné než správné odpovědi.
	- Pozn.:  $P_i(\theta)(1 P_i(\theta)) = \text{var}(P_i(\theta))$

# Informační funkce položky (IIF)

1PL MODEL (RASCHŮV)

Pro **1PL** model platí  $P'_i(\theta) = P_i(\theta)[1 - P_i(\theta)]$ 

◦ a lze tedy zjednodušit:

 $I_i(\theta) = P_i(\theta)[1 - P_i(\theta)]$ 

- V Raschově binárním modelu mají všechny položky stejný průběh funkce (diskriminační parametr), liší se jen umístěním maxima.
	- $\bullet$  Maximum je v bodě obtížnosti pol. ( $b_i$ ).
	- Maximum funkce je vždy 0,5 ∙ 0,5 = 0,25.

2PL, 3PL MODELY

Pro **2PL** model platí  $P'_i(\theta) = a_i^2 P_i(\theta) [1 - P_i(\theta)]$ ◦ a lze tedy zjednodušit:  $I_i(\theta) = a_i^2 P_i(\theta) [1 - P_i(\theta)]$ 

Informační funkce **3PL** modelu je:  $I_i(\theta) = a_i^2 \frac{(P_i(\theta) - c_i)^2}{(1 - c_i)^2}$  $1 - c_i^2$  $1 - P_i(\theta)$  $P_i(\theta)$ 

- fixováním  $c_i = 0$ , resp.  $a_i = 1$  lze dosáhnout 2PL, resp. 1PL IIF.
- U 3PL není maximum v bodě obtížnosti.

### Informační funkce položky Vlevo: a=1; b=0; c=0; d=1 | Vpravo: a=2,5; b=-2; c=0; d=1

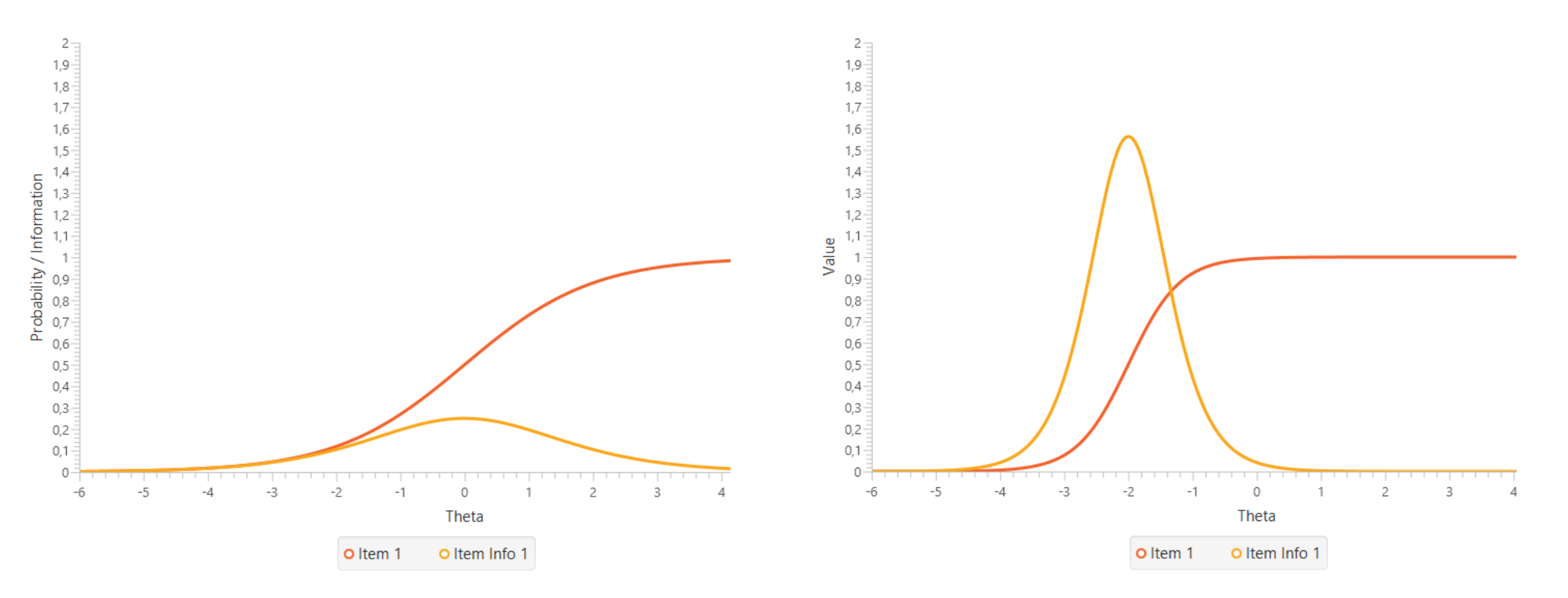

### Informační funkce položky Vlevo: a=1; b=0; c=0; d=1 | Vpravo: a=1; b=0; c=0,5; d=1

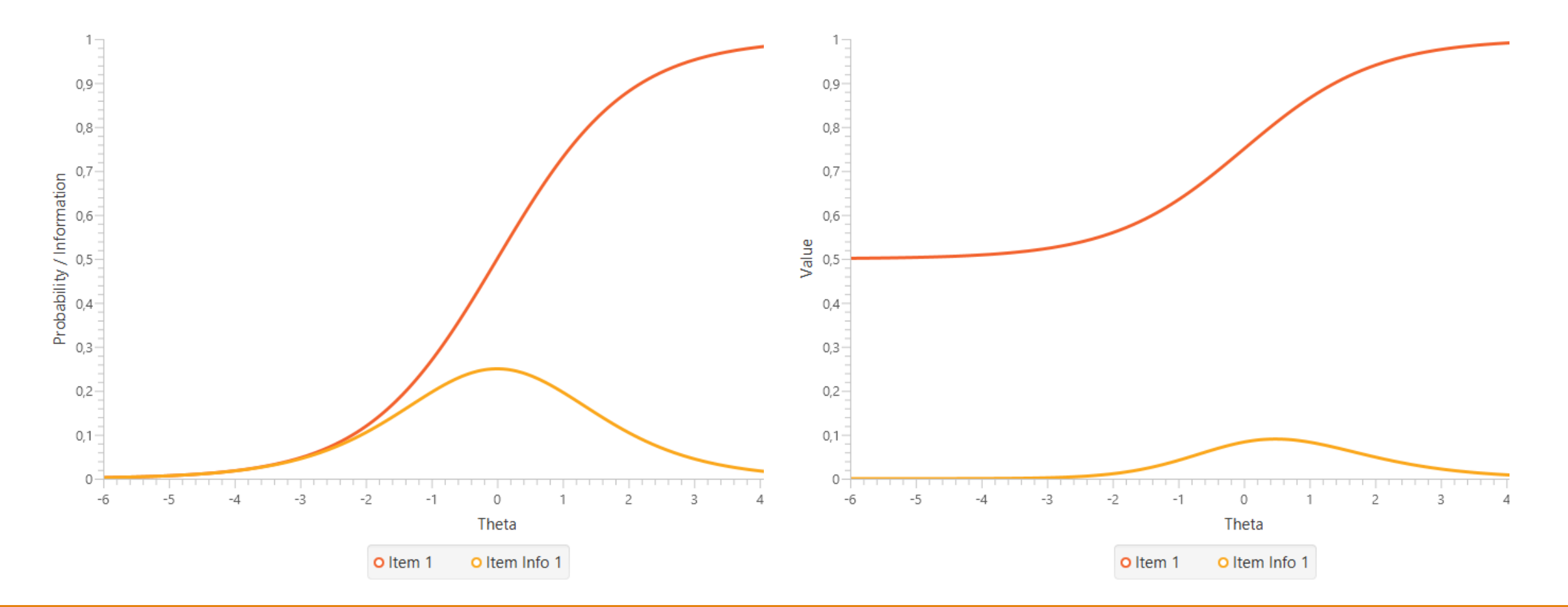

<https://itemanalysis.com/irt-illustrator/> (Pozor, osa y má odlišné měřítko od předchozího snímku.)

# Informační funkce položky

Celková informační funkce položky (plocha pod křivkou) závisí na: ◦ Diskriminačním parametru (+).

◦ Parametru pseudouhádnutelnosti (-).

Velikost informace položky se liší pro jednotlivé respondenty podle jejich schopnosti θ a závisí dále na:

◦ Blízkosti parametru obtížnosti a latentního rysu respondenta.

- Položka přináší nejvíce informace, když je ICC nejstrmější, a tedy pravděpodobnost správné odpovědi  $\theta = b_i$  (1PL, 2PL).
- Toho se využívá při počítačově adaptivním testování (CAT).

## Informační funkce testu (TIF) a chyba měření

Informační funkce testu  $I(\theta)$  je součtem informačních funkcí jednotlivých položek:

$$
I(\theta) = \sum_{i=1}^{n} I_i(\theta)
$$

◦ (Analogie k CTF.)

Lze ji chápat jako relativní nepřítomnost chybového rozptylu, a proto se **chyba měření** SE liší podle odhadu úrovně lat. rysu  $\widehat{\theta}$ :

$$
SE(\hat{\theta}) = \frac{1}{\sqrt{I(\theta)}}
$$

◦ (tedy čím vyšší informační funkce, tím přesnější měření/menší chyba měření)

Interval spolehlivosti potom získáme jednoduše např. jako:  $Cl_{95\%}(\hat{\theta}) = \hat{\theta} \pm z_{97.5\%} \cdot SE_{\hat{\theta}}$ 

◦ (Reálně se ale často používají různé pokročilejší techniky).

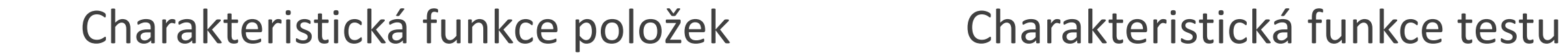

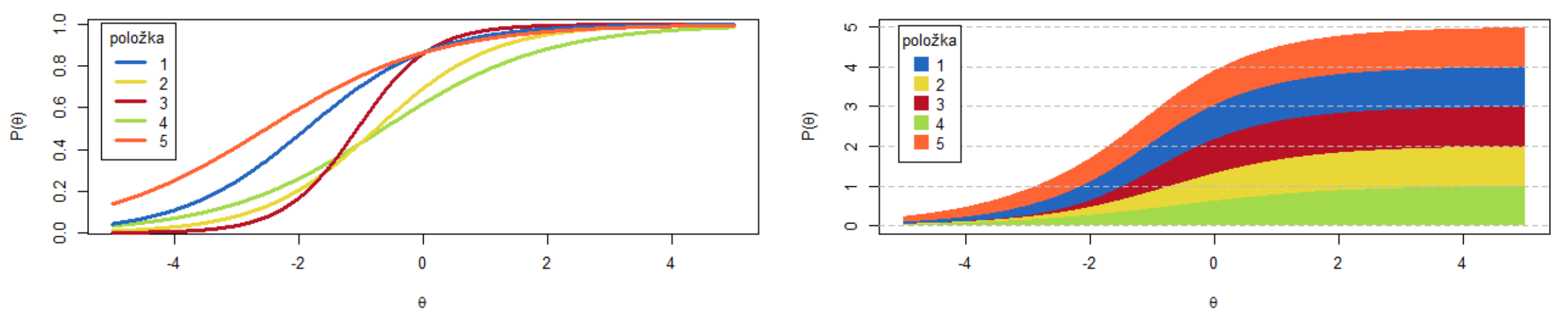

Charakteristická funkce položek Charakteristická funkce testu

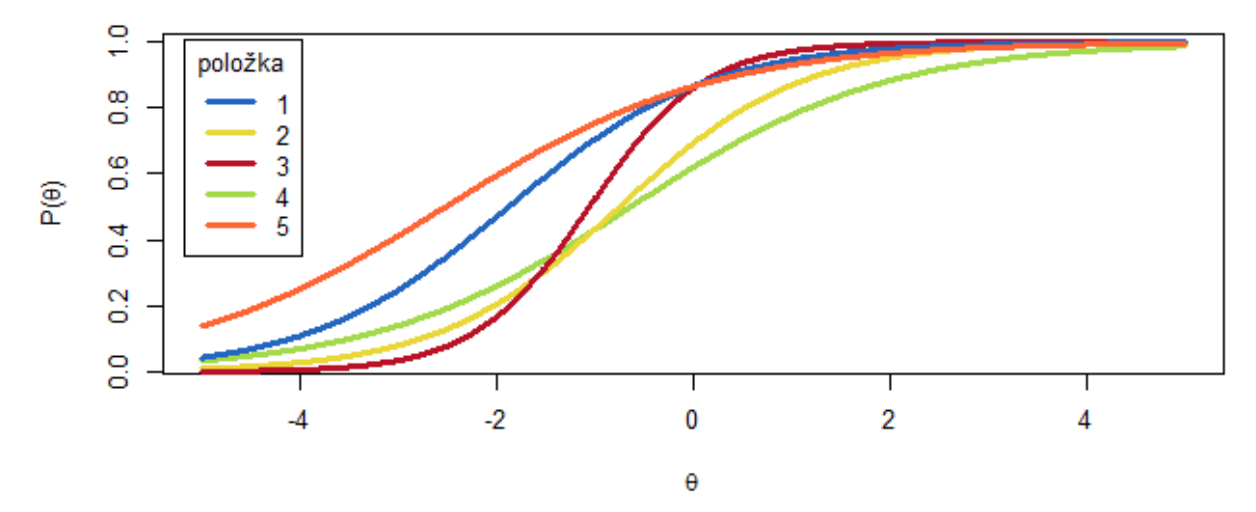

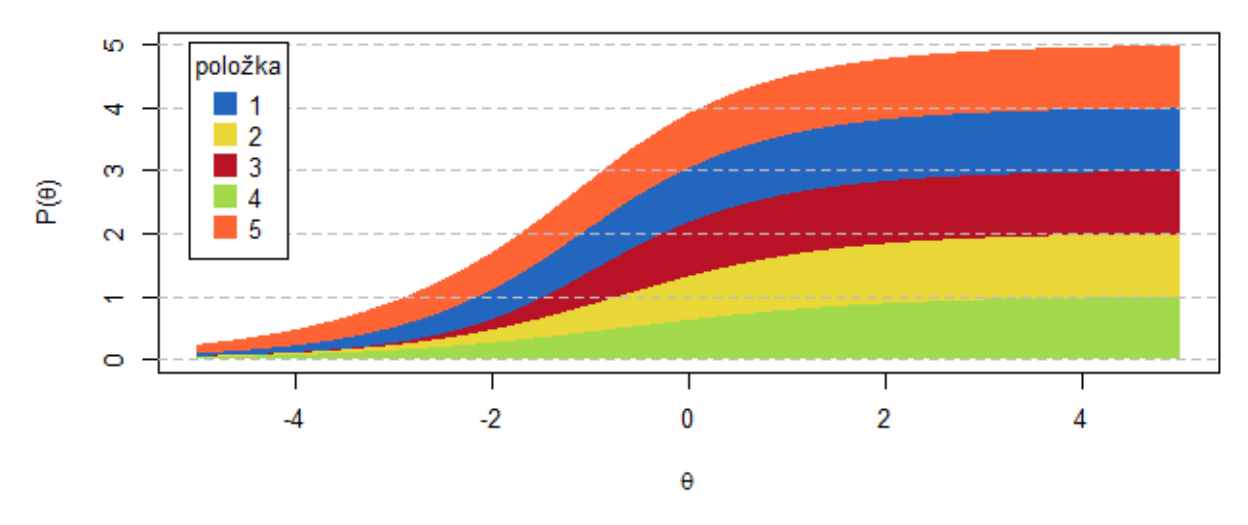

### Informační funkce položek Informační funkce testu

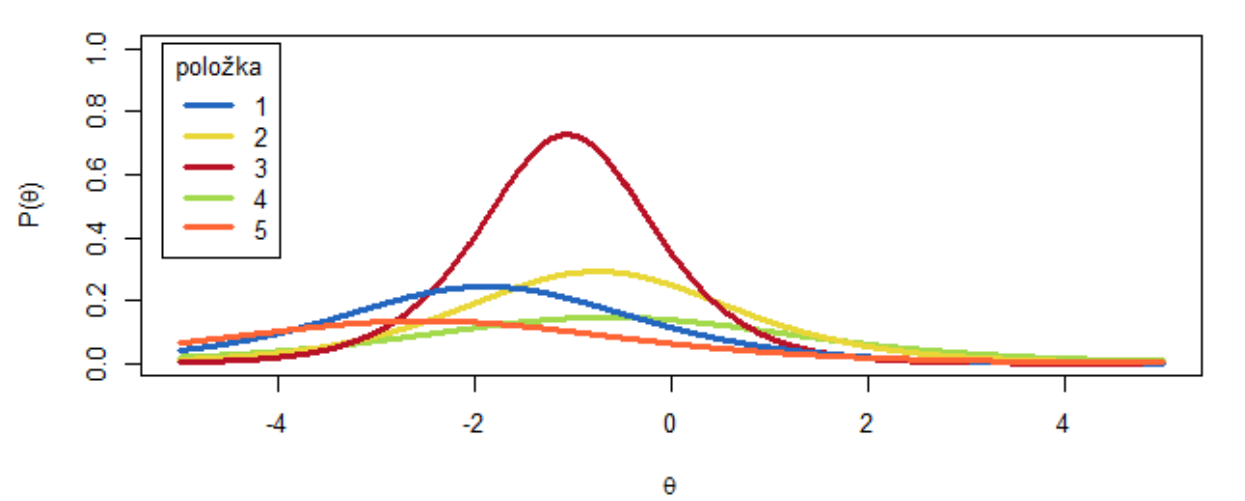

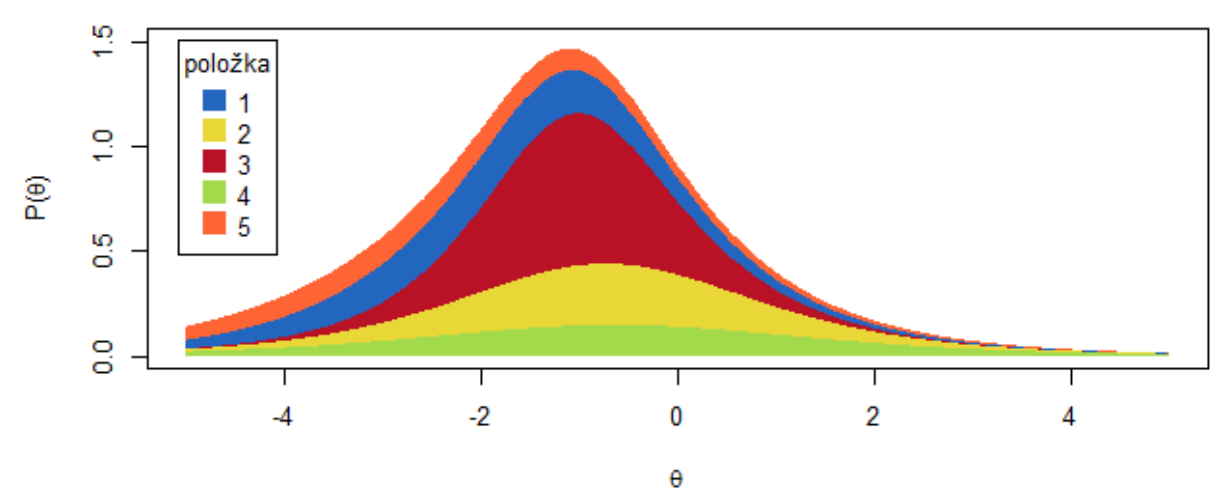

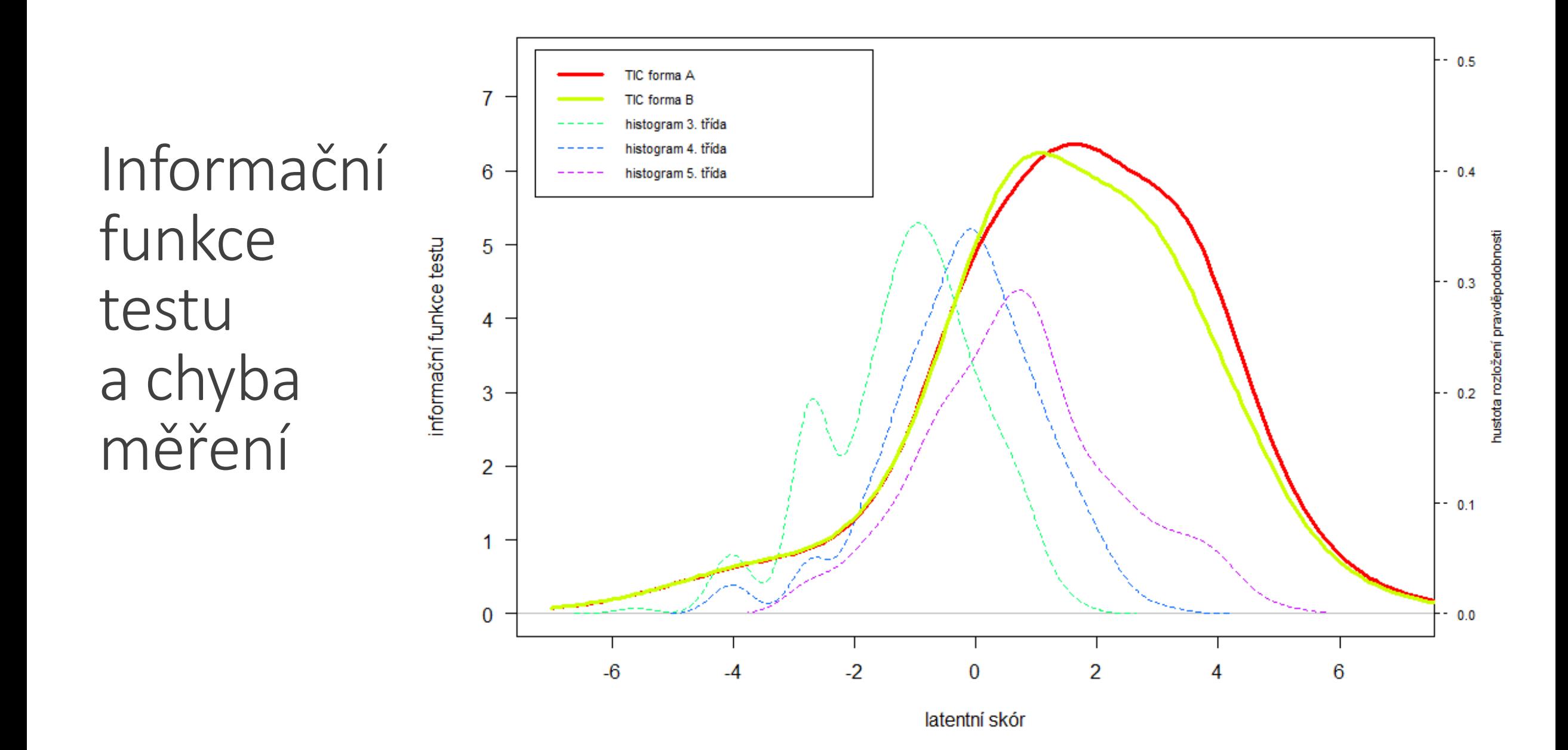

Cígler, H., Jabůrek, M., Straka, O., & Portešová, Š. (2017). *Psychometrická analýza TIM3–5 – Testu pro identifikaci nadaných žáků v matematice pro 3.–5. třídu*. Brno: Masarykova univerzita. Retrieved from <https://munispace.muni.cz/index.php/munispace/catalog/book/968>

### Reliabilita v IRT

Stejná definice reliability jako v CTT:  $r_{xx'} =$  $\sigma_T^2$  $\frac{\sigma_T}{\sigma_X^2} =$  $\sigma_T^2$  $\frac{\sigma_T}{\sigma_T^2 + \sigma_e^2} =$  $\sigma_X^2 - \sigma_e^2$  $rac{\sqrt{2}}{\sigma_X^2} = 1 \sigma_e^2$  $\overline{\sigma_X^2}$ 

◦ Interpretace je stejná, jako v CTT.

Odhad reliability:

 $\circ$  Do vzorce výše dosadíme za  $\sigma_X$  pozorovanou SD odhadů latentních rysů.

 $\circ$  A  $\sigma_e = RMSE =$  $\sum_{p=1}^{N} SE_p^2$  $\frac{1}{N}$ , kde *SE<sub>p</sub>* je standardní chyba každého z N respondentů, a RMSE je tzv. root mean-square error (odmocnina průměrného chybového rozptylu). Takže:

$$
r_{xx'} = 1 - \frac{RMSE^2}{\sigma_X^2} = 1 - \frac{\sum_{p=1}^{N} SE_p^2}{N\sigma_X^2}
$$

Komplikace: Záleží na estimátoru. CML, MML a resp. EAP, MAP odhady pracují s odhadem latentního rysu (regrese k průměru) a tedy je odhadován nikoliv  $\sigma_X^2$ , ale přímo  $\sigma_T^2$ . 2

A tedy: 
$$
r_{xx'} = \frac{\sigma_T^2}{\sigma_T^2 + RMSE^2}
$$

## Reliabilita v IRT

Interpretace: poněkud komplikovanější než v CTT.

V zásadě: reliabilita jako vysvětlený rozptyl.

◦ Podíl rozptylu odhadů faktorových skórů, který lze vysvětlit latentním rysem.

Interpretace jako korelace problematická.

- Jen přibližně.
- Heteroskedascidita chyb odhadu.

# Lokální reliabilita

Pro reliabilitu měření konkrétního respondenta nebo konkrétní skupiny dosadíme za  $\sigma_e$  přímo SE daného odhadu či RMSE spočítaného pro konkrétní skupinu (Daniel, 1999): tzv. "**lokální reliabilita**".

- Reliabilita testu, "pokud by fungoval všude stejně, jako pro dané respondenty".
- Umožňuje zacílit výběr položek pro určitý testový záměr.
- Není reliabilitou v pravém slova smyslu (tj. "statisticky"), ale pro praktické použití je velmi užitečná.
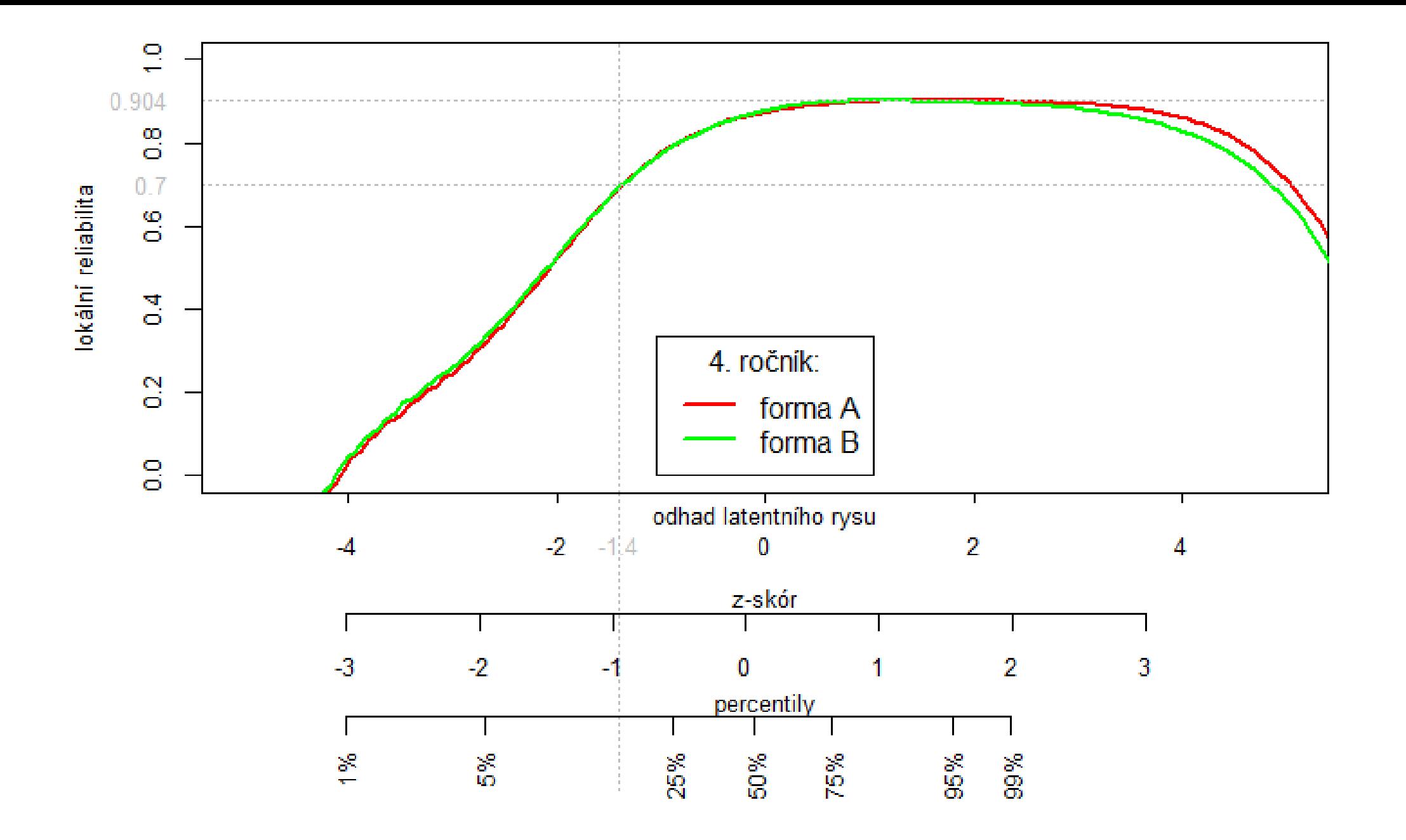

Cígler, H., Jabůrek, M., Straka, O., & Portešová, Š. (2017). *Psychometrická analýza TIM3–5 – Testu pro identifikaci nadaných žáků v matematice pro 3.–5. třídu*. Brno: Masarykova univerzita. Retrieved from <https://munispace.muni.cz/index.php/munispace/catalog/book/968>

### Shoda modelu s daty

Na úrovni položky.

Na úrovni respondenta.

Pravděpodobnost konkrétní odpovědi.

Lokální závislost položek.

Na úrovni modelu.

#### Empirical plot for item 1

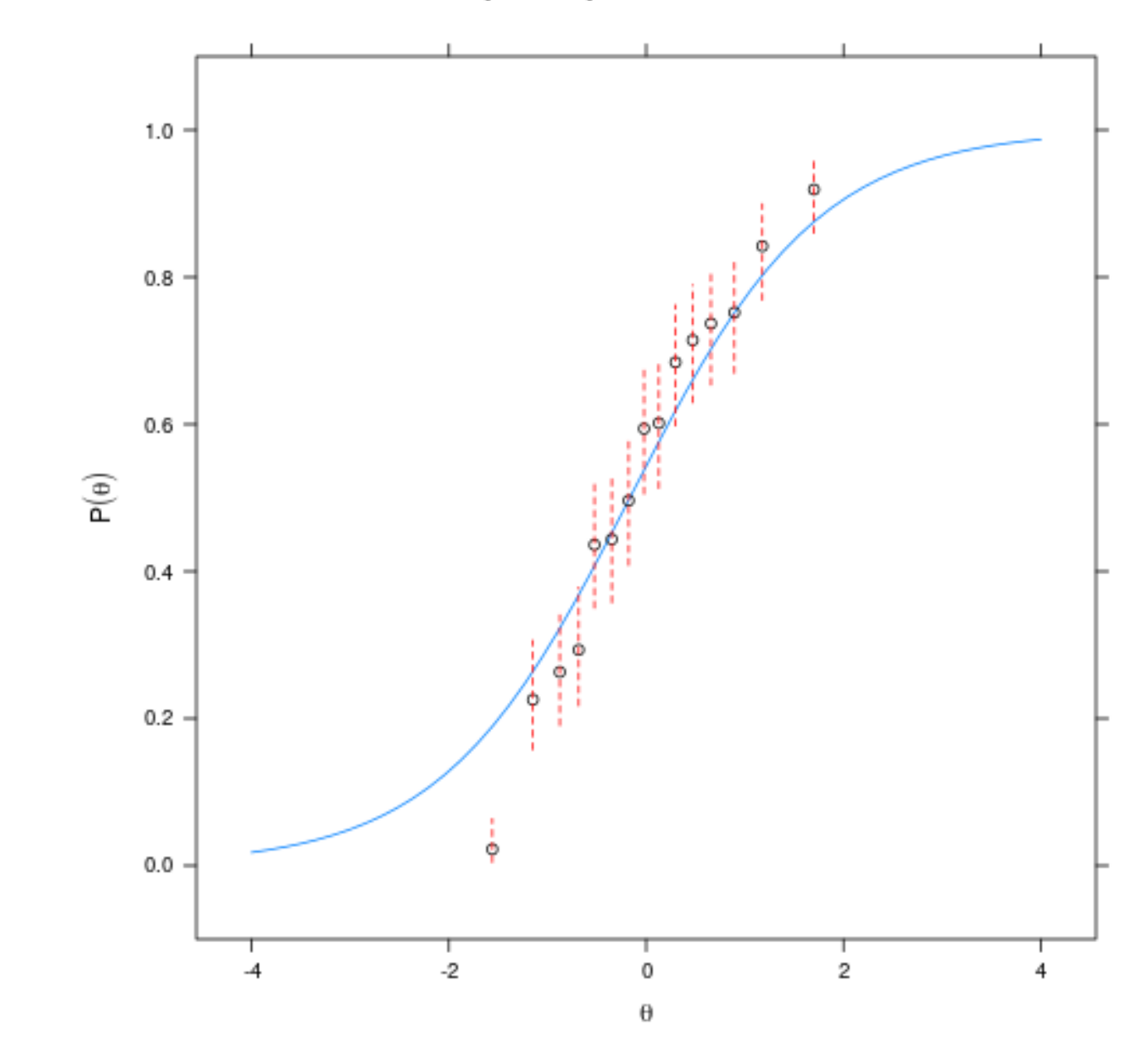

## Shoda modelu s daty

### NA ÚROVNI CELÉHO MODELU

Odpovídají pozorovaná data IRT modelu?

#### Obdobný přístup jako v konfirmační faktorové analýze

 $\sim \chi^2$ , TLI, CFI, RMSEA...

◦ Na hrubých datech zkreslené velkým počtem d.f., proto reprodukované bivariační matice a "limited information approach" s využitím M2 statistiky [\(Maydeu-Olivares](https://doi.org/10.1007/s11336-005-1295-9) a Joe, 2006; Cai [a Hansen, 2013](https://doi.org/10.1111/j.2044-8317.2012.02050.x))

### Umožňuje srovnání modelů navzájem

◦ 1PL vs. 2PL vs. 3PL... (nejen pomocí LRT).

#### IRT lze v tomto ohledu použít namísto běžné EFA/CFA

### NA ÚROVNI POLOŽKY/RESPONDENTA

Na kolik dobře odpovídají pozorované odpovědi 1 respondenta nebo odpovědi na 1 položku zvolenému IRT modelu?

### Celá řada indexů.

- **Person fit:** identifikace aberantních odpovědí.
	- Např. pro účely purifikace dat při standardizaci.
- **Item fit:** doplňková informace o kvalitě položky (vedle parametrů modelu)
- Testy lokální nezávislosti (analogie reziduálních korelací a modifikačních indexů  $v$  FA $)$ .

# Shoda na úrovni respondenta/položky

Na rozdíl od CFA lze uvažovat o shodě modelu s daty na úrovni položky/respondenta.

• "Odpovídá univariační frekvenční tabulka pozorovaných odpovědí predikovaným odpovědím?"

Využití shody položky s daty:

- Vyřazování nefungujících položek, kontrola položek při equatingu, MG IRT a podobně.
- Úprava IRT modelu (ICC) pro konkrétní položku.

Využití shody respondenta s daty

- Identifikace aberantního odpovídání.
- Vyřazení respondentů odpovídajících nahodile při standardizačních studiích.

Občas se využívá i identifikace konkrétní nepravděpodobné odpovědi.

- WJ-IV COG: jsou vyřazeny odpovědi podle tzv. pravidla 5σ (p = 0,00000057).
- Například respondent odpoví chybně z důvodů nesouvisejících s měřeným rysem.

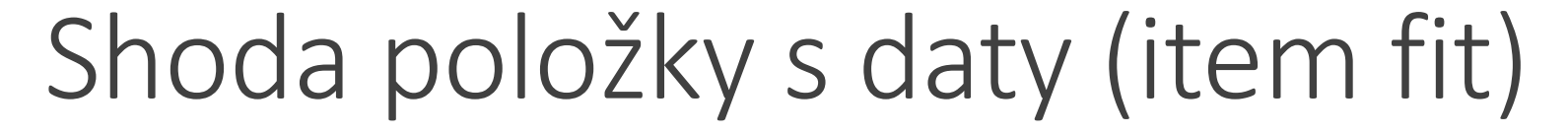

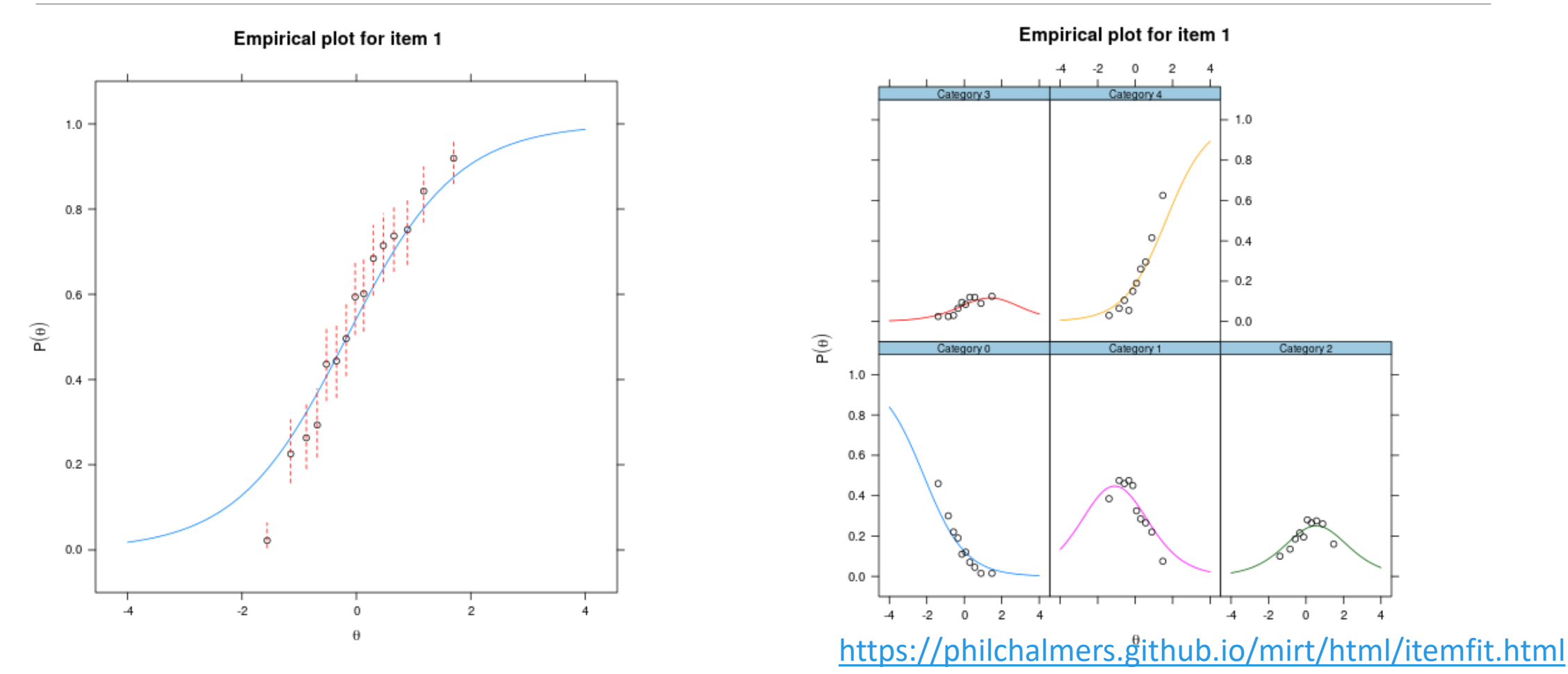

## Lokální závislost položek

Explorace, zda dvě položky nesouvisí silněji či slaběji, než by odpovídalo modelu.

∘ "Odpovídá bivariační frekvenční tabulka dvou položek tomu, co predikuje model?"

Lze identifikovat prostřednictvím chí-kvadrát testu a odvozených metod.

Analogie k reziduální kovarianční matici, případně modifikačním indexům (M.I.) v CFA, nicméně výrazně výpočetně náročnější.

- Reziduální kovariance jsou přímo spočítané v rámci modelu.
- M.I. lze získat jednoduchými maticovými operacemi, zde je potřeba počítat pro každý pár zvlášť.

Velikost efektu (např. Cramerovo V) vs. signifikance...

## Shoda celého modelu s daty

Založen na chí-kvadrát testu stejně jako v CFA.

◦ CFI, TLI, RMSEA, SRMSR, AIC, BIC, saBIC a další.

Full-information statistiky: χ *2* , *G<sup>2</sup>* .

- ∘ Založené na diskrepanční likelihood funkci (G<sup>2</sup>), resp. diskrepanci pozorované a modelem predikované matici odpovědí (χ<sup>2</sup>).
- Jinými slovy: diskrepance multivariační frekvenční tabulky všech položek.
- Jaké jsou předpoklady χ *<sup>2</sup>*? Jsou dodrženy?

Proto limited-information statistiky:  $M_2$ ,  $M_2^*$ ,  $C_2$ .

◦ *M<sup>2</sup>* , *M<sup>2</sup> \** – univariační a bivariačí frekvence, binární (*M<sup>2</sup>* ) a polytomické (*M<sup>2</sup> \** ) položky.

◦ *C<sup>2</sup>* – varianta pro kratší testy s delší odpověďovou škálou, pouze bivariační frekvenční tabulky.

Interpretace indexů CFI, TLI, RMSEA a dalších založených na  $M_2$ ,  ${M_2}^*$ ,  $C_2$  analogická indexům v CFA.

### Polytomní IRT modely

Graded Response Model Generalized Partial Credit Models Tutzův sekvenční model Bockův Nominal Response Model Ordinální faktorová analýza

#### 1. Jsem spíše vyšší než muži mého věku

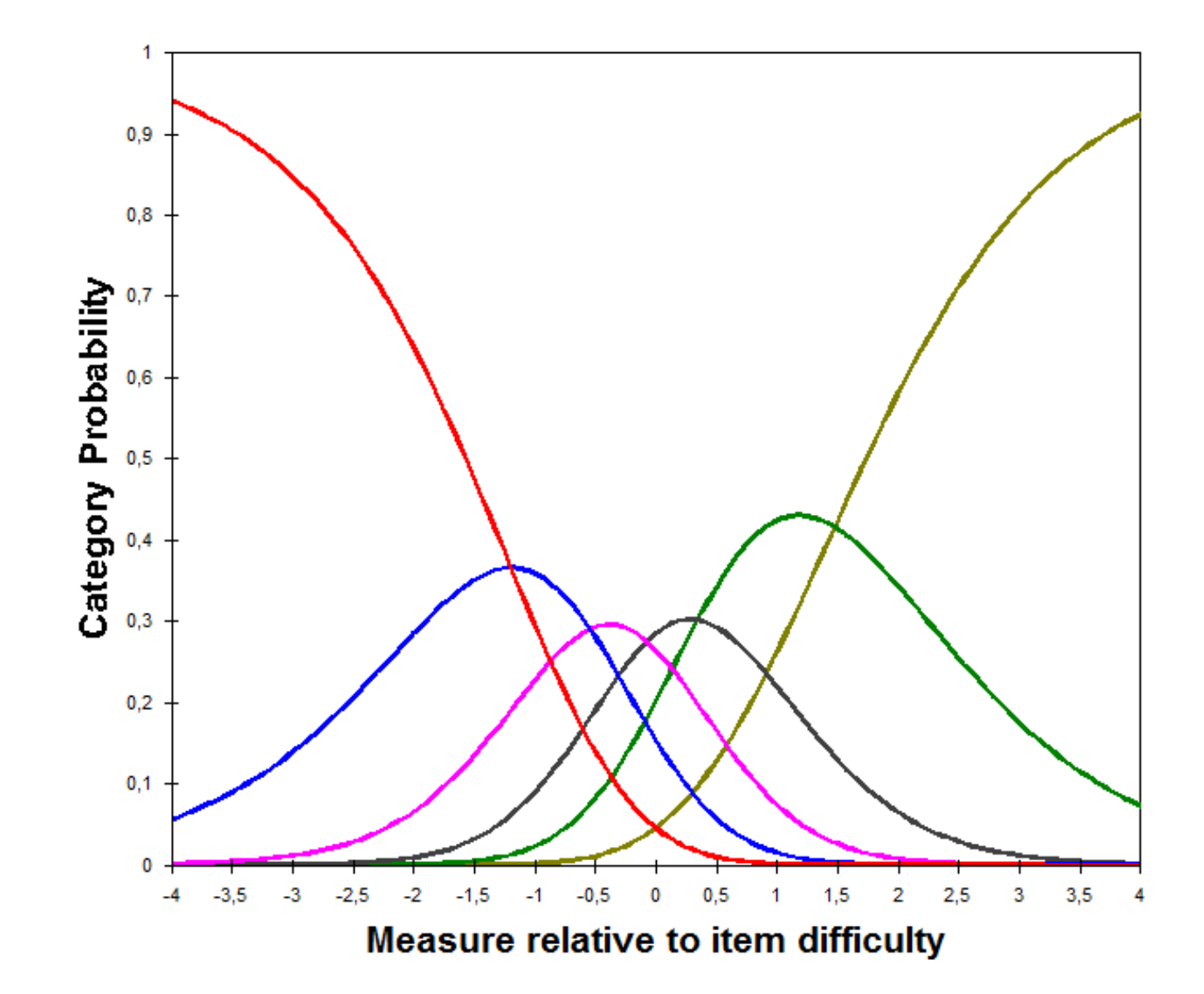

# Polytomní IRT modely

Určeny pro práci s položkami s více odpověďmi.

- Např. Likertova škála 1-7, parciálně správné odpovědi ve výkonovém testu nebo multiplechoice položky.
- Na rozdíl od CTT mohou vést k doporučení zvýšit či snížit počet kategorií položek.
- Zpravidla 1PL či 2PL.

Modely pro nominální či nominální kategorie.

- 3 hlavní kategorie polytomních modelů<sup>1</sup>:
- difference models (GRM, MGRM) výhradně ordinální kategorie
- divide-by-totals (PCM, GPCM, NRM)
- sekvenční modely (Tutzův sekvenční model)

# Polytomní modely (z rychlíku)

Ordinální data

- (Generalized) Partial Credit Model (GPCM, PCM) původně určený pro výkonová data, kde se skóre položky sestává z dílčích samostatně skórovaných kategorií.
- Graded Response Model (GRM) původně určený pro dotazníky, kde respondent zaznamenává spojitou, kontinuální míru "souhlasu" na ordinální škále.

#### Nominální data

- Nominal Response Model (NRM) každá odpověďová kategorie je modelovaná zvlášť.
- Multiple-choice Model (MCM) dílčí úprava NRM vhodné pro MC data.

## Graded Response Model (GRM)

#### Zobecnění 2PL modelu (Samejima, 1969): série 2PL modelů:  $P_{ix}^*(\theta) =$  $e^{a_i(\theta-b_{ix})}$  $1 + e^{a_i(\theta - b_{ix})}$

$$
P_{ix}(\theta) = P_{ix}^*(\theta) - P_{i(x+1)}^*(\theta)
$$

#### Dvoukrokový odhad pravděpodobnosti:

- Pro každou odpověď  $x$  je odhadnuta pravděpodobnost  $P_{ix}^*(\theta)$ , že respondent odpoví touto nebo vyšší odpovědí (vs. nižší).  $b_{ix}$  - obtížnost kategorie x na položce i. Pro účely výpočtu je nejnižší kategorie  $P^*_{i(x=0)}(\theta)=1$
- $\bullet$  Výsledná pravděpodobnost konkrétní odpovědi  $P_{ix}(\theta)$  je rozdílem odhadnuté pravděpodobnosti a pravděpodobnosti o jedna "vyšší/těžší" odpovědi.

#### Modified Graded Response Model (MGRM, Muraki, 1990); někdy též GRSM.

•  $P_{ix}^{*}(\theta) = \frac{e^{a_i[\theta - (b_i - c_j)]}}{a_i[a - (b_i - c_j)]}$  $1+e^{a_i\left[\theta-\left(b_i-c_j\right)\right]}$ , kde  $c_j$  jsou parametry jednotlivých prahů  $j$  a  $b_i$  obtížnost položky  $i$ .

## Graded Response Model (GRM)

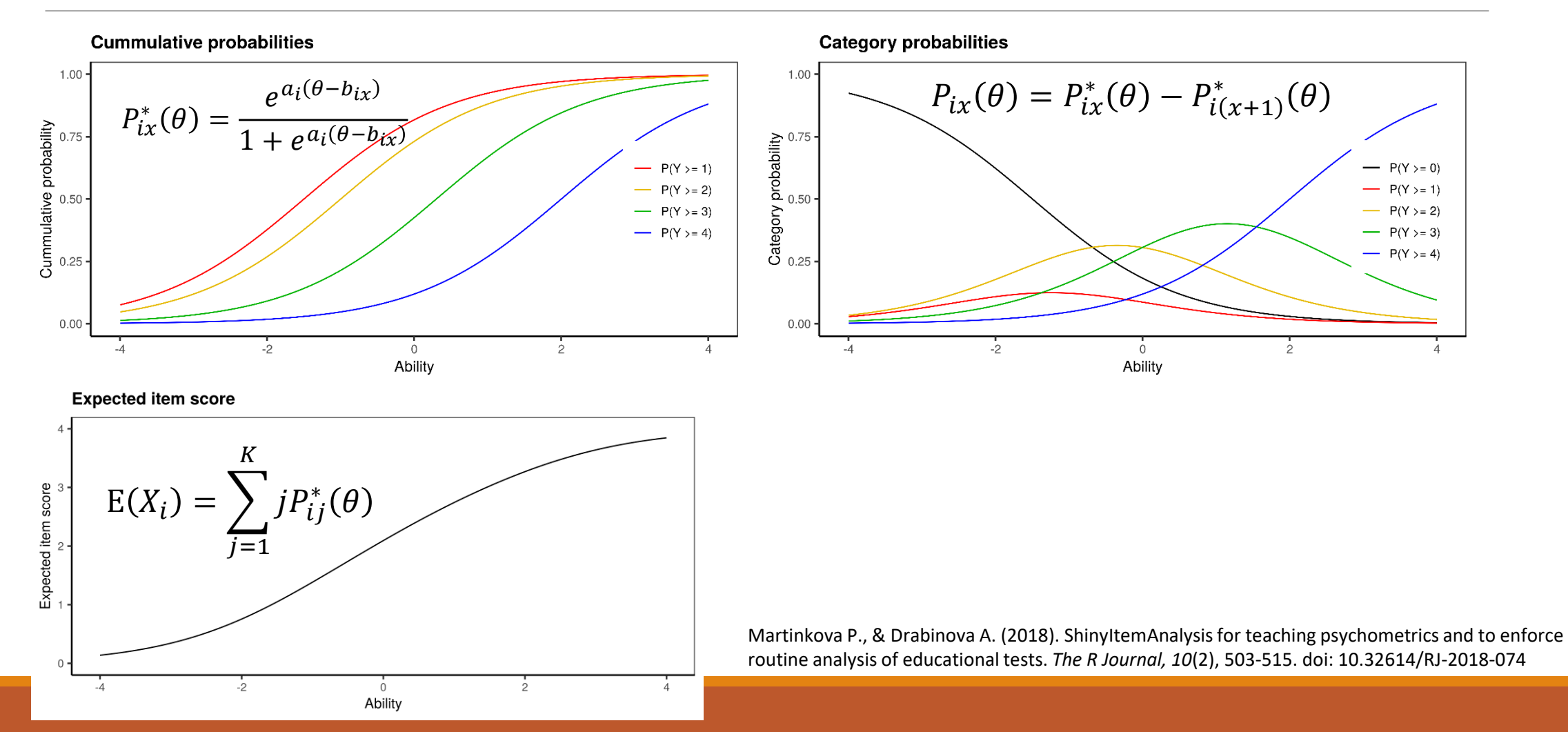

## Nominal Response Model

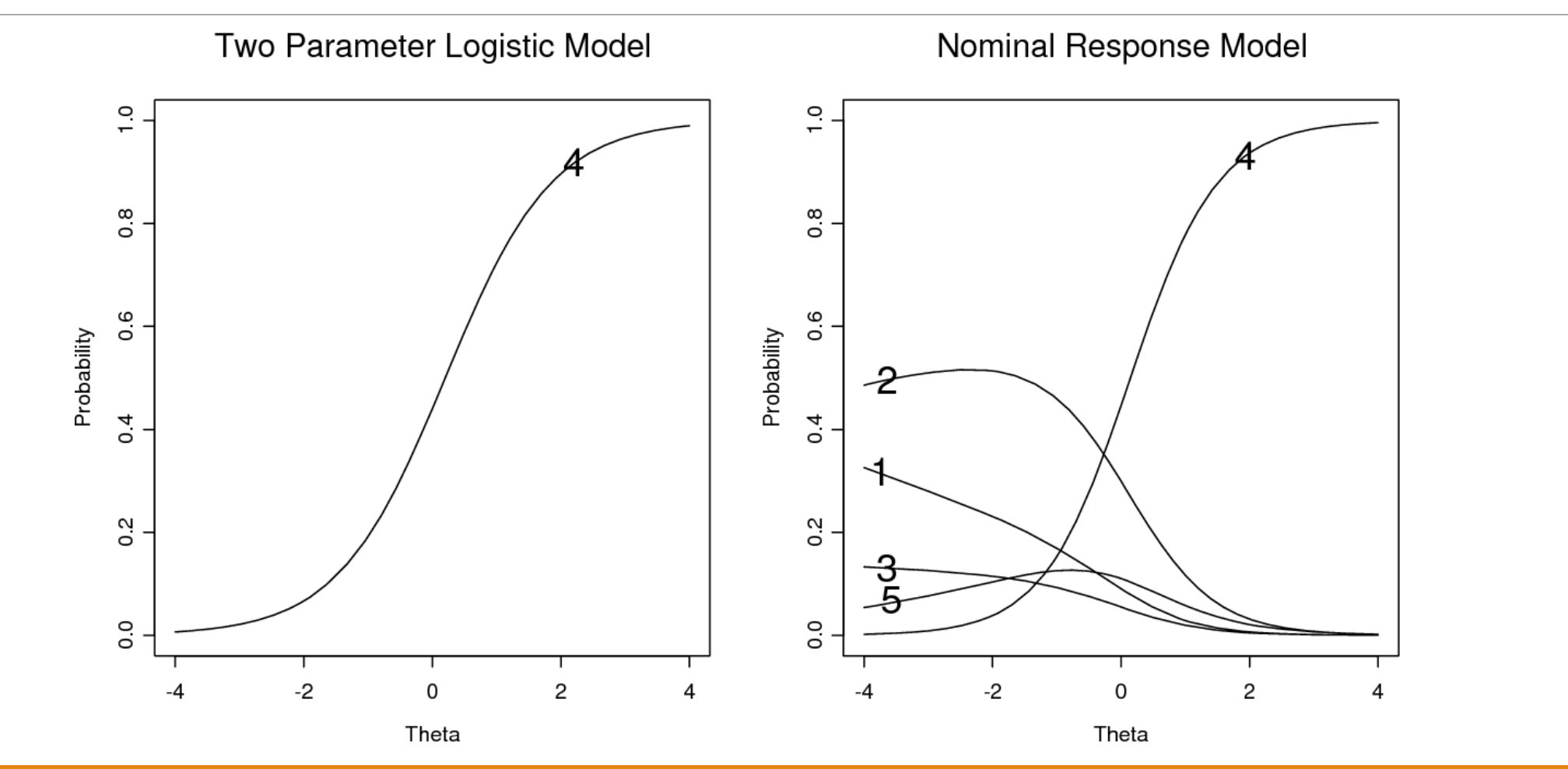

### Ukázka ideal-point modelu

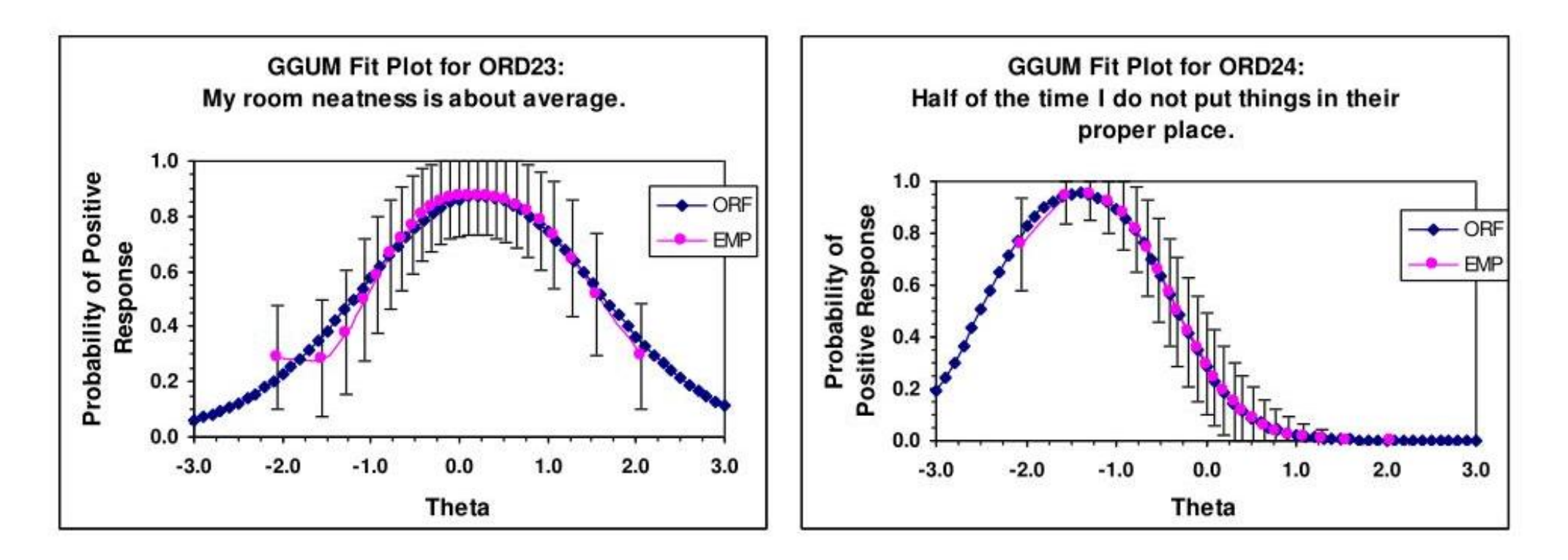

<https://www.slideserve.com/content/applying-ideal-point-irt-models-to-score-single-stimulus-and-pairwise-preference-personality-items>

### Srovnání modelů

Běžné modely: divided-by-total a graded modely.

Embretson a Reise (2009)

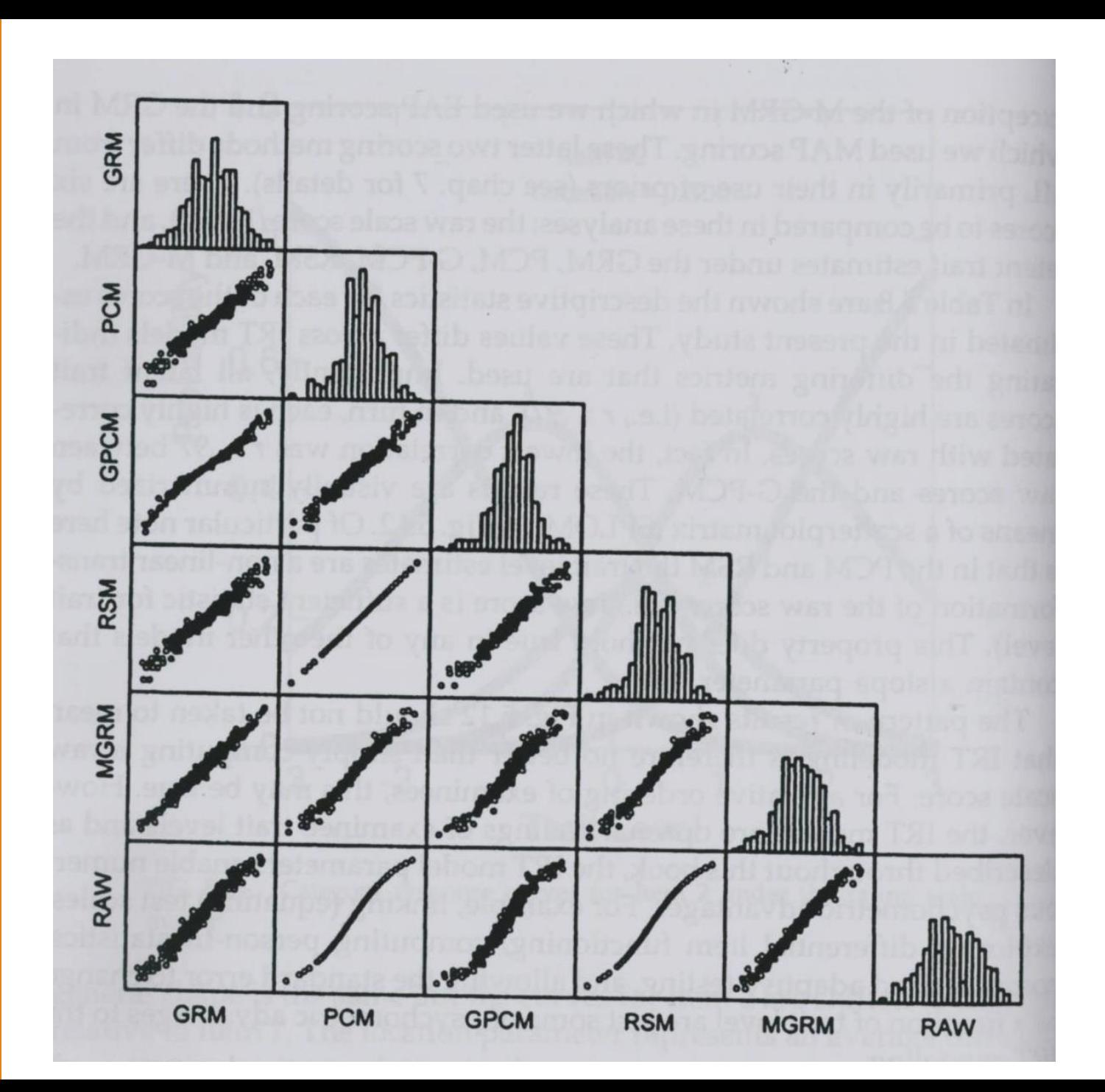

## Ordinální faktorová analýza

Ordinální faktorová analýza je založená na tetrachorických (binární položky), respektive polychorických korelacích (ordinální položky).

Tetrachorická/polychorická korelace:

- Existuje spojitá, intervalová, normálně rozložená latentní odpověď (LR, Latent Response).
- Ta není přímo pozorovaná (je latentní).
- Manifestuje se pouze jako ordinální kategorie.
- Pokud LR překročí příslušný *práh* položky, pozorujeme vyšší kategorii.

Tetra/poly korelace jsou odhadovány na základě bivariačních frekvenčních tabulek.

Ordinální FA tedy faktoruje matici polychorických korelací.

- Tradiční postup: Odhadne se polychorická matice a ta vložena do EFA.
- Modernější postup: polychorická matice a parametry FA jsou odhadovány naráz pomocí DWLS/WLSMV estimátoru.

## Tetrachorická korelace (ρ = 0,6)

Pearson  $r = 0.529$ ; Tetrachoric  $r = 0.53$  (t1 = 0.507, t2 = 0.156)

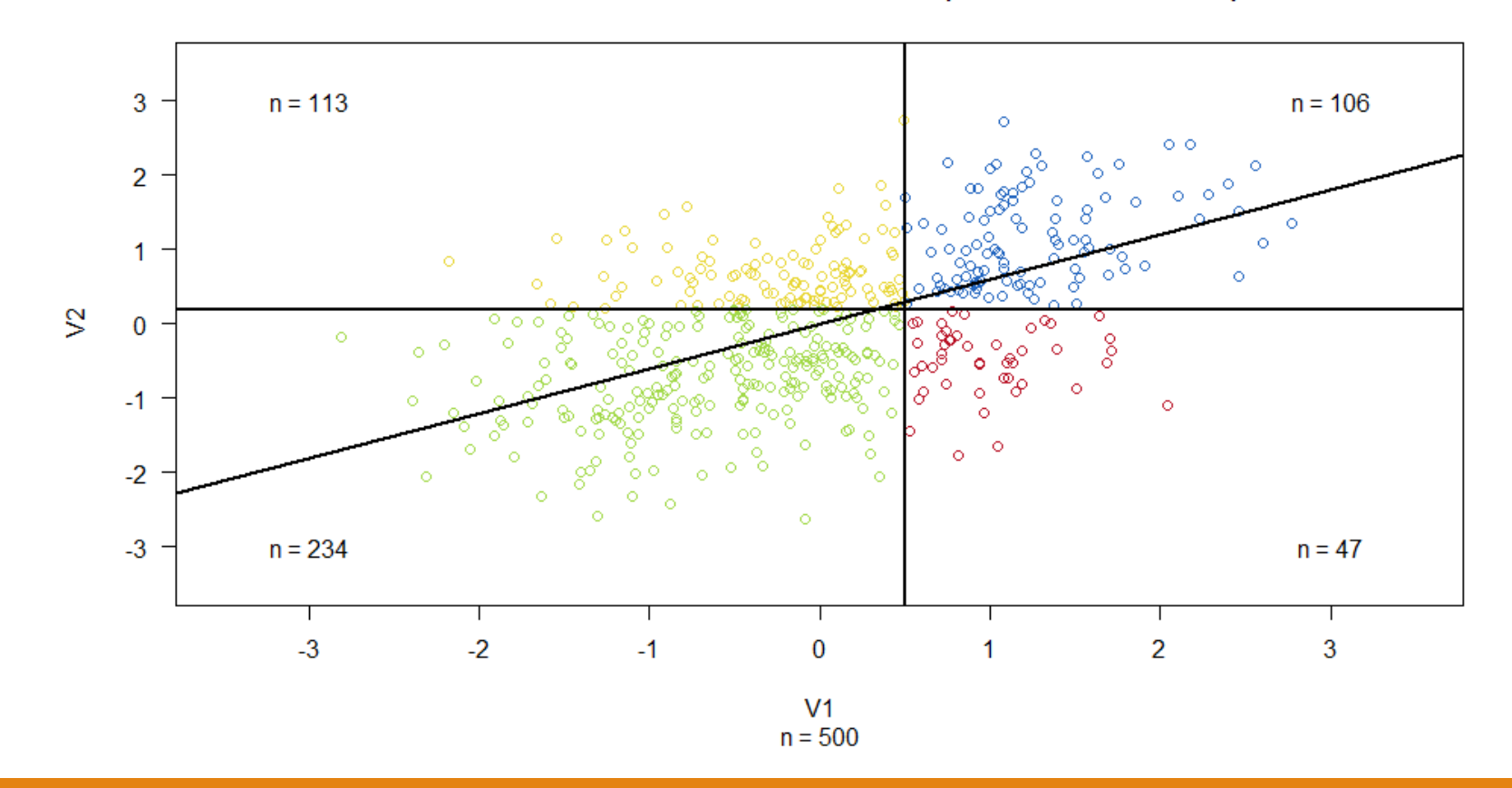

## Tetrachorická korelace (ρ = 0,6)

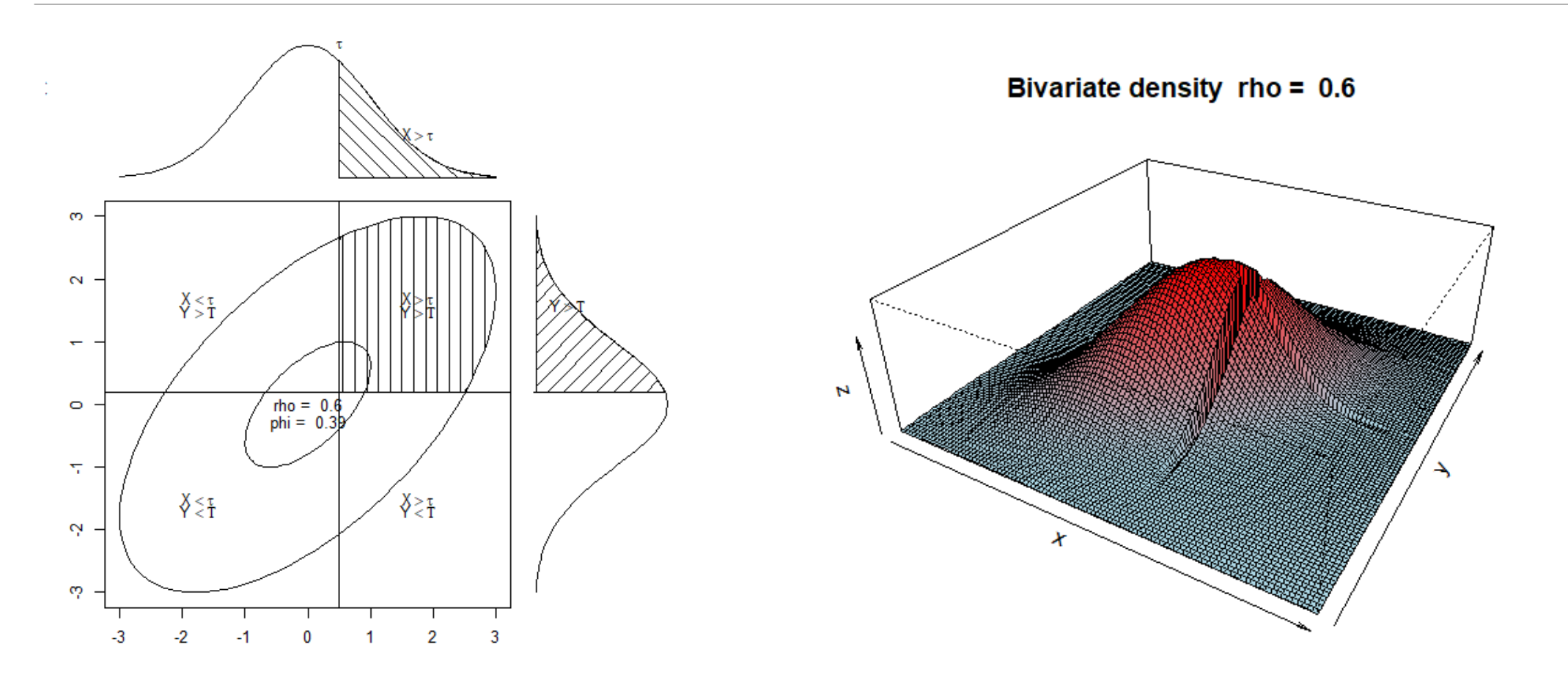

## Ordinální faktorová analýza

Klasická CFA: latentní faktor způsobuje manifestní odpověď.

 $X_i = \lambda_i f + v_i + \varepsilon$ , var $(\varepsilon) = \theta_i$  $\circ~ f$  – faktor,  $\lambda_i$  - faktorový náboj, $\theta_i$  - reziduální rozptyl

Ordinální CFA: latentní faktor způsobuje latentní odpověď (LR).

 $LR_i = \lambda_i f + v_i + \varepsilon$ , var $(\varepsilon) = \theta_i$  $LR_i \geq \tau_{i(k-1)} \wedge LR_i < \tau_{ik} \Longrightarrow X_i = k, \qquad \tau_{i0} = -\infty$  $\circ$   $\tau_{ik}$  - k-tý práh položky i.

Ordinální CFA je probitový Graded Response Model.

◦ S nepatrně odlišnou parametrizací.

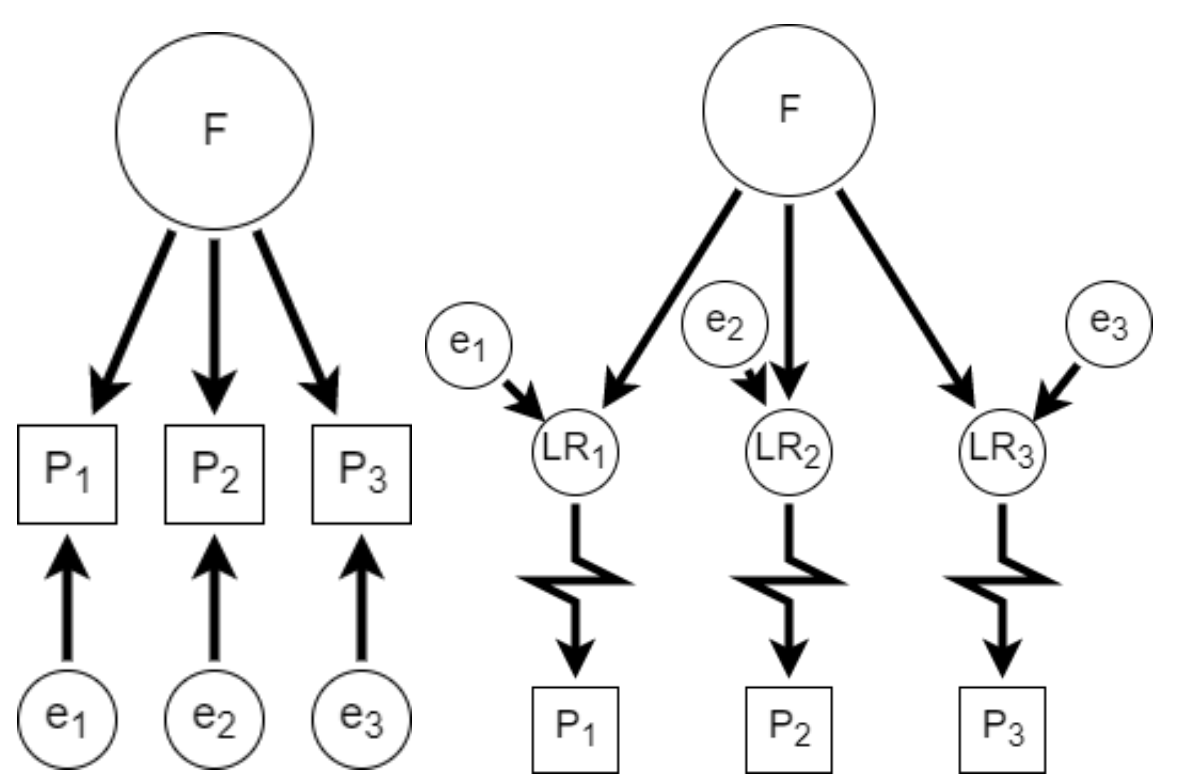

### Vybrané aplikace IRT:

Počítačové adaptivní testování (CAT)

Equating, linking

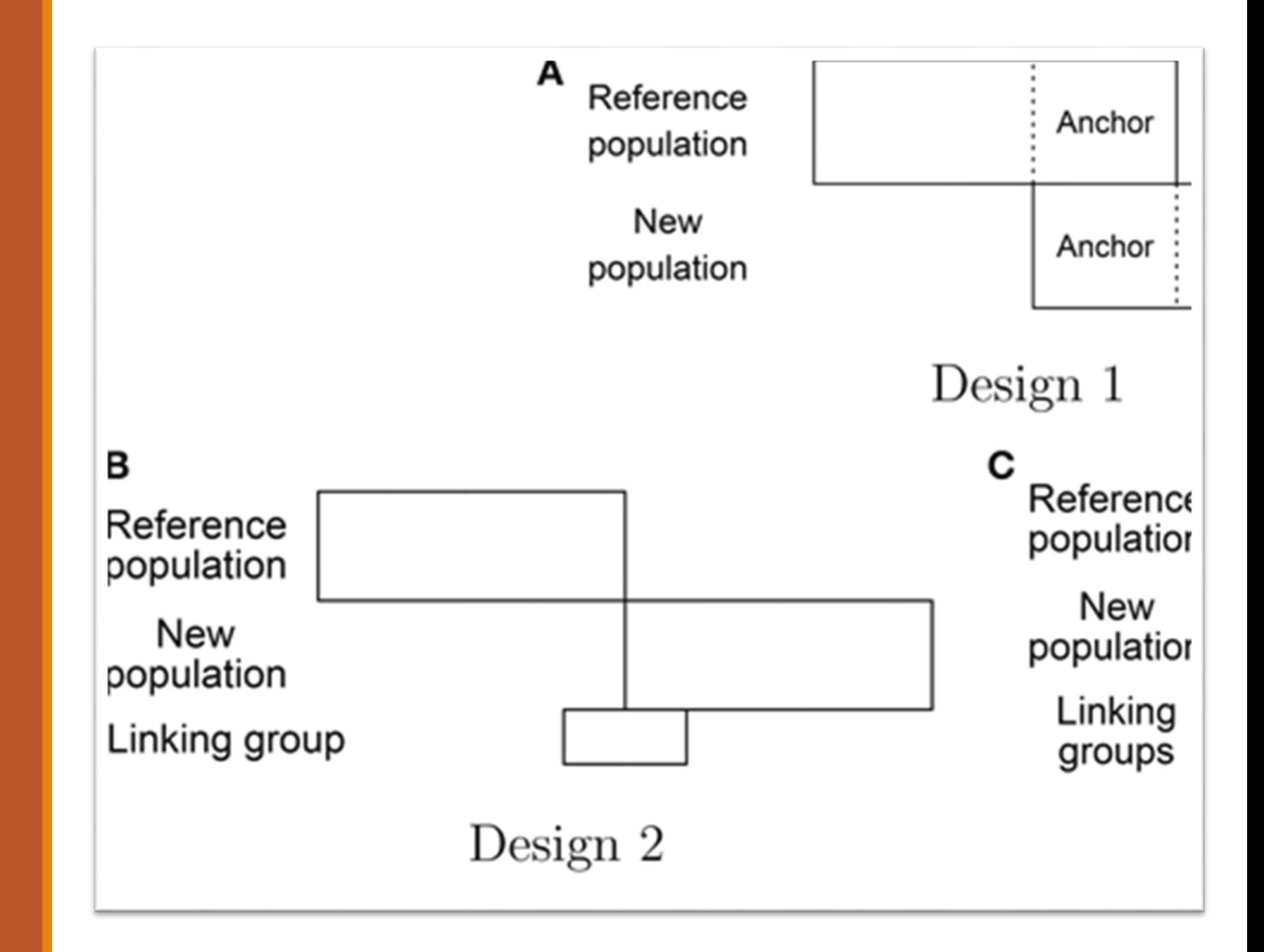

# Typická využití IRT

Běžné ověření (konfirmační IRT) a explorace (explorační IRT) faktorové struktury.

◦ Test pak může být skórován klidně s využitím CTT.

IRT jako nástroj pro škálování.

◦ Zajímají nás právě IRT odhady latentního rysu.

IRT jako výzkumný nástroj (explanační modely).

IRT jako model měření.

DIF analýza a MG IRT (viz přednáška o férovosti).

**Další specifická využití:**

- **Počítačové adaptivní testování (CAT)**
- **Vyvažování paralelních forem testu (linking, equating) - souvisí se škálováním.**

## Počítačové adaptivní testování

Computerized Adaptive Testing (CAT)

1. myšlenka: Nemá smysl administrovat respondentovi takové položky, které nezpřesní odhad jeho latentního rysu.

- Jsou pro něj příliš jednoduché (téměř jistě je odpoví správně)
- Případně příliš těžké (téměř jistě odpoví chybně).
- Takové položky nesou příliš málo informace (nízká hodnota informační funkce).

2. myšlenka: IRT nevadí chybějící data. Pracuje s dílčími položkami, nikoliv celým testem.

**Použití:** TOEFL, GRE, v ČR A3DW či ATAVT od Schufrieda, Invenio od IVDMR (in progress  $\circledcirc$ ).

# Počítačové adaptivní testování: Postup

- 1. Administruji úvodní set položek a odhadnu úroveň latentního rysu.
- 2. Vyberu a administruji položku, která má pro danou úroveň rysu maximální odpověďovou funkci.
- $\circ$  Tedy (u 1PL), jejíž obtížnost je nejblíže úrovni odhadnuté schopnosti ( $P(\theta) = 0.5$ ).
- $\cdot$  Případně nepatrně lehčí (typicky 0,5  $\lt P(\theta) \lt 0.7$ ), abych respondenta motivoval.
- Často ještě randomizace, aby se neopakovaly stále tytéž položky (s největším a-parametrem).
- 3. Odhadnu znovu rys.
- 4. Opakuji kroky 2 a 3, dokud nedosáhnu pravidla ukončení.
- Vyčerpám všechny položky nebo cílového počtu položek/času administrace.
- Standardní chyba odhadu se sníží pod stanovenou mez.
- Apod.

## Počítačové adaptivní testování: Výhody

### Efektivnější testování.

◦ Zkrácení testu při zachování reliability / zvýšení reliability při zachování délky.

Větší množství položek, každý má trochu jiné položky.

- Redukce možnosti opisovat.
- Snížení rizika a hlavně důsledků případného úniku položek.
- Respondent nemusí odpovídat na neadekvátní položky (příjemnější testování).

Lze využít i při individuální administraci.

◦ Např. s využitím administrace na tabletu.

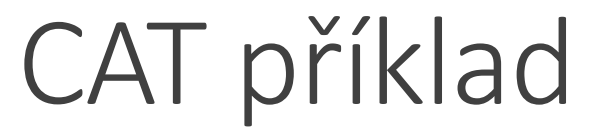

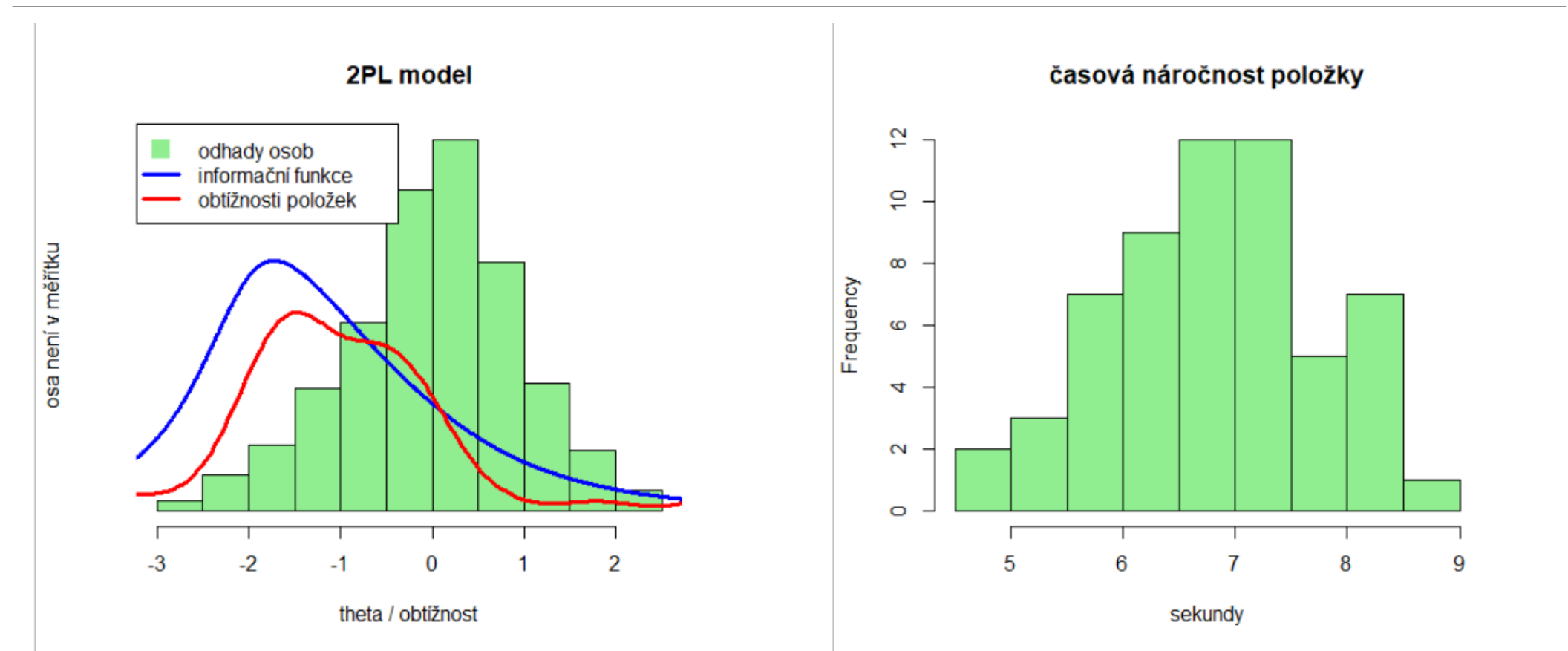

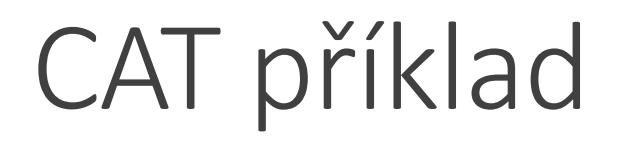

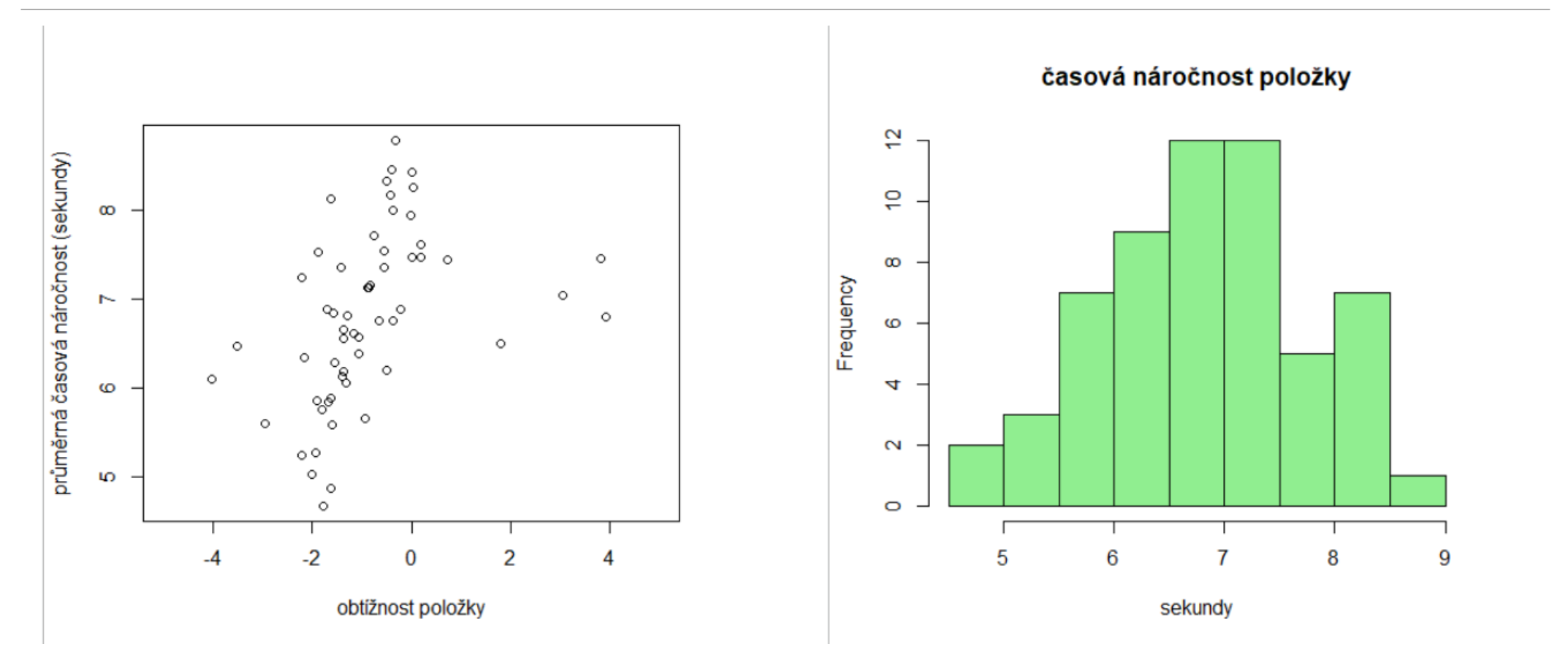

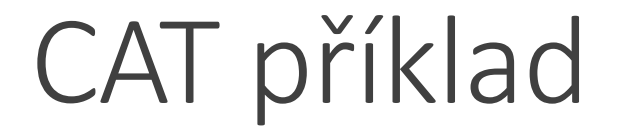

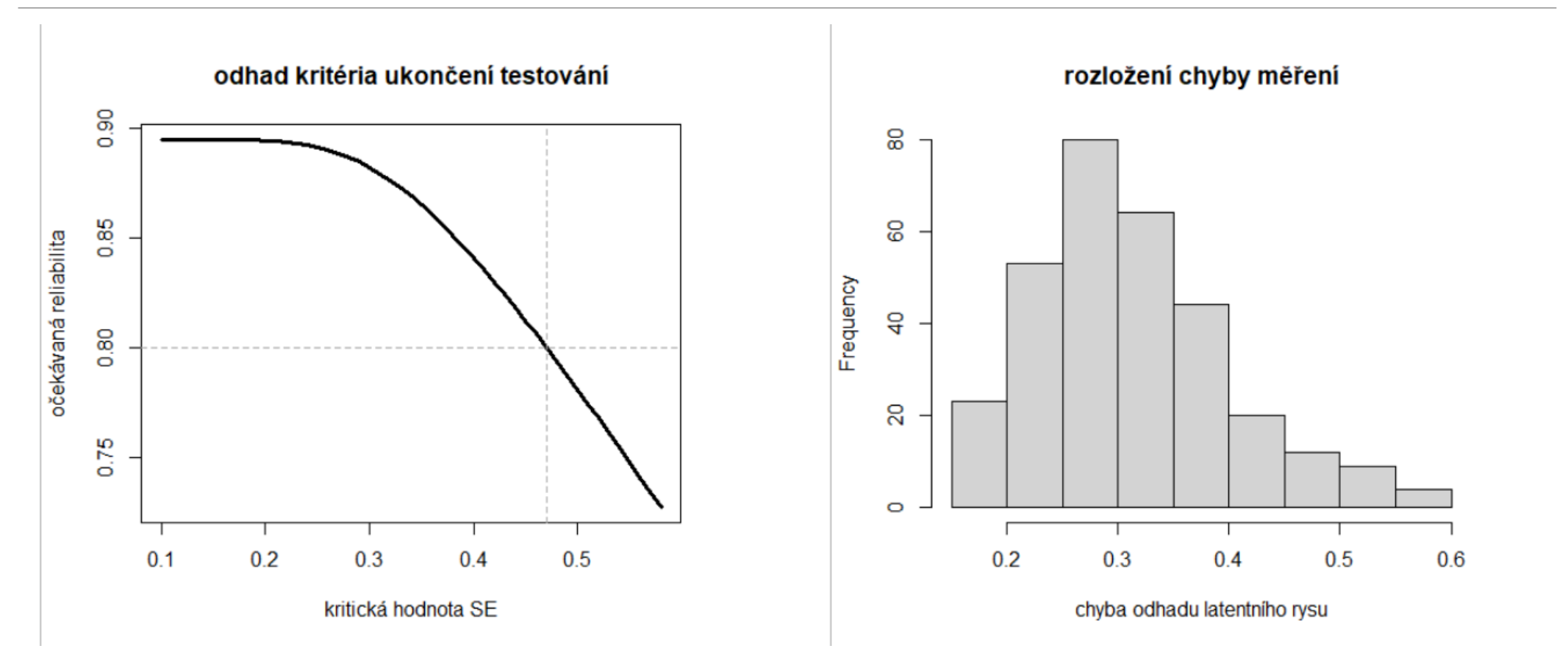

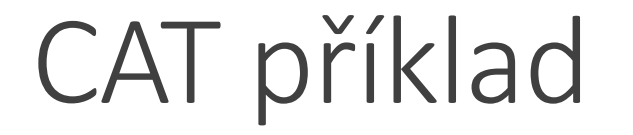

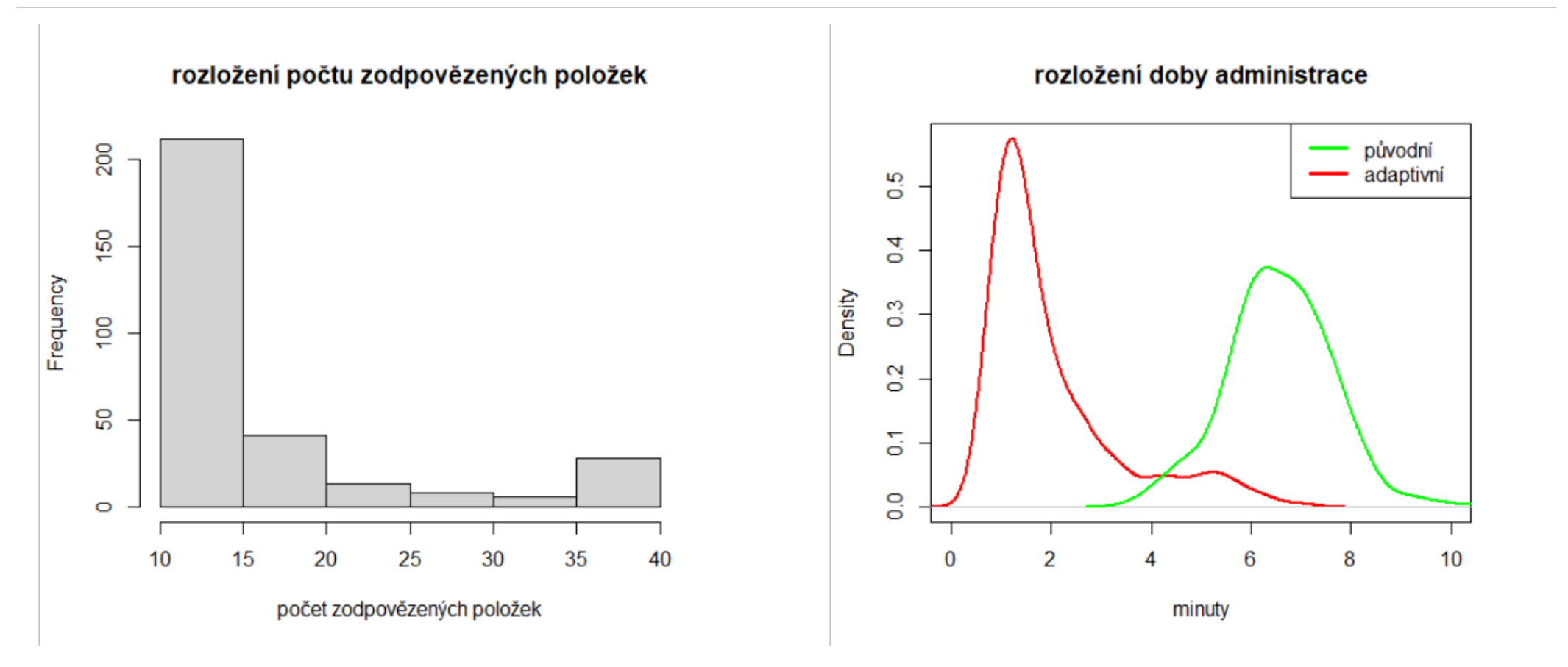

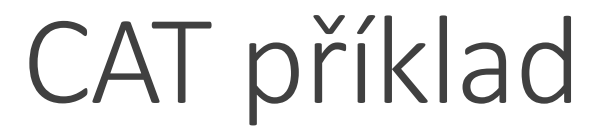

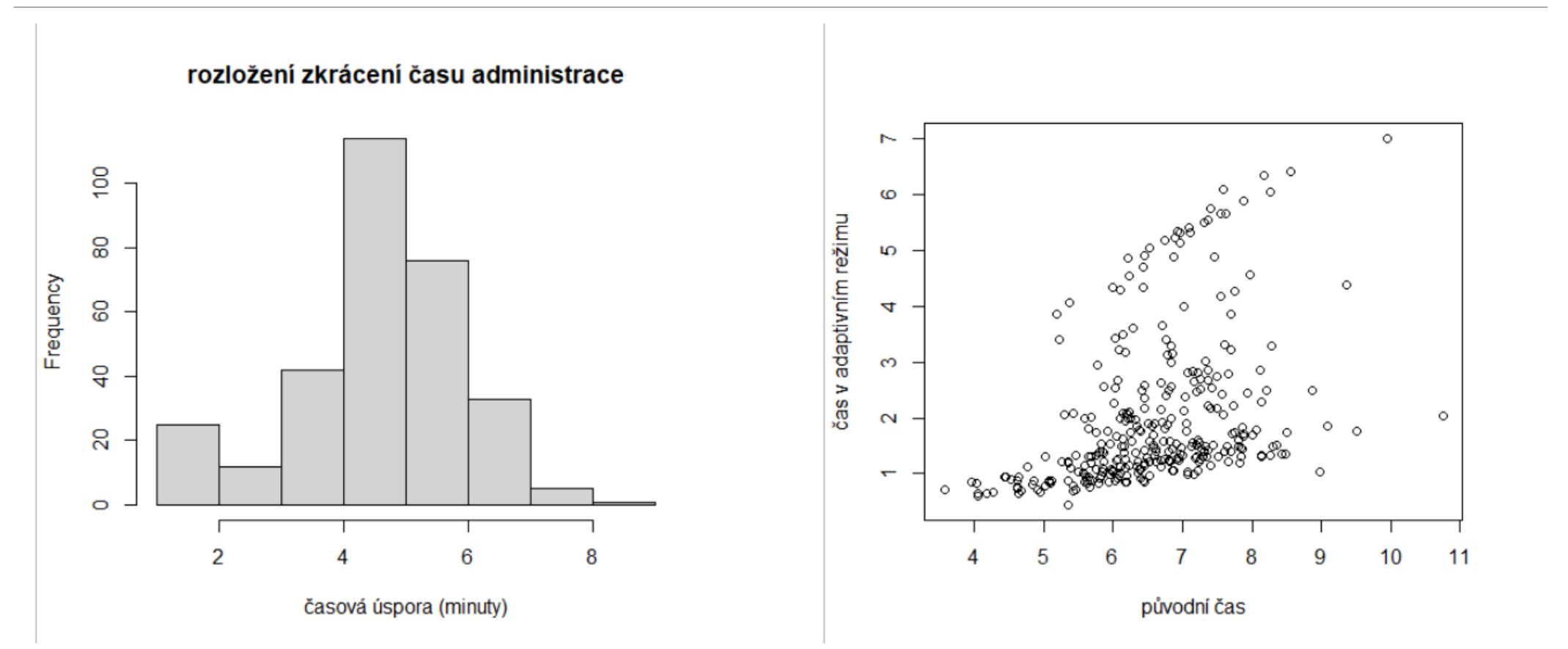

CAT příklad

Celý test:  $r_{xx'} = 0.895$ 

◦ Celkem 58 položek, čas M = 6,6 min.

Zkrácený test:  $r_{xx'} = 0.830$ 

 $\circ$  Průměrně 15,7 položek, čas M = 2,0 min.

Časová úspora: 70 % při nepatrném snížení reliability.

IRT skóry z celého a adaptivního testu se neliší.

- $\sigma$  r = 0,96,  $\chi^2(df = 308) = 82,8$ , p = 1,00, p<sub>K-S</sub> = 0,91.
- Jen výjimečně skoková změna odhadu výkonu.

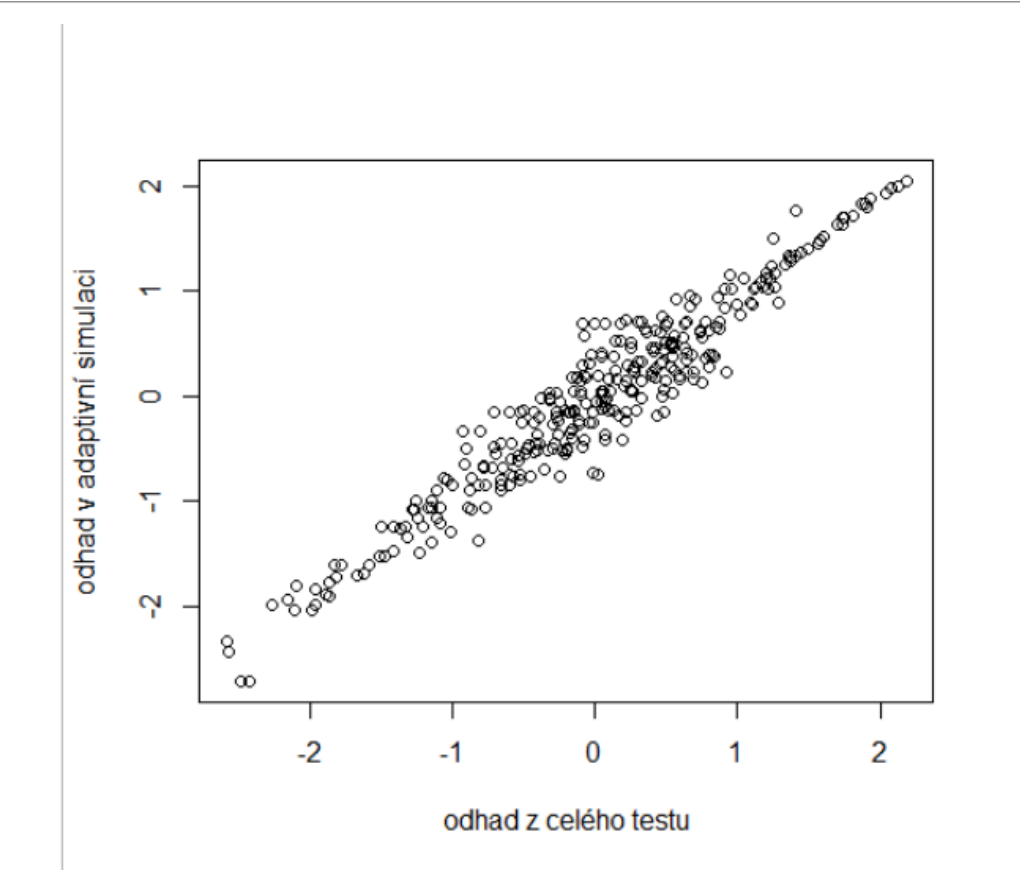

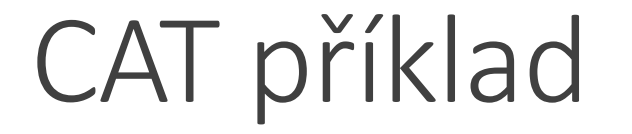

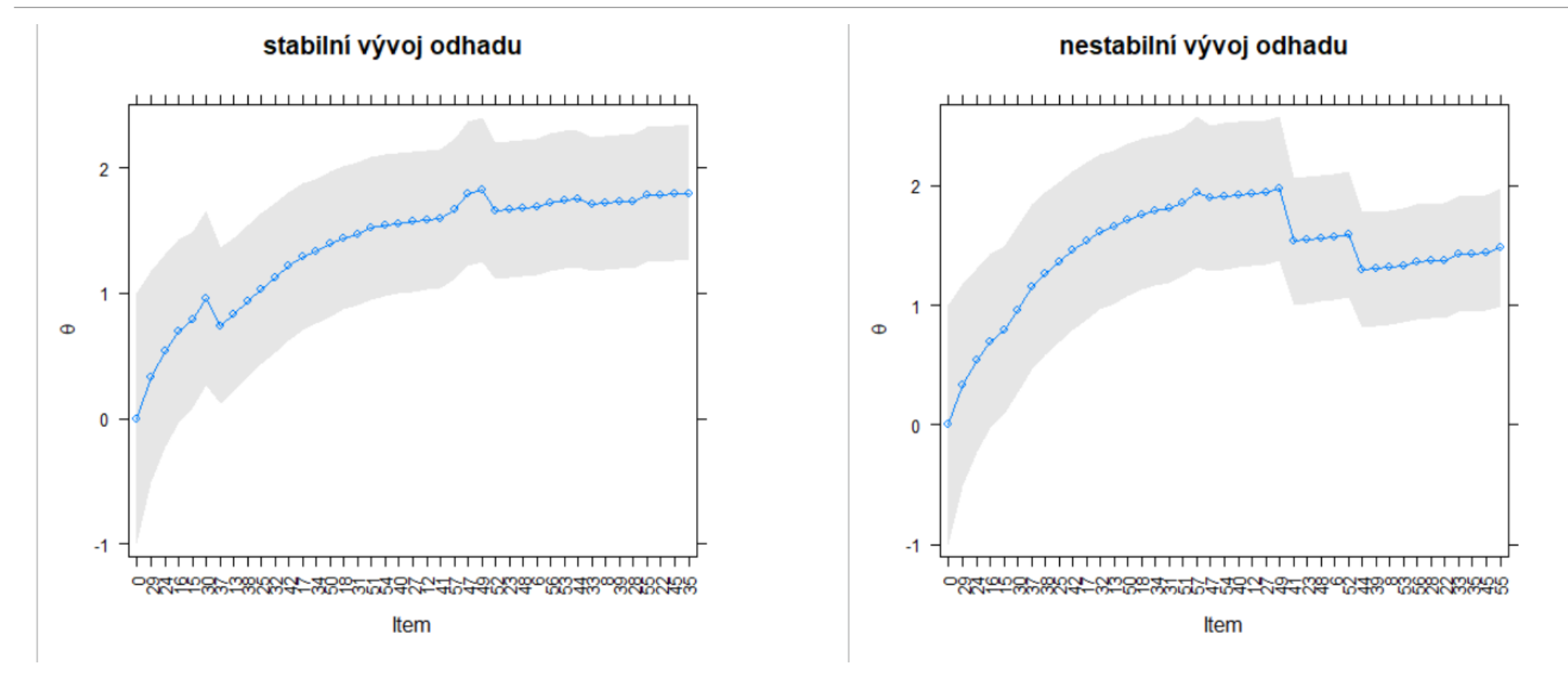

## Test equating (vyvažování testů)

Vyvážení obtížnosti jednotlivých forem testu.

- V high stakes testech jednorázové vyvážení sjednocení obtížností a srovnání probandů napříč formami testu.
- V psychologických metodách vyvážení skóru paralelních forem a vyvinutí rovnocenných nástrojů.
- **Linking** (prosté srovnání měřítek) vs. **equating** (zajištění stejné škály).

Předpoklad: Obě formy měří stejný konstrukt (otázka validity).

GRE, SAT: od konce 80./začátku 90. let je (v USA) IRT vyvažování high-stakes testů normou.

Typické kroky: volba designu, sběr dat, samotná transformace.

## Test equating (vyvažování testů)

Tři tradiční způsoby založené na pozorovaném skóre:

- Vyvažování **na základě průměru** (M) testy musí mít stejné rozptyly, data musí být normálně rozdělená.  $x_2 = x_1 + \overline{X_2} - \overline{X_1}$
- **Lineární vyvažování** (M, SD) rozptyly se mohou lišit, data musí být normální.  $x_2 = \overline{X}_2 +$  $\sigma_2$  $\frac{\sigma_2}{\sigma_1}(x_1 - \bar{X}_1)$  (transformace přes z-skór)
- **Equipercentilové vyvažování**  varianty jsou upraveny tak, aby tentýž skór měl v obou variantách stejný percentil. Výsledkem je stejné rozdělení dat, je silně závislé na vzorku (použitelné jen u velkých souborů).
	- Používá se i pro standardizaci nenormálních skórů na normální.
	- Percentilové vyvažování není vyvažování, percentil z principu ztrácí část informace. Žádné zvláštní požadavky na data.

IRT vyvažování bylo prvními hromadnými aplikacemi IRT do praxe.

## IRT equating: Princip

IRT používá "full-information" estimátor.

◦ Pokud chybí data náhodně (MAR), odhady parametrů položek nejsou ovlivněny.

Pokud jsou parametry položek "na stejné škále" (jsou vyvážené) a položky jsou lokálně nezávislé, latentní rys lze odhadnout pomocí jakýchkoli položek.

Různé sety položek jsou vyváženy s pomocí společných prvků.

- Anchor items několik položek administrovaných ve více setech.
- Anchor tests celé soubory společných položek.
- Anchor persons osoby, které absolvují oba test (za předpokladu stále shodné úrovně rysu).

## IRT equating: Sběr dat

Celá řada různých designů.

Designy s jednou výzkumnou skupinou: **single-group design.**

- Každá osoba absolvuje oba testy (counterbalancing = střídání pořadí).
- Případně část respondentů absolvuje oba testy (common-person design).

Designy s náhodnými skupinami: **random-group design**, **random-equivalent-group**.

◦ Respondenty náhodně přiřadíme do výzkumných skupin. Předpokládáme, že jsou ekvivalentní.

#### Designy se společnými položkami:

- Dvě nezávislé/nenáhodné skupiny, ale oba testy mají společné položky (tzv. "kotvu" **anchor test**), které slouží ke kalibraci. **Největší spolehlivost a hlavní výhoda IRT.**
- Ta může, ale nemusí být zahrnuta pro zjištění celkového skóru.
- $\circ$  Kotev může být více ("planned missing data design").

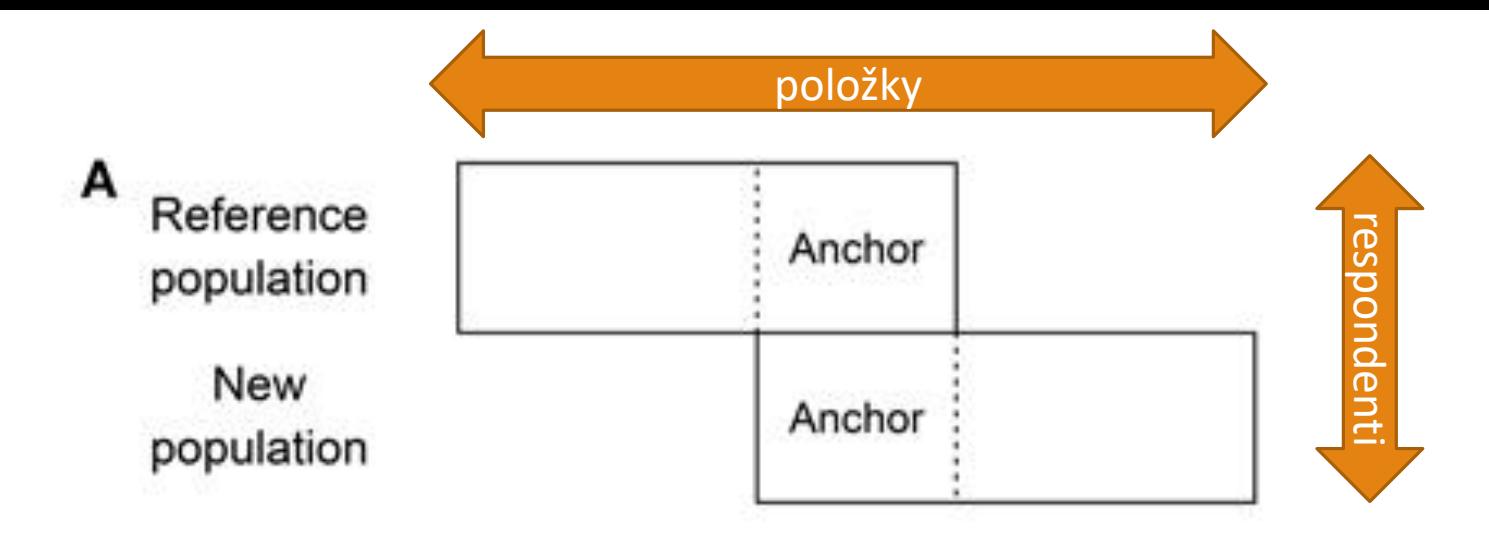

Design 1: anchor-item design
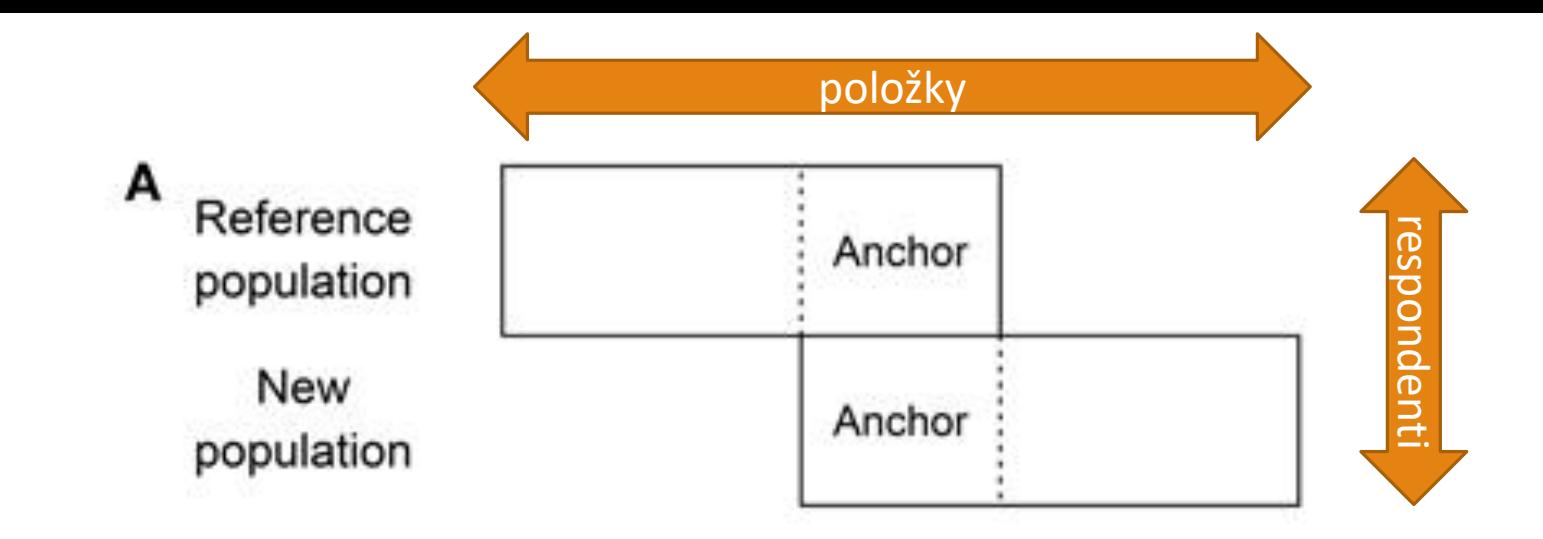

Design 1: anchor-item design

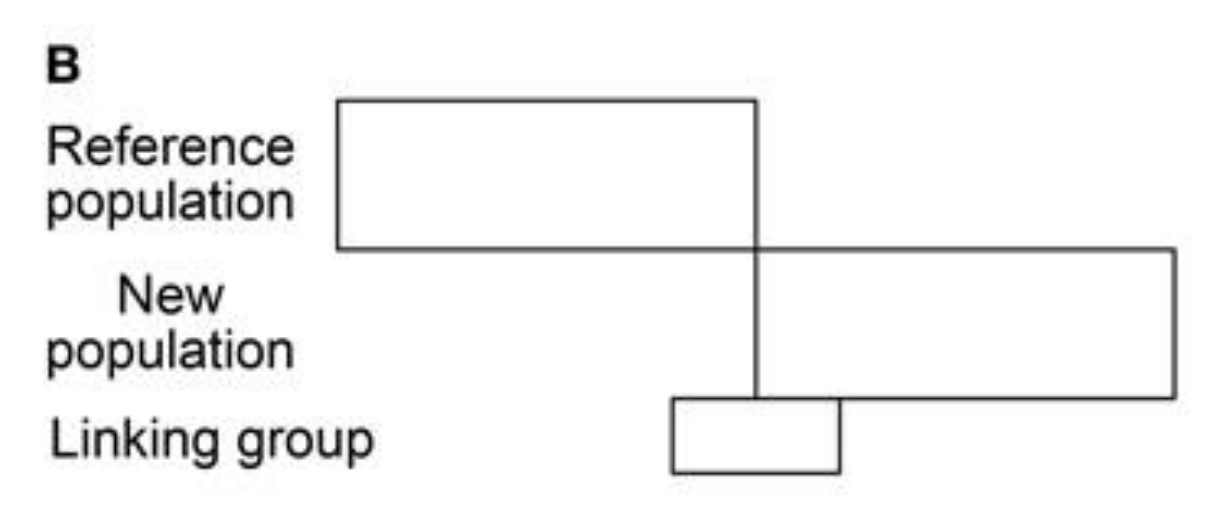

Design 2: post-equating design

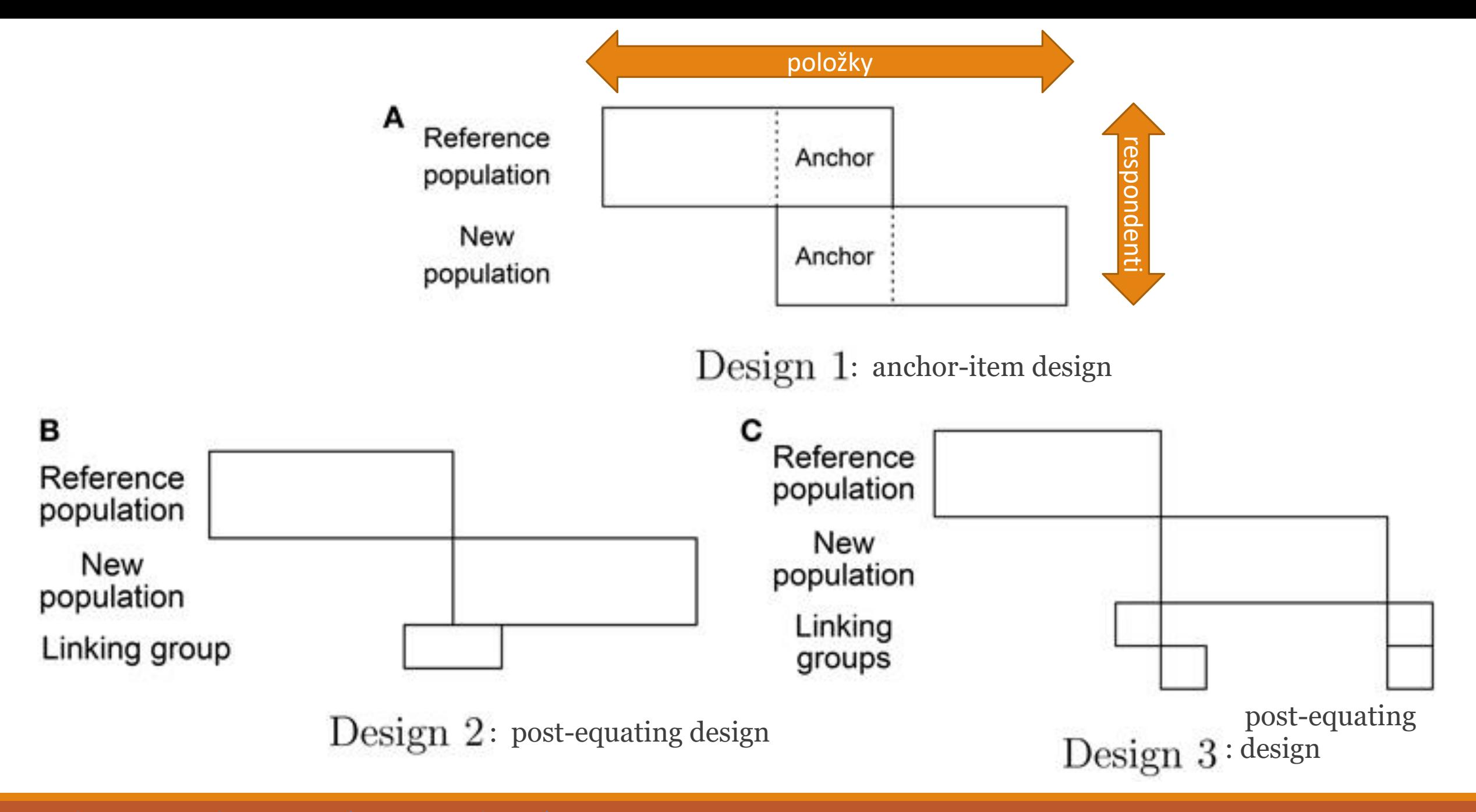

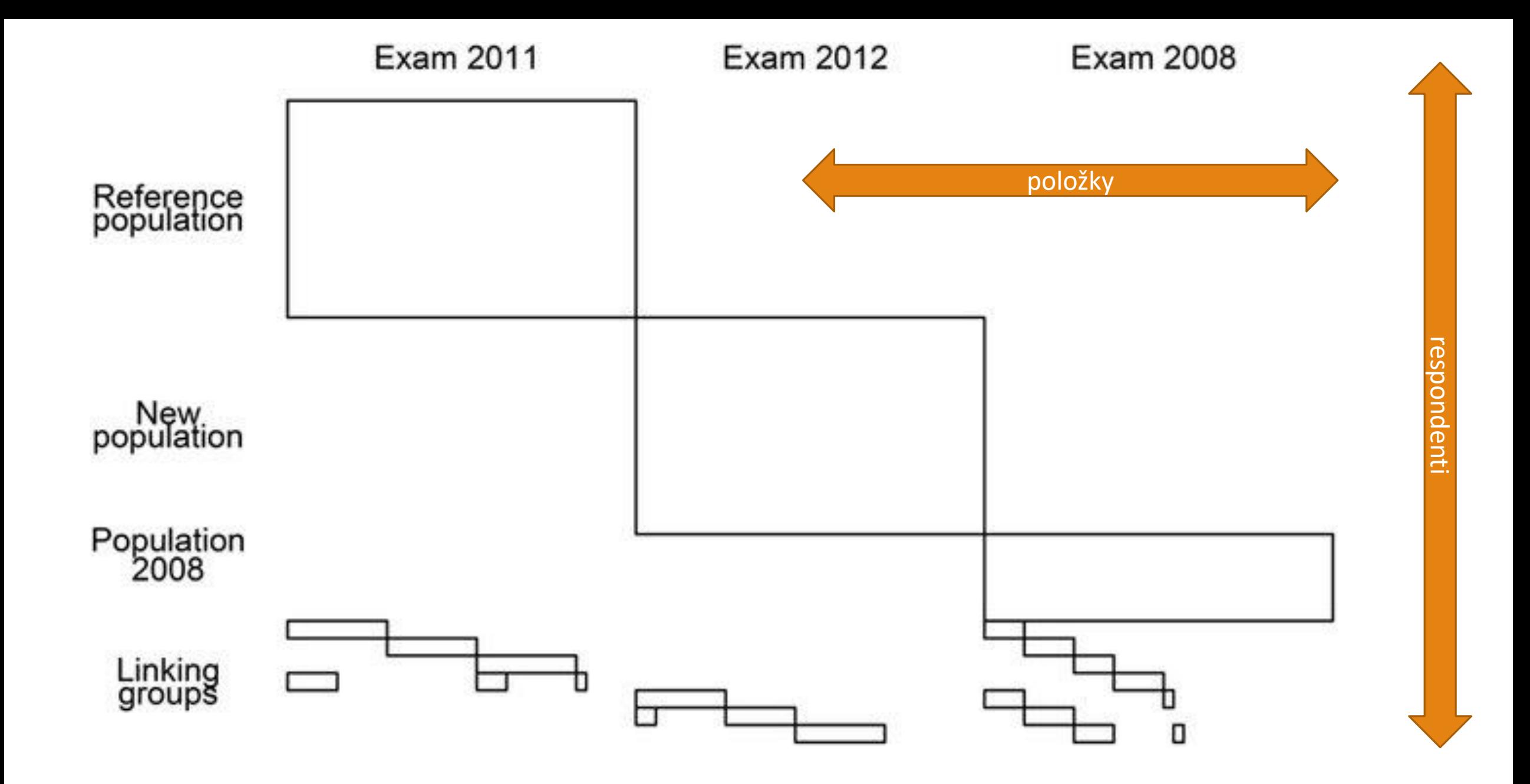

## Figure 2-I: Test design CSEC

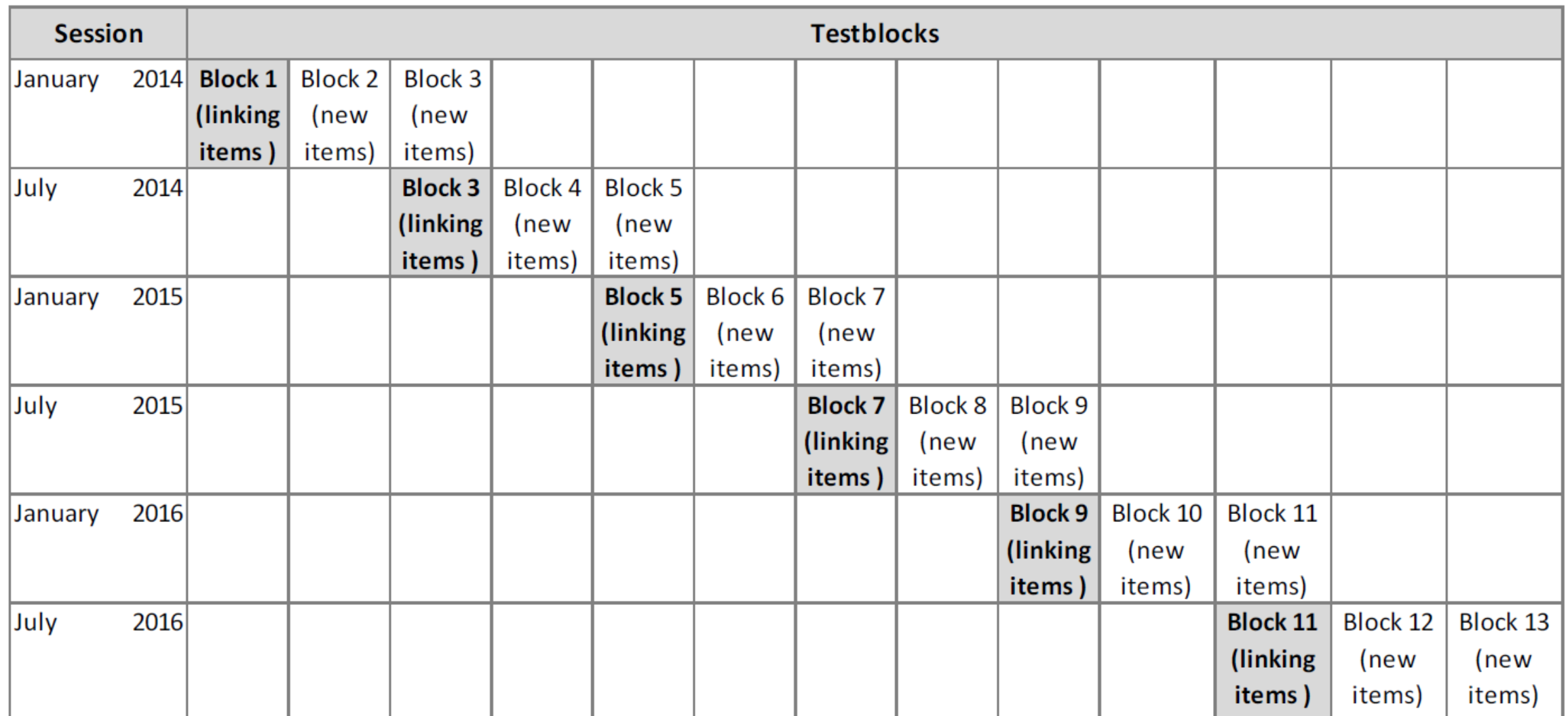

Design použitý v Caribbean Secondary Education Certificate (Stancel-Piątak, Cígler, Wild, 2018).